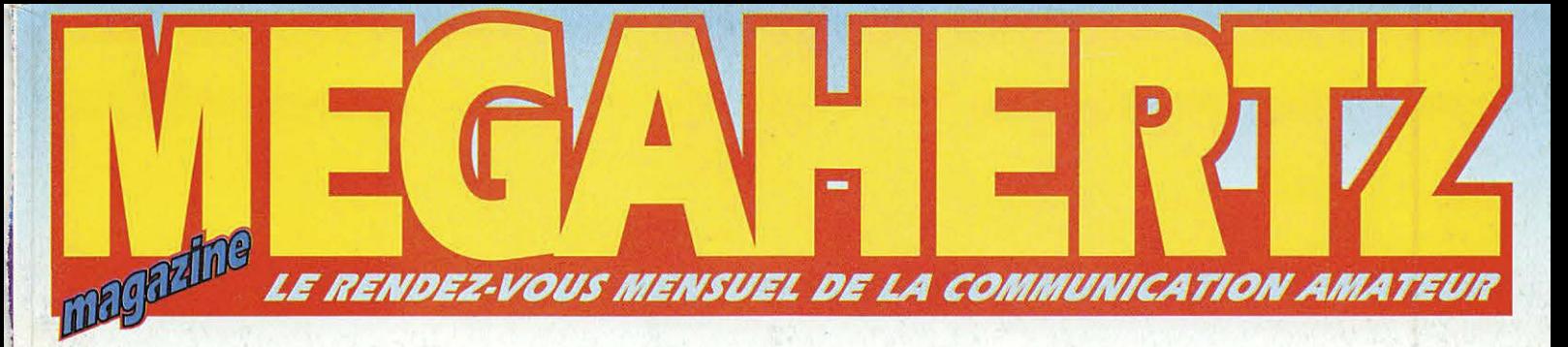

N° 151 • SEPT. 1995

1 r  $\mathbf{I}$ i

l

 $T$   $R$   $A$   $F$   $I$   $C$ EA6 - EA8 TJ-TK

REPORTAGE Safari photo iles Corses

BANC D'ESSAI **DSP-NIR**  "DANMIKE" de Procom

 $\overline{\mathbf{K}}$ Wattmètre LX.899

LOGICIEL DX-FILE **MSCAN** 

TECHNIQUE Convertisseur 28 • 144 MHz A.U.V.

**CONTENTIEUX DIRLER** gagne!

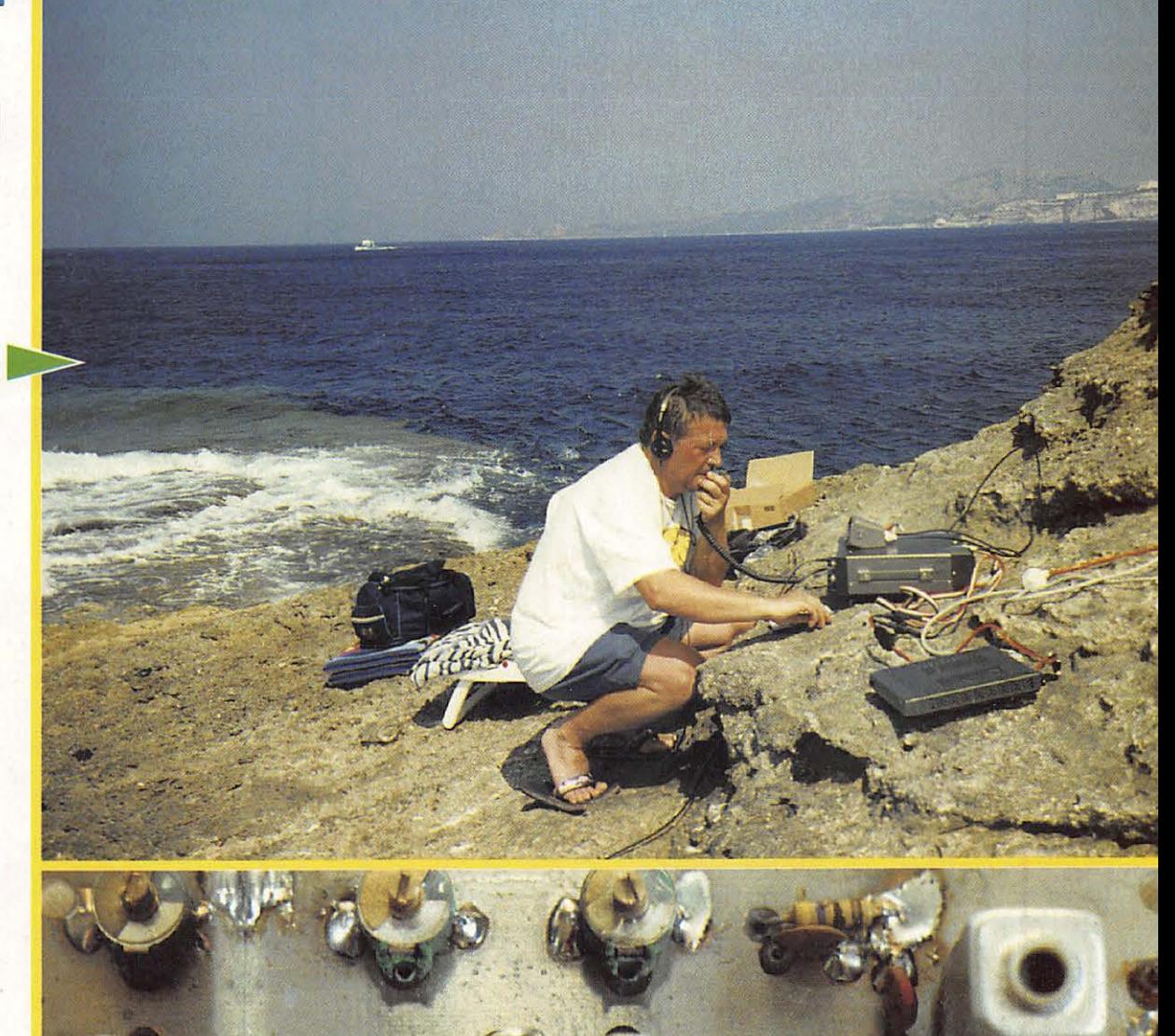

 $\mathbf{G}$ 

![](_page_0_Picture_10.jpeg)

![](_page_1_Picture_0.jpeg)

*Face avant détachable pouvant être installée n 'importe où* 

### Photo de la face avant en **Grandeur réelle**

![](_page_1_Picture_3.jpeg)

*Faible volume: 167(L) x 58(H) x 200(P) mm* 

*Incluant toutes les fonctions d'un transceiver de taille classique* 

TRANSCEIVER HF/50/144MHz TOUS MODES PROTOTYPE EN VUE D'HOMOLOGATION

**lcom France**  Zac de la Plaine - 1, rue Brindejonc des Moulinais, BP 5804 - 31505 TOULOUSE cedex Tel: 61 36 03 03 - Fax: 61 36 03 00 - Télex: 521 515

**Agence Côte d'Azur**  Port de La Napoule - 06210 MANDELIEU Tel: 92 97 25 40 - Fax: 92 97 24 37

### **É D T O R** I **A L**

Le calme avant la tempête *!* Juillet et août sont souvent des mois calmes. Le trafic radio reste néanmoins intéréssant grâce aux expéditions des vacanciers. La rentrée arrive avec son cortège de problèmes en tous genres. Pour le bon côté, signalons les expositions habituelles : Saradel, Auxerre, Avignon et la nouvelle journée de Savigny.

Mais, le bon côté ne doit pas cacher l'autre.

Des réunions internationales où le spectre de fréquence est souvent remis en question et touche au patrimoine radioamateur.

Un marché exangue qui provoque l'anxiété des milieux professionnels, tant en CB qu'en radioamateur

(heureusement le marché des pros compense un peu).

Une monstrueuse cacophonie en matière de législation européenne fait que les importateurs ne savent plus *à* qui faire appel.

Tout cela ne présage rien de bon et il serait temps que tous ces textes français et européens soient mis en harmonie afin que chacun puisse travailler dans les mêmes conditions. S. FAUREZ, F6EEM

A PROPOS DES ACHATS À L'ÉTRANGER, IL NOUS A ÉTÉ DEMANDÉ D'ATTIRER L'ATTENTION OES ACHETEURS SUR tE FAIT QUE CES UA1ÎRIELS NE SONT PASAGRtts **POUR** L'USAGE EN *fRANCé* ETLE *SAV* N'EST EN GÉNÉRAL PAS ASSURÉ PAR LES REPRÉSENTANTS DES MARQUES *EN FRANCE.* 

IL NE NOUS APPARTIENT PAS DE JUGER DE L'OPPORTUNITÉ ET DE LA LÉGALITÉ DE L'AGRÉMENT VIS À VIS DE L'EUROPE. MAIS SIMPLEMENT OE METTRE EN GARDE LES LECTEURS.

Nous ATTIRONS L'ATTENTION DE NOS LECTEURS SUR LE FAIT OUE CERTAINS MATÉRIELS PRÉSENTÉS DANS NOS PUBLICITÉS SONT À USAGE<br>EXCLUSIVEMENT RÉSERVÉ AUX UTILISATEURS AUTORISÉS DANS LA GAMME DE FRÉQUENCES QUI LEUR EST ATTRIBUÉE. N'H!SITEZ PAS **A** VOUS RENSEIGNER AUPRES DE NOS ANNONCEURS,

LESQUELS SE FERONT UN PLAISIR DE VOUS INFORMER

### **DSP Danmike**

Denis BONOMO, F6GKQ **Les DSP sont des accessoires susceptibles de pal/Ier les**  manques des récep-<br> **Causan**teurs. Celui-ci nous<br>
vient du Danemark.<br>
Vous allez découvrir **teurs. Celui-cl nous vient du Danemark. Vous allez découvrir sa réallsatlon soignée et ses performances honorables.** 

![](_page_2_Picture_14.jpeg)

### Convertisseur 28 • 144 MHz

Jacques Fourré, F1ASK

Les transceivers VHF BLU de bonne qualité sont onéreux. Un

![](_page_2_Picture_18.jpeg)

OHILILANIR

convertisseur placé<br>devant un décamé-<br>trique permet d'obte-<br>nir, à peu de frais, devant un décamétrique permet d'obtenir, *à* peu de frais,

une réception de qualité. Réalisez-le vous-même.

![](_page_2_Picture_21.jpeg)

Concours...

Les réalisations d'antennes actives ne  $\mathsf{J}$ sont pas fréquentes. Celle-ci allie performances et simplicité. Même sa présentation physique est originale. Un montage qui Intéressera tout le monde, y compris les *SWL.* 

![](_page_2_Picture_24.jpeg)

### **CONCOURS BIDOUILLE**

![](_page_2_Picture_415.jpeg)

### **ECONOMISEZ JUSQU'À 68 FRANCS PROFITEZ ENCORE DE L'ANCIEN TARIF**

**OFFRE SPECIALE D'ABONNEMENT** 

![](_page_3_Picture_2.jpeg)

Depuis quelques numéros nous avons modifié l'aspect rédactionnel de votre revue avec l'ouverture d'une rubrique écouteurs plus complète, d'une rubrique club. A terme nous augmenterons le nombre de page!

Savez-vous que 50 % du prix de la revue en kiosque représente le coût de la distribution ? Pour améliorer encore votre revue rejoignez les

milliers d'abonnés de MEGAHERTZ MAGAZINE.

![](_page_3_Picture_401.jpeg)

– 5 % de remise sur le<br>| catalogue SORACOM<br>| néte obligatoirement l'étique!

Ci-joint mon règlement de \_\_\_\_ F correspondant <sup>à</sup>l'abonnement de mon choix.

Veuillez adresser mon abonnement à :

Nom------------- Prénom \_\_\_\_\_\_\_ \_

bancaire

Société \_\_\_\_\_\_\_\_ Adresse \_\_\_\_\_\_\_\_\_\_ \_

------------------Indicatif \_\_\_ \_ Code postal \_\_\_\_\_ Ville \_\_\_\_\_\_\_ Pays \_\_\_\_ \_

Date, le  $\_\_$ 

Signature obligatoire

1 1 1 1 1 1 1 1 1 Il 1 1 1 1

Mastercard - Eurocard - Visa

![](_page_3_Picture_402.jpeg)

Cochez la case de l'abonnement de votre choix :

 $\Box$  Je désire payer avec une carte

**a Abonnement 12 numéros (1 an) ............................ 256 FF** au lieu de 324 FF ............................................................................... Soit 68 Francs d'économie

**a Abonnement 24 numéros (2 ans) ............................... 512 FF** au lieu de 648 FF

............................................................................... Soit 136 Francs d'économie a Abonnement 36 numéros (3 ans) ........................... 760 FF au lieu de 972 FF

............................................................................... Soit 212 Francs d'économie

**CEE / DOM-TOM / Etranger: nous consulter** 

**Bulletin à retourner à** : **Editions S0RAC0M** - **Seivlca abonnements B.P. 7488-F35174 BRUZ CEDEX-Tél. 99.52.98.11-FAX 99.52.78.57** 

![](_page_3_Picture_26.jpeg)

La Haie de Pan - BP 7488 - F35174 BRUZ Tél. 99.52.98.11 - FAX 99.52.78.57

ABC de la CB - ABC de l'Electronique ABC du chien ABC de l'Informatique - CPC Infos

#### **DIRECTION, ADMINISTRATION**

Gérant: SYLVIO FAUREZ, F6EEM Directrice financière : FLORENCE FAUREZ, F6FYP Directeur de fabrication : EDMOND COUDERT

#### **REDACTION**

Directeur de publication et de rédaction : SYLVIO FAUREZ, F6EEM Rédacteur en chef : DENIS BONOMO, F6GKQ Secrétariat de rédaction: CATHERINE FAUREZ

> **VENTES** - **ABONNEMENTS**  Eric FAUREZ

#### **GESTION, RESEAU NMPP**

EDMOND COUDERT Terminal E 83- Tél. 99.52.75.00 **SERVEUR 3615 MHZ-3615 ARCADES** 

**COMPOSITION** - **MAQUETTE** - **DESSINS**  SORACOM

> **PHOTOGRAVURE**  ACAP COMPOGRAVURE

#### **PUBLICITE**

IZARD Créations: PATRICK SIONNEAU 15, rue Saint-Melaine - 35000 RENNES Tél. 99.38.95.33 - FAX 99.63.30.96

#### **SORACOM EDITIONS**

Capital social : 250 000 F RCS Rennes B 319 816 302 Principaux associés FLORENCE et SYLVIO FAUREZ

Impression S.F.R. - 53100 Mayenne - Tél : 43 04 25 32

Commission paritaire 64963- ISSN 0755-4419 Dépôt légal à parution

Reproduction interdite sans accord de l'Editeur. Les opinions exprimées ainsi que les anicles n'engagent que la responsabilité de leurs auteurs et ne rellètent pas obligatoirement l'opinion de la rédaction. Les photos ne sont rendues que sur stipulation express. L'Editeur décline toute responsabilité quant <sup>à</sup>la teneur des annonces de publicités insérées dans le magazine et des transactions qui en découlent. L'Editeur se réserve le droil de retuser les annonces et publicités sans avoir **à** justifier ce refus. Les noms, prénoms et adresses de nos abonnés sont<br>communiqués aux services internes du groupe, ainsi qu'aux<br>organismes liés contractuellement pour le routage. Les<br>intormations peuvent faire l'objet d'un droit d'accès et de rectification dans le cadre légal.

![](_page_3_Picture_45.jpeg)

# $\boldsymbol{i}$

 $\boldsymbol{a}$ 

 $\boldsymbol{n}$ 

t

 $\boldsymbol{e}$ 

 $\boldsymbol{n}$ 

 $\mathbf e$ 

 $\boldsymbol{n}$ 

 $\boldsymbol{s}$ 

![](_page_4_Picture_71.jpeg)

 $\boldsymbol{s}$ 

 $\bm{l}$ 

 $\boldsymbol{v}$ 

ı

 $\overline{\boldsymbol{0}}$ 

 $\boldsymbol{n}$ 

![](_page_4_Picture_72.jpeg)

TONNA ELECTRONIQUE NE FERME PLUS EN AOUT.

Du lundi au jeudi : de 7h45 à 12h et de 13h45 à 18h15 • le vendredi matin de 8h à 12h.

#### **ESSAI LOGICIEL**

# REDSHIFT : **UN PlANETARIUM**  DANS VOTRE PC **ou ·MAC**

**Les radioamateurs partagent d'autres passions, parmi lesquelles l'astronomie figure en bonne place. Ce logiciel distribué sur CD-ROM devrait satisfaire les débutants, désireux de découvrir cette activité, autant que les plus férus.** 

#### **Denis BONOMO, F6GKQ**

u-delà des satellites, qui inté-<br>ressent un grand nombre de<br>radioamateurs, il y a les étoiles<br>et les planètes. Le nez en l'air,<br>l'œil collé au téléscope, les<br>passionnés d'astronomie sont nombreux u-delà des satellites, qui intéressent un grand nombre de radioamateurs, il y a les étoiles et les planètes. Le nez en l'air, l'œil collé au téléscope, les dans les rangs des radioamateurs.

Les récentes «Nuits des Etoiles» l'ont démontré une fois de plus. De plus, c'est l'un des rares sujets dont on puisse

s'entretenir sur l'air en toute liberté. Avec REDSHIFT, un logiciel sur CD-ROM, de ALSYD Multimédia, vous allez voyager à travers les planètes, redécouvrir la Terre au moyen d'images splendides, prises lors de diverses missions spatiales ou encore, vous orienter dans le ciel étoilé d'une nuit de l'été indien.

Bien que rédigé en langue anglaise, ce logiciel est accompagné d'un manuel de

60 pages entièrement traduit en français, ce qui facilite grandement son exploitation.

Pour l'implanter sur votre PC (il tourne aussi sur MAC mais nous n'avons testé que la version PC), vous aurez besoin d'un 386 SX, Windows 3.1 , 4 MO de RAM, un lecteur de CD-ROM et une carte VGA avec écran 256 couleurs (configuration minimale). Un 486, de la mémoi-

![](_page_5_Figure_10.jpeg)

![](_page_6_Picture_0.jpeg)

Des vues de planètes (ici Vénus)...

re en plus, un disque dur et un affichage SVGA vous donneront davantage de satisfaction.

#### **DEBUTANT OU EXPERT?**

Que vous soyez débutant ou expert en astronomie, REDSHIFT vous apportera de longues heures de plaisir. Point n'est besoin d'avoir des connaissances poussées en astronomie pour l'utiliser au mieux.

Des promenades guidées («Guided Tours», il y en a 20 en tout : mécanisme des saisons, du jour et de la nuit, orbite de la Lune autour de la Terre... figurent parmi les thèmes abordés) vont vous faire découvrir divers aspect de cette science avec photos, animations et vidéos.

Les commandes et paramètres du logiciel sont gérés à partir de «poussoirs» et de touches... un peu comme sur un magnétoscope, le tout en philosophie «Windows».

Pour explorer le ciel, il faudra commencer par définir votre position géographique, soit à partir des cartes et listes de lieux qui sont fournies, soit en introduisant directement les coordonnées en latitude et longitude. Notez que la position d'observation n'est pas forcément sur la Terre : rien ne vous interdit de vous placer sur une autre planète ! Reste ensuite à choisir l'heure de l'observation (qui peut être l'heure présente, prélevée dans l'ordinateur, en tenant compte des décalages horaires, ou toute autre moment passé ou futur). On dirigera alors le «télescope» du logiciel vers le point voulu ou l'on se contentera d'observer la voûte céleste, en tout ou partie.

REDSHIFT permet de choisir les «détails» que l'on veut afficher: présence des constellations (toutes ou certaines, avec ou sans leurs noms), affichage des astéroïdes, des comètes, choix de la magnitude des objets à afficher. Tous ces «filtres» prévus par le logiciel permettent de personnaliser l'observation, de faire apparaître à l'écran ce que l'on s'attend à voir en regardant le ciel, à l'œil nu, aux jumelles ou à travers une lunette.

#### **VOYAGEURS ET VOYEURS DE L'ESPACE**

REDSHIFT vous permet de trouver instantanément un objet céleste en le

recherchant dans son vaste catalogue. Il le fera alors apparaître sur l'écran, en centrant la carte du ciel sur lui. Pour les plus importants, vous pourrez même. accéder à des informations supplémentaires, voire à leurs photos.

La face cachée de la Lune («Dark Side of the Moon») chère aux Pink Floyds vous intéresse ? Offrez vous le voyage ! Une option du logiciel permet de tourner autour d'une planète, de la Lune ou du Soleil.

Vous définirez votre position orbitale, la distance par rapport à la planète et la vitesse de votre déplacement (en incréments de temps).

On peut voir Vénus ? Oui mon bon Monsieur ! Les bras m'en tombent... Mais non, il ne s'agit pas de la statue mais d'images splendides de la planète vue par les sondes spatiales.

Des cartes représentant la surface de la Terre, de la Lune ou de Mars sont disponibles. En cliquant sur un point, vous vous y centrerez et pourrez zoomer davantage. Ces cartes sont réalisées avec soin, à partir de vues digitalisées. Un globe de repérage facilite le positionnement sur la planète visitée.

#### **ET BEAUCOUP D'AUTRES FONCTIONS ENCORE!**

REDSHIFT possède tant de fonctions qu'il est difficile de les examiner en détail ici. On pourra citer la présence d'un dictionnaire (le «Penguin») de l'astronomie (en anglais, hélas, puisqu'il figure sur le CD-ROM) contenant aussi des illustrations et des animations.

Le logiciel permet de rechercher des événements telles les conjonctions ou les éclipses, d'afficher les rapports (graphiques ou tableaux) de visibilité des objets, d'enregistrer des animations ou d'imprimer des cartes du ciel.

Enfin, les quelques 700 photos présentes sur le CD-ROM nous permettent de

![](_page_7_Picture_0.jpeg)

... **ou de la Terre {haute en couleurs ici la Mer Rouge).** 

![](_page_7_Picture_2.jpeg)

**Un dictionnaire de l'astronomie dont le seul défaut est d'être en anglais.** 

découvrir la Terre et les planètes sous un autre jour.

Convenant aux passionnés comme aux curieux, ce CD-ROM auquel on ne peut faire que peu de reproches, servi par un

excellent manuel abondamment illustré et traduit en français, devrait rapidement trouver une place dans votre logithèque. Et il y a fort à parier que les centres de docu mentation des établissements scolaires vont le mettre à la disposition

des élèves... même si le logiciel est en anglais.

m

REDSHIFT est distribué par: ALSYD Multimédia (Tél: (16) 76.41.85.05).

![](_page_7_Picture_9.jpeg)

#### **ESSAI MATERIEL**

# **DSP-NIR « DANMIKE** » **DE PROCOM**

**PROCOM est une société danoise qui fabrique du matériel, essentiellement des antennes et accessoires de radio. Récemment, elle a mis sur le marché un filtre DSP utilisable par les radioamateurs.** 

**Denis BONOMO, F&GKQ** 

e filtre DSP de PROCOM n'est pas<br>
sans rappeler certains modèles déjà<br>
présentés dans *MEGAHERTZ MAGA-<br>
zine*. Solidement enfermé dans un<br>
lourd boîtier métallique peint en<br>
noir, d'une robustesse exemplaire, la produit sans rappeler certains modèles déjà présentés dans *MEGAHERTZ MAGA-***ZINE,** Solidement enfermé dans un lourd boîtier métallique peint en m'a rappelé ceux fabriqués aux USA par JPS. Ce parallèle étant établi, voyons à quoi ressemble le «DANMIKE» de PROCOM.

#### **UNE BATTERIE DE FILTRES**

En deux mots, rappelons que la technique DSP (Digital Signal Processing) permet de traiter numériquement un signal. Plus la fréquence du signal est élevée (vidéo, FI, etc), plus le traitement sera délicat puisqu'il faudra utiliser un échantillonnage à cadence rapide. Avec les signaux audio, le problème est un peu moins ardu ce qui explique la mise sur le marché, depuis quelques années,

lettres NIR qui suivent DSP, sont là pour indiquer qu'il s'agit d'un réducteur de bruit et d'interférences (Noise and lnterference Reduction).

Au cœur des DSP se trouve un circuit spécialisé. PROCOM a adopté un processeur de signal de chez Analog Devices. Le logiciel tient dans une EPROM qui lui est associée. Le reste de la circuiterie est quasiment «banal» avec, entre autres, des conversions analogiques digitales et des adaptations de niveaux. Les composants sont essentiellement des CMS. Malgré cela, remarquera

contre les signaux qui perturbent fortement les circuits HF du récepteur et provoquent son «blocage».

#### **LA MISE DANS LE CIRCUIT**

Le DANMIKE est livré avec les fiches BF mais sans les cordons. Vous devrez donc commencer par confectionner les câbles de liaison pour l'alimentation en 12 V, l'entrée du signal audio (dont le niveau peut être sélectionné par un cavalier, dans le DSP et

![](_page_8_Figure_11.jpeg)

**Dans un boîtier robuste, le DSP-NIR de Procom.** 

de ces filtres DSP. Leur avantage par rapport aux filtres purement analogiques, est qu'ils nécessitent une faible mise au point, que l'on peut adapter leur courbe de réponse à tous les cas de figures (ou presque). En effet, tout le secret du fonctionnement réside dans le logiciel qui les anime. Dans le cas du DSP DANMIKE, les flancs des filtres obtenus sont raides (facteur de forme assez édifiant 1) et l'ondulation résiduelle quasi inexistante. Les

que PROCOM n'a pas recherché à miniaturiser à l'extrême...

Il faut souligner que, dans le cas du DANMI-KE, PROCOM a choisi d'ajouter un amplificateur audio délivrant une puissance BF voisine de 3 W (sous 4  $\Omega$ ). Le filtre DSP vient donc naturellement s'insérer dans la chaîne BF, en sortie du récepteur (ou du transceiver). Comme tous les filtres BF, il a un défaut : il ne pourra pas grand chose parleur supplémentaire. La sortie ligne pourra être reliée à votre TNC ou interface de décodage, améliorant sensiblement les performances (surtout en SSTV), comme on le verra plus loin. Le simple examen des branchements montre quels sont les avantages de ce DSP par rapport à certains de ses concurrents : il permet de

ajusté par l'extérieur avec un petit potentiomètre), la sortie vers le haut-

maîtriser le niveau BF. Soit on l'utilise à partir d'une sortie bas niveau, soit à partir d'une sortie HP. Mais dans tous les cas, on peut ajuster facilement le niveau de signal injecté dans le DSP, et c'est indispensable si l'on veut profiter de l'efficacité du filtre. Quant au contrôle de volume sur le DSP, il sera fort apprécié par l'utilisateur. La touche BYPASS permet de passer ou non par le DSP. Là encore, l'équilibre des niveaux BF

est un atout. Si on ne prend pas le temps d'ajuster le petit réglage placé à l'arrière du DSP, on risque «d'en prendre plein les oreilles». Cette abondance de détails pour montrer les avantages du DANMIKE. Quant aux connecteurs, ils sont tous au format «RCA» ou «CINCH». Vos liaisons BF seront impérativement en câble blindé... Fallait-il le préciser?

Le panneau avant du DSP supporte les commandes suivantes :

- potentiomètre de réglage du volume (avec inter marche-arrêt). La mise sous tension est indiquée par une LED jaune.

- commutateur rotatif à 12 positions pour le choix du mode.

- potentiomètre pour ajuster le passband tuning ou le niveau du filtre,

- touche de mise en/hors service du CAG du filtre.

- touche bypass, pour «court-circuiter» le filtre.

- prise 6,5 mm pour un casque.

- deux LED, une rouge, une verte, pour optimiser le niveau d'entrée injecté au DSP.

#### **PREMIERES ECOUTES**

On n'insistera jamais assez sur ce point : l'utilité d'un DSP est inversement proportionnelle à la qualité du récepteur. C'est donc avec un transceiver d'entrée de gamme que le DSP sera le plus utile. En effet, si votre

appareil est doté, d'origine, de tous les raffinements de la technique, le DSP ne sera probablement pas indispensable. Pour essayer le DSP, j'ai donc utilisé mon matériel «comme s'il était nu», sans mettre en œuvre les filtrages et dispositifs anti-interférences dont il dispose.

Le réglage du niveau injecté au DSP est important. Il est grandement facilité par la présence des LED «NORMAL» et «OVER-LOAD». La LED verte «NORMAL» devra s'allumer au rythme de la modulation. La LED rouge «OVERLOAD» ne devra le faire que très occasionnellement (sur des pointes). Les premiers essais ont été faits en BLU **(SSB).** Le DANMIKE propose plusieurs solutions dans ce mode : SSB W (large), SSB N (étroite) qui agissent un peu comme si vous commutiez un filtre Fl... sans toutefois présenter les avantages de ce dernier. Déjà, la position étroite élimine les «moustaches» des stations un peu trop proches. Autre arme fournie par le DSP, la position PBT W (Pass Band Tuning) où l'on peut ajuster la fréquence centrale du filtre dans une plage de 300 à 3200 Hz, par pas (oui, c'est du numérique, alors on entend un petit clic quand on tourne le potentiomètre du PBT, à chaque incrément du filtre).

Si vous devez lutter contre une porteuse agressive, rien de tel que le filtre NOTCH. Dans cette position, le DSP élimine automatiquement, en quelques millisecondes, l'excité craignos qui «tune» sur antenne.

![](_page_9_Figure_14.jpeg)

**Mode CW N.** 

![](_page_9_Figure_16.jpeg)

**Mode PBT.** 

![](_page_9_Figure_18.jpeg)

**Mode SSTV.** 

![](_page_9_Figure_20.jpeg)

**Mode NOTCH.** 

![](_page_9_Figure_22.jpeg)

**Mode PEAK.** 

Et le DANMIKE sait courir plusieurs lièvres à la fois, pu isqu'il peut ainsi éliminer jusqu'à 4 porteuses simultanément, entre 150 et 2700 Hz...

La position «PEAK» est remarquable pour éliminer les bruits de fond gênants : bruit

![](_page_9_Picture_26.jpeg)

**Des composants CMS et un montage très aéré.** 

![](_page_10_Picture_0.jpeg)

**Au cœur du DSP, le processeur**  « **Analog Devlces** » **et son EPROM.** 

atmosphérique (qu'il soit blanc ou rose nous dit la doc) ou même, bruit généré par des lignes électriques. L'effet obtenu est spectaculaire, et l'on pardonnera la modification de signal qui en résulte (on a l'impression d'écouter de la BLU avec une petite rotation de phase due à la propagation). En mode

![](_page_10_Figure_3.jpeg)

**Les branchements du DSP.** 

PEAK ADJ, il est possible de régler (avec le potentiomètre voisin), le seuil du filtre. Ce mode PEAK peut être combiné au filtre NOTCH dans la position NT + PEAK.

L'opérateur CW disposera, lui aussi, de possibilités de filtrage. CW N est le filtre élémentaire, qui sans remplacer un bon filtre à quartz placé dans la FI, pallie son absence. La fréquence centrale est réglable en déplaçant un petit cavalier à l'intérieur du boîtier (400, 600 ou 750 Hz). La bande passante est de 200 Hz avec un effet de «cloche» pratiquement absent. Mais on peut aussi, en CW, utiliser les services du PBT (position PBT N) ou du filtre de crête (PEAK). Au passage, il convient de dire un mot sur la présence de la touche AGO. Quand elle est enfoncée, la commande automatique de gain (GAG) est mise en service. Il en résulte un renforcement de la BF et une plus grande dynamique des signaux. En contrepartie, on observe une légère remontée du bruit.

Le DANMIKE sera aussi très apprécié par les amateurs de SSTV (ou FAX), packet et RTTY puisqu'une position est prévue pour chacun

![](_page_10_Picture_426.jpeg)

de ces modes. Nous avons conduit quelques essais en SSTV : il faut reconnaître que les résultats sont assez surprenants. Le DSP aide à lutter contre l'indiscipline qui est née autour de la fréquence unique de 14.230 MHz, où beaucoup se plaisent à démarrer en émission sans se soucier des liaisons déjà établies. Grâce au filtre, on peut éviter de voir une belle image dégradée par les éclaboussures d'une station «phone» voisine. La bande passante est taillée pour la SSTV (voir courbe) et ne démarre qu'à 1000 Hz. En packet, la fréquence centrale du filtre est ajustée sur 2210 Hz, avec une bande passante de 500 Hz. En RTTY, le DSP est réglé pour les tonalités «hautes» (fréquence centrale 2210 Hz, BP 270 Hz) ce qui pourra poser quelques problèmes aux stations européennes si l'on veut, en même temps, profiter du filtre étroit du transceiver...

Globalement, après quelques jours d'utilisation dans les différents modes, il est indéniable que le DANMIKE apporte un sérieux coup de pouce à la réception, même si l'on dispose d'un récepteur déjà bien équipé. Toutefois, cela ne se fait pas sans quelques défauts mineurs qu'une oreille exercée pourra déceler : des petits «clics» sur les parasites, un certain bruit de fond (apporté par l'horloge ?) dans l'ampli BF et les claquements déjà mentionnés plus haut, quand on tourne le potentiomètre PBT. Attention, si le niveau d'entrée est mal ajusté, on pe rd le signal, dans certains cas, en bougeant le commutateur de mode, quand la touche AGC est sortie. Une fonction Noise Blanker (NB) aurait été la bienvenue. Néanmoins, le DANMIKE a été conçu sans oublier les exigences de l'utilisateur ni son confort (réglages des niveaux en entrée ET sortie), ce qui le place avantageusement devant tous ceux que j'ai pu tester à ce jour. L'appareil devrait être proposé par les revendeurs PROCOM à un prix situé entre 2500 et 3000 FF.

Vous pourrez le découvrir lors du salon d'Auxerre.

# **ACTUALITE OM**

#### **PIRATE D'ARMOR**

Il y a déjà quelques temps que l'on signalait en ARMOR un pirate. On le signalait parfois à l'abordage des îles IOTA alors qu'il était confortablement au chaud.

On le signalait, véritable «Loup de mer» dans les îles au large de la Bretagne en pleine tempête, pirate en bateau ou en avion ? Un coup en GU\_ quelques heures après en C3 !

La présence d'un nouvel écouteur dans les Côtes d'Armor devait aider à localiser le pirate !

Dés lors le cluster a «explosé» de toutes parts signalant ce piratage.

Fréquence 14195 heure 23H45 indicatif HH2HM/GU4. Pourquoi GU4 ? SU7AA de nuit à 1 heure du matin QSL Via HH2HM. 3XODEX QSL via HH2HM mais pas de licence, ne parlons pas de HH2HM/F. D'où vient cet indicatif ?

On regrettera le peu de sérieux de certains «chasseurs» qui crédibilisent ce piratage. Par contre saluons la position de F2VX et F6AJA (IOTA) qui se posent et posent les vraies questions. F6EEM

#### **GERARD, FB1TSV**

Je suis FB1TSV depuis fin 94, ma station est équipée d'un TS 850AT, clé bencher,

![](_page_11_Picture_10.jpeg)

mes aériens sont un mât télescopique de 14 mètres de haut une 2x9 144 une 17 éléments et un dipôle 4 bandes ainsi qu'une Levy de 2x27,40 mètres.

Je suis resté SWL durant de nombreuses années « 24 » et c'est grâce à la persévérance de quelques OM que je suis arrivé dans le monde radioamateur.

Bien que dans le passé comme écouteur cela m'a apporté d'immenses joies, actuellement j'apprécie les contacts chaleureux ma passion étant la recherche d'indicatifs anciens, et mon «hobby» de faire souvent de l'émission en puissance réduite. 73 à tous, Gérard.

#### **A.R.A.D.S. 79 20EME ANNIVERSAIRE**

A l'occasion de son vingtième anniversaire, l'Association des Radioamateurs des Deux-Sèvres organise un grand rassemblement interdépartemental regroupant les départements 16,17,79,86 le 17 septembre prochain. Cette grande manifestation se déroulera à l'étang de Prérault, à PERIGNE (10 Kms de Brioux sur Boutonne) dans un cadre magnifique et verdoyant. Parmi les nombreuses activités au programme:

Chasse aux renards pédestre dotée de nombreux lots, démonstrations PACKET, RTTY, FAX, SSTV, SATELLITE, TVA, découverte de l'EME et trafic décamétrique et VHF avec l'indicatif spécial TM2RDS.

• Présence du plus gros manipulateur jamais construit au monde et figurant au Livre des Records (des liaisons CW seront effectuées).

• Marché monstre de l'occasion et bourse d'échange (DRAKE, COLLINS, HEATHKIT, GELOSO....etc). Stand Gratuit.

Présence de nos amis exposants (dont GES NORD).

\* Concours de pêche, grande tombola.

\* Possibilité de réserver un repas froid (merci de bien vouloir compléter le bulletin-réponse ci-après et de nous le retourner SANS FAUTE avant le 6 septembre dûment complété et accompagné de son règlement).

Sinon, pique-nique possible sur place • Buvette-Toilettes sur place.

#### **BULLETIN REPONSE**

![](_page_11_Picture_453.jpeg)

soit ......... francs

Veuillez libeller vos chèques à l'ordre de l'A.R.A.D.S 79 et nous retourner le tout dûment complété avant le 6 septembre à l'adresse suivante: F50QJ-LAROCHE Eric-BP 13 - 79230 PRAHECQ

Attention, aucune réservation ne sera prise après cette date.

( ) Je réserve un emplacement gratuit pour le marché aux puces et la brocante radio.

**UNION DES RADIO-CLUBS** 

Siège: 11 rue de Bordeaux 94700 **MAISONS** ALFORT

Tél: (1) 39 90 68 34, répondeur 24H/24H. Nouveautés et Bonnes Nouvelles de l'Union des Radio Clubs.

L'U.R.C. poursuivant sa restructuration a le plaisir de vous informer:

Qu'à dater du 3 octobre, dans le cadre de la «formation des radio-amateurs», elle dispensera des cours hebdomadaires de préparation aux licences FA et F1 qui se dérouleront à Paris.

Qu'elle organisera, en collaboration avec l'A.I.R. un stage GRATUIT d'une journée de formation dans le courant du dernier trimestre de l'année.

Que le magazine associatif O.C.I., Ondes Courtes Informations, {adressé aux membres de l'U.R.C.) retrouve une parution trimestrielle cette année et vraisemblablement bimestrielle en 1996.

Qu'elle met gratuitement son service QSL à la disposition de tous:

- Présidents d'association

- Radio-Clubs

- Radioamateurs (émetteurs ou écouteurs)

-OM désireux de créer des Radio-Clubs indépendants (conseils, distribution de fournitures etc...)

Qu'elle continue à distribuer les cartes d'écouteurs à travers le Conseil National des Ecouteurs de bandes Radio-Amateurs-C.N .E. R.A. qui est, il faut le rappeler la seule association créée dans ce but pour tous les écouteurs et notamment ceux qui souhaitent conserver leur indépendance à l'égard des associations de radioamateurs. Que le principal souci de l'U.R.C. est de conserver l'esprit d'ouverture qui doit présider aux destinées du radio amateurisme.

Qu'elle continue à travailler à l'élaboration d'une Co nfédération réunissant les associations de radioamateurs émetteurs et écouteurs et de chercher le plus petit commun dénominateur qui leur permetraient de se retrouver et de travailler ensemble dans le respect des spécificités de chacun pour que vive le radio amateurisme.

#### **COMMUNIQUE DE L'A.I.R.**

L'A.I.R. comme chaque année depuis plus de 10 ans, sera prêt pour vous accueillir début Octobre à l'occasion de sa rentrée et de ses nouvelles sessions de cours.

Elles débuteront le mardi 3 octobre sur Paris et le Jeudi 5 octobre à Boissy-Saint-Léger. Plus de 540 élèves sont passés sur les bancs de l'Ecole du Radioamateur,

soit en cours du soir de 19 à 22 heures, une fois par semaine, pendant quatre mois, soit en stage intensif, sur dix jours, pendant les vacances d'hiver ou d'été,

soit pour le biais de la formation professionnelle continue, quelque soit la formule choisie,

soit pour les cours de télégraphie le mardi soir.

Près de 90% ont passé avec succès leurs examens.

Ce succès, l'A.I.R. le doit à deux principes fondamentaux.

Le premier c'est la qualité et la rigueur des élèves qui sont venus rejoindre l'A.I.R., élèves qui lui ont fait confiance sur les modalités d'approche. En effet, préparer la licence ne demande pas d'avoir suivi une école d'ingénieur, (contrairement à ce que beaucoup laissent encore entendre) mais seulement de bien connaître les bases d'électricité et de radioélectricité. Un effort soutenu et quotidien est indispensable, et ceux qui ont suivi ses conseils ont réussi leur examen.

Le deuxième c'est la rigueur de la méthode de cours mis au point par l'A.I.R., qui en est à sa quatrième édition. La structure d'accueil et de l'encadrement de l'équipe pédagogique, qui offrent au futur candidat un sérieux et une garantie de réussite. Les cours sont donnés par des bénévoles, tous anciens élèves devenus formateurs, ayant une connaissance parfaite des problèmes rencontrés par les élèves avant leur examen.

Ceux qui critiquent nos succès ne sont jamais venus voir notre méthode d'enseignement, et notre meilleur gage de réussite c'est le nombre de réussite aux examens. Si cela vous intéresse, l'A.I.R. vous attend tous les jours sur son répondeur au (1) 42 60 47 74, ou à l'adresse suivante A.1.R., BP 2835, 75028 PARIS CEDEX 01

#### **5EME RADIO CONFERENCE DE LA CEPT**

(du 4 au 6 décembre 1995)

Le lundi 4 sous la présidence de Monsieur Neil Mc Millan se réunira le groupe DSI Il dirigé ce jour là par Monsieur David Court chef de l'ERO, on y abordera le problème des fréquences comprises entre 29,7 et 960 MHz.

C'est le mardi 5 décembre que la session la plus intéressante pour les radioamateurs se réunira à Edinbourg en Ecosse.

Le Président de la session sera Monsieur Patrick Carey, vice président de l'ERC et le dossier sera présenté par Monsieur Norman CROFT, Directeur Chez Motorola. On y parlera principalement du dossier des fréquences comprises entre 29,7 et 960 MHz et la récupération du 115 MHz. Les bandes amateurs seront-elles «pillées»?

#### **RADIO CLUB F6KBO, SAINT BRIEUC (22)**

Animé par F6CPR, FSZA et F50TJ, le club assure les cours de préparation à la licence radioamateur dès le mois de septembre. Les membres radioamateurs sont actifs sur les bandes VHF et décamétriques. Réunions et cours ont lieu tous les vendredi de 20h30 à 22h30 au Radio-Club de la MJC du Plateau à Saint Brieuc. Renseignements via F50TJ au 96 71 24 14 après 20h30. Cette année 9 membres ont passé la licence avec succès.

#### **JAMBOREE SUR LES ONDES**

Le week-end des 21 et 22 octobre 1995, avec les Scouts de France de Dunkerque et des radioamateurs du radio-club Jean Bart de Dunkerque.

Pour la deuxième fois consécutive, des unités de Scouts de France et des radioamateurs du radio-club Jean Bart de Dunkerque participeront au Jamboree sur les ondes, 38ème édition, le week-end des 21 et 22 octobre 1995, à Bergues (département 59), charmante cité des Flandres, sur le site de l'ancien monastère (jardin public), entre la Tour carrée et la Tour pointue.

En 1994, 112 pays, 515 000 scouts-guides et 50 000 radioamateurs ont participé à cette manifestation internationale, qui a pour but de se rencontrer et de sensibiliser les scouts au radioamateurisme.

La station aura pour indicatif, comme l'année dernière, TM9JAM et sera active les samedi 21 et dimanche 22 octobre, de 8 à 16 heures TU (heures indicatives).

La station pourra être contactée:

- En VHF, en FM, sur 145,525 MHz, sur le relais de Fief, en 145,687.5 MHz, avec QSY sur les fréquences voisines;

- en VHF, mode packet;

- en décamétrique, sur les bandes 40 et 20 m ( BLU et CW).

Des émissions sur d'autres bandes et en autres modes pourront être tentées (BLU en VHF, télévision d'amateur...).

Dès le 19 octobre à O heure TU, n'hésitez pas à adresser vos messages packet à TM9JAM-1. Bien entendu, tous les contacts radio seront confirmés par l'envoi d'une QSL de TM9JAM. Alors, tous à vos postes, en ce troisième week-end d'octobre et 73 à tous...

F5PVS, Frédéric MOUTON

#### **LA CNERA INFORME**

Nous avons le plaisir de vous informer par la présente, que notre Association pourra être jointe par téléphone dès la fin du mois d'août au numéro suivant: (1) 42 97 44 88

![](_page_12_Picture_36.jpeg)

Un répondeur sera à disposition 24 heures/24, pour enregistrer les messages de nos correspondants. Nous nous engageons à y répondre dans les plus brefs délais. П

# **ACTUALITE CB**

#### **SALON 62**

Après leur Assemblée Générale du 20 mai 1995, leur concours «Présence Monitor» pendant les mois de juillet et août et leur 4 nouvelles OSL's couleurs en vente depuis le mois de juin, les Mike Lima Alpha ne restent pas inactifs pour la rentrée. En effet, les BTS Action Commerciale du Lycée André Malraux de Béthune (62) organisent, avec la collaboration des MLA, le 1er salon de la Radiocommunication de Loisirs.

Deux étudiantes, Mesdemoiselles PAVY Angélique et RUCHON Stéphanie, sachant que la communication est une chose importante dans leur discipline, ont pensé à réaliser un salon en prenant ces deux aspects de ce thème.

Ce salon se déroulera les 7 et 8 octobre 1995 de 10h à 19h sans interruption, à la maison des Associations (Bld des Etats Unis) de Béthune. Le parcours dans la ville sera fléché.

Renseignements: FBHWR - Box 13 - 62120 NORRENT FONTES.

#### **GROUPE ECHO-ECHO**

Les 3,4 et 5 juin dernier, la Division France du Groupe DX International Polonais ECHO ECHO se rendait sur l'île de Noirmoutier pour une expédition DX. 16 Divisions, dont Trinidad et Tobago, le Brésil, la Bosnie, la République Tchèque, et bien sûr la Pologne se sont manifestées.

Un Kenwood 450 SAT et un 140 S, des micros MC 80, une antenne verticale Spectrum 400 et une directive Vagi 4 éléments ont permis d'assurer 211 contacts.

C'est dans une ambiance très chaleureuse que cette manifestation s'est déroulée. 15 membres ECHO ECHO, accompagnés de leurs familles s'étaient donné rendez-vous. Certains n'ont pas hésité à parcourir plus de 800 Km pour être présents.

La Division ECHO ECHO France remercie vivement tous ceux qui ont sollicité un progressif, permettant ainsi le succès de l'expédition.

Un grand merci également aux sympathiques Noirmoutrins qui nous ont accueillis si aimablement et qui nous ont gracieusement prêté un local.

N'hésitez pas à contacter le Groupe ECHO ECHO sur la fréquence 26,425 ou en vous adressant à :

PO Box 33, 05-220 ZIELONKA, Pologne.

#### **EXPÉDITION DX LE 3 ET 4 JUIN 1995**

Le 0TH choisi: Modane. Valfreus (punta Bagna 2734m Alt. Département 73) Participants :

Pierre 16, Michel 33, Stéphane 37, Christian 42, Bernard 47, Bernard 58, Michel 68, Jean 75, Jean-Luc 78, Stéphane 79, notre cuistot : Jean-Marc 77. Contacts établis: 80 stations (4 divisions: propag. absente)

Conditions climatiques:

Malgré le mauvais temps à Valfréjus (Punta Bagna 2734m Alt), le froid, brouillard, un peu de soleil de temps en temps, nous avions un abri super : le restaurant de Punta Bagna.

Nous tenons à remercier très amicalement toutes les stations qui ont bien voulu ainsi participer à la deuxième expédition des Dl (à Punta Bagna).

Nous remercions aussi la municipalité de Modane, en particulier Mr et Mme le Maire, qui ont bien voulu honorer notre repas du 4 juin.

Oui sommes-nous ? Une équipe de bons copains de tous âges, qui active la fréquence 27.415 USB, fréquence moniteur du club Dl.

Matériel utilisé: TS 450 S, Micro MC 60, Antenne Sirtel 2000.

Renseignements: DIAR, BP 102, 69672 BRON Cedex.

#### **CONTEST SPECIAL 24 HEURES DU MANS**

Il s'est déroulé du 14 juin à 00h00 jusqu'au 18 juin à Minuit (heure locale). Malgré, le manque de propagation, plus de 150 contacts ont été réalisés sur 30 divisions différentes. Une coupe est donnée en récompense à l'opérateur qui aura réalisé le plus de contacts.

Nous tenons à remercier toutes les

stations qui ont participé à ce contest et en particulier toutes les stations françaises qui n'ont pas oublié leurs contributions.

Assemblée Générale de juillet 1995.

Suite au Contest des 24h du Mans, une assemblée générale a eu lieu le Samedi 29 juillet 1995, pour remettre une coupe au vainqueur du Contest.

- Le vainqueur est de 14 DM 024, opérateur Marc

#### **EXPEDITION DX DANS LE DEPARTEMENT 44**

Cette expédition s'est déroulée du Mercredi 23 août à OhOO jusqu'au Dimanche 27 août 1995 à 12h00 (heure locale).

- L'indicatif utilisé était : 14 DM 00

- Les coordonnés sont : BP 20, 72650 La Milesse, France

- Une participation de 2 timbres au tarif courant, ou de 1 dollar américain a été demandée afin de couvrir les frais de port et la duplication des diplômes et des QSL. - Matériel:

TRX : 1 Kenwood TS450SAT

- 1 Kenwood TS140S
- 1 RCI 2950 Turbo (en mobile)
- 1 Emperor SHOGUN (en mobile)
- ANT : 1 Bearn 4 éléments
	- 1 GP27 5/8 Turbo 2000

#### **RECHERCHE DE RESPONSABLES DE DÉPARTEMENTS**

Afin d'élargir encore plus le cercle des membres du groupe des Delta Mike, le DX Group Le Mans recherche des Responsables de Départements qui feront grandir le Club en faisant adhérer des DX'eurs dans chaque département de France.

Pour les personnes intéressées, prière d'adresser une lettre de motivation ainsi qu'une enveloppe self-adressée et timbrée à l'adresse suivante:

DX Group Le Mans-Secrétariat-RDD-BP 20- 72650 LA MILESSE

Les directeurs de départements bénéficieront d'un tarif d'abonnement préférentiel (-50%). Pour le moment, tous les départements sont recherchés sauf celui de la Sarthe (72).

#### **CONCOURS HUMANITAIRE**

Dès la fin des vacances le concours Amitiés Radio va reprendre.

Il s'agit de venir en aide, avec le concours du médecin, au petit Arnaud de 10 ans, handicapé à la suite d'une agression en début d'année.

Il s'agit de mieux aménager son cadre de vie.

Renseignements à : ITCB Amitiés Arnaud BP36 59411 COUOEKER0UE BRANCHE cedex.

![](_page_14_Picture_5.jpeg)

Cette offre ne s'adresse seulement qu'aux stations DX ne faisant partie d'aucun Group Français.

#### **ANNIVERSAIRE DU D.G.L.M.**

Le 24 Novembre 1995, le D.G.L.M. aura 3 années d'existence, et toujours une très bonne santé. Nous serons en mesure d'éditer 7 autres cartes QSL Officielles DM (en couleurs et sur papier cartonné et glacé), en ajout avec les 3 autres qui sont déjà en circulation depuis la création du Club.

Ceci en plus de toutes les fournitures déjà disponibles au sein du Groupe des DM, comme des tee-shirts, des polos, des sweats, des casquettes et bien sûr des carnets de trafic, des tampons, des étiquettes autocollantes personnalisées et des mini drapeaux de la France.

Pour tous renseignements et demandes d'adhésions, écrire à l'adresse suivante (en joignant une enveloppe timbrée): D.G.L.M.. Groupe Delta Mike ; Secrétariat-14 DM 003 BP 20; 72650 LA MILESSE.

### ... **DE R NIERE MINUTE**  ! ...

#### MICRO WAVE EST **DE RETOUR** 1

Une bonne nouvelle I On va prochainement retrouver les célèbres • modules • MICRO WAVE, de fabrication anglaise (préamplis, convertisseurs, transverters). La distribution, pour la France, est confiée à SM Electronic. F5SM les présentera lors du Salon International d'Auxerre, les 7 et 8 octobre prochain.

. .. **DERNIERE MINUTE** ! . ..

#### **SAIX ET RADIOAMATEURS**

Les Castrais organisent le Grand Rassemblement radioamateur de Saix (81), les 21 et 22 octobre. Radioguidage sur le R6 et sur 145.525 MHz. Avec la participation du REF·UNION 81. Pour tous renseignements, contacter F5KBO, le RC de Castres, le soir après 21 h. Tél. 63 59 73 73.

#### $DERNIERE$  **MINUTE** ! ...

#### **CHASSE AU RENARD, DEPARTEMENT 95**

La chasse au renard du département 95 aura lieu le dimanche 24 septembre en forêt de Montmorency. Rendez-vous à 8 heures sur le parking du « Faisan Doré » sur la départementale 192 D. Un radioguidage est prévu sur 145.500 MHz.

**RADIO RECEPTION DÉCODEURS:** FAX + TOR+ RTTY + CW +ASCII+ ARQ + PACKET + VTF. **UNIVERSAL M8000** - DÉCODE PRESQUE TOUT - SORTIE VIDÉO ET IMPRIMANTE : **10990 FTTC M1200** - CARTE DÉCODAGE POUR PC - PERFORMANCES IDENTIQUES M1200 : **3060FTTC INFORMATIQUE**  LOGICIELS CD ROM RADIOAMATEUR HAM RADIO, QRZ, AMSOFT. HAMCALL, COMPENDIUM PAIEMENT PAR CARTE BANCAIRE

**ANTENNES BALAY**  28, RUE CAZEMAJOU - 13015 MARSEILLE TÉL. 91 50 71 20 - FAX 91 08 38 24

![](_page_14_Picture_22.jpeg)

#### CONTENTIEUX

# **L'EFFET BOOMERANG**

**Le milieu de la communication amateur connait DIRLER S.A., attaqué de toutes parts,** *y*  **compris par moi-même sur certains dossiers. Jean-Lou DIRLER vient de remporter une nouvelle victoire. Après l'Administration pour ce qui concerne les taxes et l'agrément, c'est le R.E.F. qui fait les frais d'un long procès. La cour de cassation vient de rendre son verdict. Il est intéressant, car il laisse la porte ouverte** *à* **d'autres publicités dans d'a\_utres domaines** *à* **partir de revues ciblées.** 

#### **Sylvia FAUREZ, F&EEM**

31 mai 1995.

M. Le Gunehec président,

République Française Au nom du peuple français

LA COUR DE CASSATION, CHAMBRE CRIMINELLE, en son audience publique tenue au Palais de Justice à Paris, le trente et un mai mil neuf cent quatre-vingt-quinze, a rendu l'arrêt suivant :

Sur le rapport de M. le conseiller JORDA, les observations de Me GUINARD et de la société civile professionnelle WAQUET, FARGE et HAZAN, avocats en la cour, et les conclusions de M. L'avocat général PERFETTI;

Statuant sur le pourvoi formé par:

- L'ASSOCIATION RESEAU EMETTEURS FRANCAIS, partie civile,

contre l'arrêt de la cour d'appel de DIJON, chambre correctionnelle, du 1er juillet 1994, qui, après relaxe de Jean-Lou DIRLER du chef de publicité de nature à induire en erreur, l'a déboutée de ses demandes ;

Vu les mémoires produits en demande et en défense;

Sur le moyen unique de cassation pris de la violation des articles 121-3 du nouveau Code pénal, 339 de la loi d'adaptation du 16 décembre 1992, 44 de la loi du 27 décembre 1973, 1er de la loi du 1er août 1905, 485, 512, 591 et 593 du Code de procédure pénale, défaut de motifs, manque de base légale ;

«En ce que l'arrêt infirmatif attaqué a relaxé Dirler du chef de publicité fausse ou de nature à induire en erreur, débouté la demanderesse, partie civile, de ses demandes;

«aux motifs que à la date des faits, la mauvaise foi n'était pas un élément constitutif de l'infraction de publicité mensongère;

«qu'il résulte de l'article 121-3 du Code pénal en vigueur à compter du 1er mars 1994 et de l'article 339 de la loi d'adaptation du 16 décembre 1992 (et non pas du 16 novembre 1992 comme indiqué par erreur par l'arrêt), qu'il n'y a pas de délit sans intention de le commettre, imprudence ou négligence ;

«qu'il n'est en l'espèce pas établi que le prévenu, qui a fait paraître une annonce dans une revue réservée à des spécialistes «RADIO CB Magazine»

ait voulu, en omettant de préciser que les postes visés par la publicité ne pouvaient être utilisés sans obtention d'un certificat d'opérateur, tromper les consommateurs intéressés par ce type d'appareil;

«qu'il appartient aussi au consommateur de s'enquérir comme doivent le faire par exemple les utilisateurs de certains types de motocyclettes pour lesquels un permis de conduire est nécessaire, des formalités administratives à entreprendre pour utiliser des appareils sophistiqués pour lesquels chacun sait que la réglementation est à la fois précise et touffue ;

«qu'à défaut d'intention de tromper le consommateur par une publicité incomplète, le prévenu doit être relaxé des faits qui lui reprochés (arrêt p.5 et 6) ;

«alors qu'il résulte de l'article 339 de la loi n° 92-1336 du 16 décembre 1992 que les délits non intentionnels prévus par des textes autres que le nouveau Code pénal sont constitués s'il est rapporté la preuve d'une imprudence ou- d'une négligence imputable au prévenu ;

«qu'en l'espèce, il est constant que Dirler, président-directeur général d'une société spécialisée dans la vente de récepteurs portatifs, a fait paraître des publicités vantant les qualités de plusieurs appareils, sans préciser que leur utilisation était, sous peine d'amende, subordonnée à la délivrance d'un certificat d'opérateur, qui n'est délivré qu'après avoir satisfait aux épreuves d'un examen dont les modalités sont définies par un arrêté du 1er décembre 1983 ;

«que, dès lors, en se déterminant par la seule circonstance qu'il n'était pas établi que le prévenu ait voulu tromper les consommateurs intéressés par ce type d'appareil, pour en déduire que le prévenu devait être relaxé, à défaut d'intention frauduleuse, sans rechercher si, en omettant délibérément de mettre en garde les consommateurs quant aux conditions d'utilisation des récepteurs, et, partant, en exposant ceux-ci à une condamnation pour non-respect de la réglementation en vigueur, le prévenu, professionnel qualifié n'avait pas nécessairement commis une imprudence ou une négligence, la cour d'appel a privé sa décision de toute base légale au regard des articles 44 de la loi du 27 décembre 1973 et 339 de la loi du 16 décembre 1992» :

Attendu qu'il résulte de l'arrêt attaqué que la société que préside Jean-Lou Dirler a, dans une revue, fait paraître, en septembre 1991, une annonce publicitaire concernant des appareils émetteurs-récepteurs sans faire connaître aux consommateurs que ces appareils ne pouvaient être utilisés que par des radio-amateurs dûment autorisés : que Jean-Lou Dirler est poursuivi pour publicité de nature à induire en erreur :

Attendu que, pour relaxer le prévenu et débouter l'Association «Réseau des Emetteurs Français (AREF), partie civile, de ses demandes la juridiction du second degré relève que le prévenu a fait paraître la publicité litigieuse «dans une revue réservée à des spécialistes»; qu'elle ajoute qu'il appartient au consommateur «de s'enquérir des formalités administratives à entreprendre» pour utiliser les appareils litigieux;

Attendu qu'en l'état de ces énonciations, d'où il résulte que la publicité litigieuse n'avait aucun caractère trompeur ou ambigu, -et, abstraction du délit de publicité de nature à induire en erreur-, la cour d'appel a donné une base légale à sa décision;

d'où il suit que le moyen ne peut être accueilli;

Et attendu que l'arrêt est régulier en la forme:

Ainsi jugé et prononcé par la Cour de Cassation, chambre criminelle, en son audience publique, les jours, mois et an que dessus ;

Où étaient présents: M. Le Gunehec président, M. Jorda conseiller rapporteur, MM. Blin, Carlioz, Aldebert, Grapinet conseillers de la chambre, Mme Ferrari, Verdun conseillers référendaires, M. Liboudan avocat général, Mme Nicolas greffier de chambre :

En foi de quoi le présent arrêt a été signé par le président, le rapporteur et le greffier de chambre;

П

![](_page_16_Figure_10.jpeg)

![](_page_17_Picture_0.jpeg)

je suis également membre  $\begin{array}{|l|l|} 28310\text{ KHz} \end{array}$  voire plus haut une initiative.<br>d'un radio club et je encore. Une encore de la ses d'un radio club et je encore.<br>  $\begin{array}{c|c|c|c|c} \text{d'un radio club et je} & \text{encore.} & \text{Si j'ai bien compris, c'est} \ \text{m'intéresse beaucoup au} & \text{Sans vouloir prétendre que les & \text{surtout sur la bande CB que la} \end{array}$ m'intéresse beaucoup au  $\begin{array}{|l|}$  Sans vouloir prétendre que les surtout sur la bande CB que la responsables que le monde de monde de surtout sur la bande CB que la responsables que le monde de surtournait un peu en surv Une réflexion me vient pirates.<br>
Souvent à l'esprit : Pourquoi d'un harmonique quelconque la y a plusieurs clubs souvent à l'esprit : Pourquoi  $\begin{array}{c|c} \text{300 millions de CB me paraît} & \text{d'un harmonique queliconque} & \text{II y a plusieurs clubs} \\ \text{n'y-a-t-il pas plus de traffic sur} & \text{300 millions de CB me paraît} & \text{et que de ce fait, vous soyez} & \text{nationalx de diffusion de} \end{array}$ n'y-a-t-il pas plus de trafic sur  $\begin{array}{c|c} 300 \text{ millions} \text{ de } CB \text{ me } par\hat{a}t \\ \text{if } \text{free un children} \text{ que } new \text{ else } x \text{ else } x$ 

j'en ai même entendu envoyer | Postes vendus ne signifient | Dans ce cas, il est bon de . | spécialisées, des<br>| spécialisées, des salons, des salons, des salons, des salons, des salons, des salons, de . | expositions, de leur pedigree sur l'air avec *pas utilisateurs ! | pas peler que l'utilisation du*<br>
boîte postale et tout le reste *il est vrai que certains ... | Packet est interdit sur cette* boîte postale et tout le reste. Il est vrai que certains Packet est interdit sur cette Force est lieu de reconnaître<br>D'autre part un OSO sur contacts locaux peuvent être fréquence. D'autre part, un QSO sur contacts locaux peuvent être fréquence.<br>40 mètres ce matin me réalisés en QRP sur cette 40 mètres ce matin me réalisés en QRP sur cette publications sont des gens<br>Conforte dans mes pensées bande sans causer aucune conforte dans mes pensées. bande sans causer aucune de la pluparte définition du la plupart, sont définition<br>
partielle pour être un vrait définition dé la pluparte définition de la plus définition de la plus de la plup Faut-il, pour être un vrai gêne et avec un maximum de **L'ECOUTE RADIO :** intéressés par la radio,<br>
radio-amateur, ne passer que confort d'écoute, j'ai **ELARGIR intéressés** par la radio, radio-amateur, ne passer que *confort d'écoute, j'ai* **ELARGIR**<br>des RS/T) = 59/9)++ et en *pratiqué ce mode en centre* L'AUDIENCE ou des amateurs de haut des RS(T) = 59(9)++ et en *pratiqué ce mode en centre* **L'AUDIENCE** ou des de la produit de la produit de la produ<br>
produit de hauteurs de hauteurs de hauteurs de la produit de hauteurs de la produit de la produit de la pr recevoir autant bien sûr ? ville pendant plusieurs<br>Je pratique le 11 mètres et je années. (années et le province la courtes, l'écoute le province la participation régulière Je pratique le 11 mètres et je années.<br>Dasse souvent des RS = 51 et Mais alors..... on risque de radio se trouve devant une du Radio DX Club d'Auvergne passe souvent des RS = 51 et *Mais alors ..... on risque de* radio se trouve devant une du Radio DX Club d' Auver<br>C'est suffisant à mon bonheur *vider le 144 !* situation curieuse. A divers forums, foires ou c'est suffisant à mon bonheur. *Vider le 144 !* **inter a la situation curieuse.** A divers forums, foires ou a divers forums, foires ou a divers forums, foires ou a divers forums, foires ou a divers forum se un a divers for Maintenant, on se plaint de Entre En effet, à lire certains articles, la journées audiovisuelles, l<br>L'envahissement du 28 méga l'envahissement du 28 méga ses jours sont comptés !<br>
ses jours sont comptés ! On donné la partie de faire de faire de faire de faire de faire de faire de faire de par des non-autorisés, mais **DEJ.C. DES.**<br> **DES. DES. ne nous dit pas non plus** découvrir au grand public les **quand** comment et à quel prix ondes courtes, la possibilité en période d'ouverture de la **DANS LE 33** quand, comment et à quel prix ondes courtes, la pos<br>bande, la sous bande CW et la **DANS LE 33** on pourra s'équiper d'un de capter les stations bande, la sous bande CW et la  $\vert$  SWL, F13414/33, j'ai de plus sous bande obone ne sont pas sous bande phone ne sont pas SWL, F13414/33, j'ai de plus matériel permettant d'autres étrangères .... et les visiteurs<br>
utilisées ou très neu en plus de difficultés à modes de réception! tombent des nues quand on utilisées ou très peu.<br>De temps en temps, on entend profiter pleinement de mon dr, dans le même temps, on leur dit qu'il est possible de De temps en temps, on entend profiter pleinement de mon Or, dans le même temps, on leur dit qu'il est possible de<br>ON italien qui essaie bobby, étant affreusement note une certaine prolifération recevoir très facilement Rad un OM italien qui essaie hobby, étant affreusement note une certaine prolifération recevoir très facilement R<br>
néniblement de faire respecter gêné en réception par des de nouveaux récepteurs Corée, Radio Autriche ou péniblement de faire respecter de gêné en réception par des de nouveaux récepteurs corée, Radio Autriche ou<br>Le 28, sans grand succès bien émissions Packet. Ces décamétriques. Radio Le Caire.... et même «en le 28, sans grand succès bien émissions Packet. Ces décamétriques.<br>Souvent. Radio Le Caire ... émissions sont faites sur le démander à qui ils français»! souvent. Examples and the missions sont faites sur and on peut se demander à qui ils

«DX'ers» Charly Bravo se font | on approche du seuil de

**DE GILBERT RATS** peuplent le monde et qu'un Existe-t-il un autre recours situation assez confuse, le nombre impressionnant de légal ? SWL depuis quelques années, RTX fonctionnent jusqu'à Merci de répondre.<br>Le suis également membre 28310 KHz, voire plus haut

mouvement «amateur». CM 11 mètres sont tous des *gêne est la plus importante*. la radio tournait une réflexion me vient<br>Une réflexion me vient la pirates.

toute personnelle, les radio **inter les instituts entrandes en conseigner** de renseignements du renseignements du Pour conclure, il faut savoir de nuisance devant les cadeaux, QSL, lettres .... français». C'est dans ces que 300 millions de Cibistes | tribunaux? | Pour faire face à cette | conditions que le quotidien

10 mètres ?<br>
Par contre il v a des pirates exagéré.<br>
Par contre il v a des pirates exagéré.<br>
Par contre il v a des pirates exagéré. Par contre, il y a des pirates, exagéré.<br>i'en ai même entendu envoyer en la postes vendus ne signifient Dans ce cas, il est bon de la spécialisées, des salons, des

De plus, c'est une opinion 26,840 MHz en LSB, le sont destinés !<br>
toute personnelle les radio «moustachage» est présent en On s'interroge sur la demandes de renseignements amateurs me semblent de USB de 24,500 MHz à qualification des responsables ont amené les animateurs du piètres écouteurs | 29,500 MHz avec un signal de | des grandes marques qui ont | Radio DX Club d'Auvergne à HI, HI! 2 sur ces fréquences. 
dû faire des études de tenter une expérience depuis Alors, messieurs, si des Ce signal va crescendo plus marché ! Si ces ondes courtes plusieurs mois.<br>«DX'ers» Charly Bravo se font on approche du seuil de sont vraiment condamnées. Il s'agit de faire découvrir au plaisir, pourquoi ne pas  $\vert$  26,840 MHz et atteint Enfin, tous les passionnés de grand public bien des utiliser le 10 mètres un peu allègrement 59 + 60 avec | radio sont d'accord pour noter | possibilités offertes par plus souvent ? atténuateur 20 dB entre leur la plupart des stations l'écoute radio des stations Même si ce n'est que sur un 26,800 MHz et 26,900 MHz. étrangères demandent qu'on étrangères: et qu'on le veuille plan européen, les contacts | Existe-t-il un moyen légal de | collabore, qu'on leur envoie | ou non, 63% des français ne sont certainement très | faire que ces émissions | des rapports d'écoute, qu'on | parlent pas d'autres langues honorables, et puis le QRP en cessent ou soient moins leur écrive. Que la leur. 10 mètres, c'est marrant. | puissantes en signal. | Elles jouent d'astuce pour | Le mieux est donc de leur Le digimode, ça fonctionne | Faut-il faire établir un constat | inciter leurs auditeurs à | faire découvrir ces aussi. **Exercise aussi et porter ce genre** s'exprimer: concours, programmes étrangers «en

RADIO DX Club d' Auvergne a

«La Montagne» de heures d'émission et les soldat Michel ayant pu - a transmis une copie de Clermont Ferrand a bien voulu rubriques journalières. discuter pendant une dizaine mon message par télécopie au<br>Internation de la collaboration du la constitution de la constitution de minutes avec son épouse REF à Tours e apporter sa collaboration à Une telle expérience ! On se de minutes avec son épouse cette expérience : ainsi chaque demande pourquoi on y a pas venant d'accoucher. Il faire suivre.<br>dimanche, une station pensé plus tôt. Ce même soldat n'avait pu le  $-$ a également réagi sur le dimanche, une station pensé plus tôt. Ce même soldat n'avait pu le étrangère (émettant en Jean Pierron de Langère (émettant en Jean Pierron de Terron de Laire depuis plusieurs mois. 2615 France Inter.<br>Trancais) ou un aspect connu Radio DX Club d'Auverone – Bien entendu, ie cite F1IGY, Jac français) ou un aspect connu Radio DX Club d'Auvergne - Bien entendu, je cite F1 IGY, Jacques, m'a rappe<br>de la radio est présenté aux Centre Municipal P. et tradiours ce journaliste, ce à juste titre combien il est de la radio est présenté aux Centre Municipal P. et toujours ce journaliste, ce à juste titre combien il est<br>Lecteurs de la Curie de la province offert aux soldats est dessentiel de réagir dans les lecteurs. M. Curie service offert aux soldats est essentiel de réagir dans les

«Populaire», du «Berry **Régulièrement des** quiconque ayant entendu ou

chaque dimanche, une station - Le journaliste vante aussitôt très bien accueilli a été suivi est évoquée, son histoire, son la CB et les messages de quelques réactions: Luc, F1 IGY Jacques, F6DXY évolution, les fréquences transmis aux uns et autres. F1 JEK, Jean-Luc, Secrétaire Régis et F1 SMV Eric pour leur audibles dans la région, les  $-$  Ce même journaliste cite le adjoint du REF16 collaboration.

Cette initiative a provoqué 2 bis rue du Clos Perret gratuit. Cette initiative a provoqué 2 bis rue du Clos Perret gratuit.

Républicain», du «Journal du informations erronées enregistré ce bulletin · Conclusions : Centre». Ainsi, c'est une concernant les radioamateurs d'information à me le faire Pour pallier cette<br>dizaine de départements, qui sont publiées par les médias savoir. exercice de méconnaissance, par le grand dizaine de départements, qui sont publiées par les médias savoir.

redécouvrir le monde de la entre en contact avec les les l'assaut, en fonction de nos radio. Soldats français de l'ONU en elles réactions : compétences.

abondant.<br>Ces informations sont *Il est toujours bon que la* Loin de vouloir déclencher la rédaction est quelque fois<br>Ces informations sont *presse en parle !* une quelconque polémique et suffisant), afin que la Ces informations sont presse en parle ! une quelconque polémique et diffusées non seulement à mateur de la nomme de la n'ignorant pas que beaucoup directe entre la nomme de la nomme de la nomme de la nomme de la nomme de la nomme de la nomme de la nomme de la nomme de la nomme de la nomme travers les rubriques de «La sont sur leur lieu de vacances,<br>Montagne» mais se trouvent **DE F1UOD** i'ai diffusé un message Montagne» mais se trouvent **DE F1UOD** j'ai diffusé un message rectification demeure encore dorénavant dans les pages du Packet-Radio invitant possible.

sont concernés. comme pas exemple la radio J'invitais les responsables public, de notre activité, nous Cette expérience mérite qu'on publique FRANCE INTER qui associatifs et en particulier le radioamateurs nous nous s'y arrête. crée un amalgame entre CB et REF, au travers de son devons de faire parler de nous Peut-être se trouvera-t-il radio amateurisme. The responsable chargé de la de façon positive. quelques clubs entreprenants **communication avec les** La communication ne doit pas qui tenteront une expérience · Le résumé des faits : médias, dont j'ai oublié s'arrêter à celles entre du même type ? Nous sommes le mardi 25 l'indicatif, à s'occuper de cette radioamateurs : il faut briser le Dans le Grand Ouest, dans le juillet, il est 7h24 du matin, le affaire afin que très cocon! Midi ou en Bourgogne, des journaliste Stéphane Paoli rapidement une réponse Les objectifs de cette centaines de lecteurs des diffuse un bulletin dont je officielle puisse être donnée à conquête médiatique sont les journaux régionaux attendent vous résume les propos : la radio publique FRANCE radios, TV et journaux et nous peut être de découvrir, ou de  $-$  Un radioamateur de Brioude INTER. nous devons tous de partir à

A titre indicatif, précisions que ex-Yougoslavie.<br>
chaque dimanche, une station — Le journaliste vante aussitôt très bien accueilli a été suivi remerciements à F1JEK Jean

l'intérêt de nombreuses 63100 CLERMONT FERRAND tout simplement (un simplement (un simple tout simplement (un simple<br>Presintentions : appel téléphonique auprès de le production de la production de la production de la produc personnes et un courrier • Mes intentions : appel téléphonique auprès de

![](_page_18_Picture_24.jpeg)

MEGAHERTZ MAGAZINE **19** 151 - Septembre 1995

## S ACCESSOIRE: TATI

### LES WATTMETRES / ROS-METRES

![](_page_19_Picture_2.jpeg)

Nouveau : Les promos du mois sur 3617 GES

## TENNES &  $\blacksquare$

#### **BEAMS DECAMETRIQUES**

■ 204-BA-S Bearn 4 éléments 20 m, 2 kW PEP. ■ 105-BA-S

Bearn 5 éléments 10 m, 2 kW PEP.

■ 155-BA-S Bearn 5 éléments 15 m, 2 kW PEP.

■ 205-BA-S Bearn 5 éléments 20 m, 2 kW PEP.

TH2-MK3-S

Bearn 2 éléments 10/15/20 m, 2 kW PEP.

■ TH3-JR-S

Bearn 3 éléments 10/15/20 m, 600 W PEP.

■ TH5-MK2-S

Bearn 5 éléments 10/15/20 m, 2 kW PEP. Fournie avec BN-86. ■ TH7-DX-S

Bearn 7 éléments 10/15/20 m, 2 kW PEP. Fournie avec BN-86. ■ TH11-DX-S

Beam 12 éléments 10/12/15/17/20 m, 4 kW PEP.

■ EXPLORER-14 Beam 4 éléments 10/15/20 m, 2 kW PEP. Fournie avec BN-86.

■ QK-710

Kit bande supplémentaire (30 m ou 40 m) pour EXPLORER-14.

#### **VERTICALES DECAMETRIQUES**

#### ■ DX-88

Verticale 8 bandes fonctionnant sur toute sa longueur en 80 et 40 mètres, ajustable avec précision depuis le sol. Les autres bandes 30/ 20/17/15/12 et 10 m sont réglables par capacité, indépendamment. Angle de départ bas et large bande passante assurent d'excellents performances en DX ainsi que pour les SWL. Système de radians faible encombrement. Hauteur 7,60 m. Poids: 9,1 kg.

■ GRK-88

Kit radians pour plan de masse.

■ RRK-88

Kit 14 radians/? bandes pour DX-88.

■ 12-AVQ-S

Verticale 20/15/10 mètres, 2 kW PEP. Hauteur 4,12 m.

■ 14-AVQ/WB-S Verticale 40/20/15/10 mètres, 2 kW PEP. Hauteur 5,50 m.

■ 18-HTS

Antenne tour se fixant au sol, 80/40/20/15/12/ 10 m, 2 kW PEP.

■ 18-HTS-OPT

Option bande 160 mètres pour 18-HTS. ■ 18-VS

Verticale 80/40/20/15/10 m, 2 kW PEP, self commutable manuellement à la base, pose au sol. Idéale pour le portable. Hauteur 5,50 m.

#### **DIPOLES DECAMETRIQUES**

#### ■ 2-BDQ

Dipôle 80 et 40 m, 2 kW PEP, longueur 30,5 m (22 m en V).

#### ■ 5-BDQ

Dipôle double 80/40/20/ 15/10 m, 2 kW PEP, **18-VS**  longueur 28,7 m (20,5 m en V).

#### ■ 18-TD

Dipôle portable (ruban), bandes de 10 à 80 mètres, 500 W PEP.

![](_page_20_Picture_39.jpeg)

#### **RUE L'INDUSTRIE** DE Zone Industrielle -- B.P 46 Cdx Tél. : (1) 64.41.78.88<br>Télécopie : (1) 60.63.24.85

**14-AVQ/WB-S** 

Nouveau : Les promos du mois sur 3617 **GES** 

#### **VERTICALES VHF**  ■ 338-GPG-2B

Verticale 5/8 d'onde 142/168 MHz, bande passante 4 MHz pour un ROS de 2/1. Gain 3,4 dB. Prise SO-239 à la base. Hauteur 1,30 m. 4 radians horizontaux long. 46 cm.

**RACTACTERS** 

**TH7-DX-S** 

#### ■ V-2-S

Colinéaire 138/174 MHz, bande passante 7 MHz pour un ROS de 2/1. Gain 5,2 dB. Prise SO-239 à la base. Hauteur 3,10 m. 8 radians inclinés à 45°. 200 W HF.

#### **ACCESSOIRES**

#### ■ BN-86

- Balun symétriseur 50 ohms (3 enroulements 1/1).
- BN-4000B/BN-4000D Balun 1,6 à 30 MHz, 4 kW PEP. Pour beam ou dipôle.
- ISO-CEN
- Isolateur central pour dipôle.
- ISO-157

Isolateur d'extrémité pour dipôle.

#### **MOTEURS D'ANTENNES**

#### ■ AR-40 ■ T-2-X

Pour beams VHF ou UHF (montage dans tour ou sur mât). Pupitre de commande 220 V.

tage dans tour ou sur mât). Pupitre de commande 220 V.

#### ■ HAM-IV

Pour beams décamétriques (montage dans tour). Pupitre de commande 220 V.

#### 220V.

■ PART-INF Partie inférieure pour montage HAM-IV ou T-2-X sur mât.

Pour beams décamétriques de très grande surface (montage dans tour). Pupitre de commande

■ HDR-300

Moteur professionnel (documen-

**AR-40 CD-45-11 HAM-IV** 

Extrait du catalogue. Nous consulter pour autres produits.

**Extrait du catalogue. Nous consulter pour autres produits.**<br> **G.E.S. – MAGASIN DE PARIS** : 212, AVENUE DAUMESNIL - 75012 PARIS<br>
TEL. : (1) 43.41.23.15 – FAX : (1) 43.45.40.04<br> **G.E.S. LYON :** 5, place Edgar Quint, 69006 L

 $34 \cdot 2$ <sup>~</sup><sup>0</sup> i=- [ *2* 

![](_page_20_Figure_70.jpeg)

![](_page_20_Figure_71.jpeg)

tation sur demande).

![](_page_20_Picture_77.jpeg)

**KIT** 

# **WATTMETRE ROS-METRE LX.899**

**Parmi les kits Nuova Elettronica figure ce wattmètre ROS-mètre, fort simple** *à* **réaliser. En fait, la lecture de ROS n'est pas directe, il faut la déduire des mesures de puissances directe et réfléchie ... Il mesure de 5 W** *à* **1 kW en HF.** 

#### **Denis BONOMO, F6GKQ**

éaliser ses appareils de mesure à partir de kits reste une tâche à la portée de bien des amateurs, à condition d'être un peu soigneux.<br>Le wattmètre (et ROS-mètre) est un appareil indispensable dans une station partir de kits reste une tâche à la portée de bien des amateurs, à condition d'être un peu soigneux. Le wattmètre (et ROS-mètre) est d'émission. C'est une raison supplémentaire pour se pencher sur ce kit, distribué en France par COMELEC<sup>\*</sup> à Aubagne, couvrant en trois échelles de puissances (5 W à 1 kW) les bandes décamétriques (jusqu'à 30 MHz).

évitant ainsi qu'il ne rayonne sur le reste du montage. L'alimentation du circuit de mesure sera fournie par une pile de 9 V. Vous avez réuni votre outillage et le fer à souder est chaud ? Allons-y !

#### **L'ASSEMBLAGE**

L'assemblage du LX.899 ne présente pas de difficulté particulière. La première étape

plus délicate du montage. Il faut en effet, s'assurer d'une bonne symétrie et de soudures faites «au plus court», comme c'est toujours le cas en HF. Le fil sera réparti sur toute la périphérie du tore de ferrite... c'est ce que conseille la notice. En fait, j'ai obtenu de meilleurs résultats en ne le bobinant que sur les 3/4 de la circonférence, le quart restant étant plaqué contre la masse du circuit imprimé (masse présente de l'autre côté de la platine). Quant au câble

![](_page_21_Figure_9.jpeg)

**Très belle finition pour ce kit wattmètre LX.899.** 

consiste à préparer, en bobinant 30 spires de fil émaillé sur un tore de ferrite, le capteur de mesure. Ce tore sera ensuite glissé sur un coaxial placé entre les deux prises SO-239 (TX et ANT). Ce principe de prélèvement d'énergie HF a fait ses preuves et on le retrouve dans bien des appareils commerciaux. Le prélèvement se fait par des capas de 3,3 pF reliées à deux diodes Schottky. Dans notre cas, ce capteur sera la partie la

prises, il sera taillé avec soin pour faire juste la longueur. En le dénudant, veillez à ne pas abîmer la tresse qui n'est soudée que d'un seul côté (ANT). Sur cette platine, on trouve également deux condensateurs ajustables, qui servent à régler l'appareil (voir «REGLAGES»). Dans le kit que j'ai reçu, il manquait l'une des deux VK-200... Des petits détails irritants (comme la visserie inadaptée ou mal comptée) qui

coaxial qui joint les deux

peuvent retarder la mise en service d'un appareil. Puisqu'on en est aux critiques, on peut se demander pourquoi Nuova Elettronica ne fournit pas du fil de câblage avec tous ses kits...

Quand le capteur HF sera assemblé, il faudra coller (je suggère de ne le faire qu'après la phase de réglage) le tore sur le coaxial à l'aide d'un vernis ou d'une colle neutre en HF. On passera ensuite au montage du

#### **FINITION TRES COMMERCIALE**

Le LX.899 est fourni en kit, accompagné d'un boîtier métallique qui lui confère un aspect très «commercial» (vos amis ne penseront pas que c'est un appareil assemblé de toutes pièces). De plus, l'appareil n'est pas miniaturisé, ce qui permet de disposer d'un galvanomètre de grande dimension. La réalisation se fera en un aprèsmidi... s'il n'y a pas d'imprévu !

Les composants sont livrés sous un blister, rangés par catégories. Une notice, traduite en français, regroupe les instructions de montage, les schémas et des illustrations permettant de mener à bien la réalisation. Deux circuits imprimés sont fournis : l'un pour le capteur, l'autre pour le circuit «wattmètre». Notons que le capteur sera luimême enfermé dans un boîtier métallique

![](_page_22_Picture_0.jpeg)

**Le prélèvement d'énergie par tore glissé sur câble coaxial.** 

circuit de mesure. Le circuit de mesure qui actionne le galvanomètre est conçu autour d'un ampli opérationnel CA 3130. Un jeu de commutateurs et d'inverseurs permet d'obtenir trois calibres de mesure (5 à 10 W, 50 à 100 W et 500 à 1000 W) ainsi que deux échelles de lecture (5 ou 10 W). Deux résistances ajustables servent à «étalonner» les échelles. Ce circuit imprimé vient se fixer directement sur les bornes de connexion (à vis) du galvanomètre. Là où le bât blesse,

c'est que l'empattement des trous du circuit imprimé différait de quelques 4 à 5 mm par rapport aux vis du galva sur l'exemplaire dont j'ai disposé. Il m'a fallu passer quelques minutes à «tirer» les trous avec une petite lime ronde. Encore un détail... irritant. Le circuit étant en place, il ne reste plus qu'à câbler les interrupteurs, la LED et le connecteur de la pile. La platine «capteur» est reliée à celle de mesure par deux coaxiaux (direct et réfléchi). Ne faites pas la même erreur que

![](_page_22_Picture_4.jpeg)

**La fixation, directement sur le galvanomètre, de la platine de mesure.** 

![](_page_22_Picture_6.jpeg)

**Blindage du capteur HF. Notez la pile coincée dans le rebord du couvercle.** 

moi : je les ai coupés d'égale longueur... alors qu'il en faut un plus long que l'autre pour la mise en place finale. Mea culpa ! Ces coaxiaux doivent passer par des trous ménagés dans l'enceinte métallique qui blinde le circuit capteur. Assemblez les quatre panneaux et le couvercle de l'enceinte avant de passer aux réglages (en faisant attention à bien positionner les trous d'accès aux condensateurs aiustables).

#### **LES REGLAGES**

La dernière soudure étant effectuée, on peut procéder aux réglages. Pour ce faire, il faut commencer par mettre une pile de 9 V neuve (regrettons l'absence de support de pile mais on peut coincer celle-ci entre le capot supérieur du boîtier et le blindage du capteur) et disposer d'une charge non réactive capable d'encaisser la puissance de l'émetteur. Sur cette charge, il faut relier un petit circuit de mesure (2 diodes et une capa, non comprises dans le kit) qui permettra de relever la tension, avec un multimètre, et calculer la puissance. On peut également, c'est moins précis, procéder par comparaison avec un wattmètre étalonné... On commencera par régler les deux condensateurs ajustables (l'un agit sur le nul de la puissance réfléchie, l'autre sur le nul de la puissance directe) puis on passera aux deux résistances qui calibrent les échelles O à 5 et  $0$  à 10. Et c'est tout !

#### **CALCUL DU ROS**

L'appareil est donc capable de mesurer les puissances directe et réfléchie; il ne reste plus qu'à en déduire le ROS, puisqu'il ne possède pas d'échelle prévue à cet effet. Je ne reproduirai pas ici les formules à base de racine carrée et de rapport de somme et différence : elles sont consignées dans la notice qui accompagne le kit. Vous pouvez, si vous êtes fâché avec la calculette, vous servir d'un système d'abaques ou d'un petit accessoire présenté par ailleurs dans ce numéro, commercialisé par ANT-VENTURES aux USA à un prix très compétitif... Voilà, votre wattmètre est prêt à vous rendre de bons et loyaux services avec la satisfaction de l'avoir construit personnellement !

• annonceur dans *MEGAHERTZ MAGAZINE* 

#### **DECOUVRIR**

# **CALCULATEUR DE ROS VPC-1**

**Ce petit accessoire, conçu par ANT-VENTURES\*, ne va pas vous ruiner. Pourtant, il vous rendra bien des services, en permettant de déduire le ROS en fonction des puissances directe et réfléchie ou de calculer pertes et gains.** 

a formule qui permet de calculer<br>le ROS n'est pas facile à entrer<br>sur une calculette ordinaire. On<br>peut, bien entendu, faire appel à<br>une calculette programmable,<br>mais c'est prendre un marteau piqueur a formule qui permet de calculer le ROS n'est pas facile à entrer sur une calculette ordinaire. On peut, bien entendu, faire appel à une calculette programmable, pour creuser un trou dans du sable !

Il existe des abaques, permettant d'effectuer rap idement le calcul. *MEGAHERTZ MAGAZINE* a eu l'occasion d'en publier.

Récemment, j'ai découvert dans une publicité parue sur une revue US, ce petit accessoire en carton, composé de deux disques concentriques, maintenu par une sorte de rivet. Il est accompagné d'une feuille guide, servant de mode d'emploi (elle est rédigée en anglais).

Le VPC-1 permet de calculer le ROS d'une antenne ou d'une ligne, mais aussi la perte (ou le gain) en puissance, voire la puissance rayonnée (ERP). Et il n'est pas bien compliqué à utiliser !

C'est le complément idéal d'un wattmètre de type Bird 43 ... ou autre (voir par exemple, le LX.899 présenté dans la revue).

Regardez les deux disques : sur l'extérieur, affichez la puissance directe

#### **Denis BONOMO, F&GKQ**

(exemple 80 W). Sur l'intérieur, affichez la puissance réfléchie (exemple 5W).

Dans la petite fenêtre, face au curseur «VSWR», vous lisez le ROS (ici, pratiquement 1.7:1). On peut, de la même façon, mesurer des gains (ou des pertes) en puissance.

Couronne intérieure, affichez 3 W, la

![](_page_23_Figure_13.jpeg)

Des calculs plus compliqués peuvent être effectués avec cet accessoire comme le ROS vrai, tenant compte des pertes dans le coaxial ou encore, la puissance effectivement rayonnée (ERP) qui tient compte du gain de l'antenne, des pertes du coaxial et de la puissance en sortie de

l'émetteur.

On le voit, ce «VPC-1» a plus d'un tour dans ses roues...

Pour quelques dizaines de francs , il vous évitera de programmer la calculette... et ne vous laissera pas en rideau si vous oubliez de changer les piles !

A adopter, que vous soyez radioamateur, étudiant en électronique, ingénieur ou technicien de maintenance.

Distribution pour l'Europe par RF Partner.

• RF Partner - Spektrumsgatan 67 - S-421 63 V. Frolunda - SUEDE

Fax : 031-475121

**G**  NT-VENTURES 0. BOX 776 McHENRY, IL 6005 ©••  $-$ - --

**Le calculateur VPC-1 est constitué de deux disques, en carton, concentriques.** 

puissance de sortie de votre portatif. Couronne extérieure, affichez 20 W, la puissance mesurée en sortie de votre ampli.

*MEGAHERTZ MAGAZINE 24* 151 - Septembre 1995

T

![](_page_24_Picture_0.jpeg)

Boite Postale 11

1, rue sur les Vignes<br>F-38790 DIEMOZ

Tel: (033) 78.96.25.37

**Services** Sarl

Fax: (033) 78.96.28.85

nuova

FIDTJ, un OM à l'écoute des

Amateurs de Radio et

 $d'Electronique$ 

**ELETTRONICA** 

 $LJ.K.09/9$ 

\*Prix des versions en kits complets, y compris circuits imprimés, coffrets et façades percées-sérigraphiées.

Tarifs des versions assemblées/réglés, nous consulter. Forfait frais de port et d'emballage: 59,00 Frs en sus. Tous nos kits sont livrés avec documentation technique illustrée, en

français, et bénéficient de la GARANTIE SUCCES K'services. Catalogue général contre 20,00 Frs en timbres.

# **LE COIN DU LOGICIEL**

**Mises** *à* **jour, nouvelles versions, séries de logiciels sont régulièrement présentées dans ces colonnes.** 

#### **Denis BONOMO, F6GKQ**

#### **DISQUETTE TBL-CLUB**

Si vous êtes un passionné de SSTV, vous devez connaître le TBL-Club (TBL pour Télévision à Balayage Lent). Du reste, on l'a déjà présenté dans *MEGAHERTZ* **MAGAZINE.**  Ce club regroupe les amateurs pratiquant la SSTV et diffuse un bulletin sur disquette. Le troisième numéro est sorti en juillet, rédigé de main de maître par Francis, F6AIU. La présentation, soignée, est effectuée au moyen de NeoBook Professionnal de Neosoft. Ce logiciel permet de faire apparaître des écrans où sont logés du texte ou des images et l'on navigue dans l'ensemble en pressant des boutons ou en prenant un ascenseur. Le N°3 vous fera voir 256 couleurs. Et l'on parle de 16 millions pour les prochains numéros.

Pourquoi un magazine sur disquette ? Parce que les amateurs d'ordinateurs aiment bien mettre leur machine à toutes les sauces. Et qui, mieux que l'ordinateur, peut présenter des images SSTV telles qu'on les aura capturées... Enfin presque, parce que la résolution est inférieure, faute de place sur la disquette. Et puis, on peut naviguer d'un thème à un autre, comme si l'on sautait des pages dans une revue... Dernier critère, et pas des moindres, le coût de fabrication est bien inférieur à celui d'un bulletin (ou d'un vrai magazine) imprimé sur papier, surtout si on veut de la couleur ! Que trouve-t-on dans ce N°3 du TBL-Club ? Un peu de tout ! Des informations techniques, des réactions à chaud d'utilisateurs ou responsables, de l'actualité, des compterendus de concours (le SSTV contest du DARC en l'occurence), des présentations de produits (logiciels ou matériels), un forum avec des questions, des remarques, des PA. La page de «Trucs» est intéressante : on y trouve du texte et des schémas (filtres pour émission et réception SSTV). Côté étranger, c'est le Japon qui est à l'honneur, avec une présentation de la SSTV au pays du Soleil Levant. Et comme une disquette peut supporter du logiciel mieux qu'une revue papier, le N°3 de TBL-Club vous offre HISCAN de OZ2LW et des fontes pour NeoPaint.

On ne peut que saluer l'effort du rédacteur et la qualité du produit qui assurent, sans faillir, la promotion de la SSTV. A découvrir si vous ne connaissez pas encore le TBL-Club et que la SSTV vous passionne. TBL-Club - 70120 LA ROCHE MOREY (ou Francis ROCH, F6AIU, nomenclature).

#### **LE CD D' ASC N°23**

Qualité toujours égale pour cette version «vacances» du CD d'ASC. Le N°23 couvre les mois de juillet et août, pour un prix de 149 FF. Ce «spécial vacances» ne renie en rien les principes retenus par OP Tool Club pour offrir à ses clients des logiciels shareware de qualité. Pour ceux qui ne le sauraient pas encore, les CD proposent des mises à jour constantes des logiciels déjà offerts sur les CD précédents, des programmes sélectionnés, des produits français (et oui !), du vrac où l'on trouve de tout (mais garovirus !), des textes et des créations d'artistes. Un petit bulletin papier de 8 pages présente le contenu du CD-**ROM.** 

Parmi les logiciels «UTILES» (une fois encore, je ne vous parlerai pas des jeux mais je les essaie en cachette !) vedettes de

![](_page_25_Picture_13.jpeg)

**Des trucs sous forme de schémas.** 

![](_page_25_Picture_15.jpeg)

**De nombreux fichiers textes** *à* **lire.** 

![](_page_26_Figure_0.jpeg)

Solar Data Plot de WA4TTK.

**DC Analyst.** 

ce numéro 23. il faut citer «bCAD VISTA 2.0», un programme tournant sous DOS mais à l'allure très «Windows», qui permet l'affichage et la modification de fichiers scéniques (DXF, 3DS, ASC, NFF); «PicaView» est un utilitaire qui s'installe dans le gestionnaire de fichiers de Windows et, à chaque fois que vous cliquez sur un fichier graphique (BMP, GIF, TIF, etc.) il fait apparaître l'image qui lui correspond. Plus besoin de charger un programme de visualisation d'image, voilà un truc futé ! «Navimage Viewer» affiche, toujours sous Windows, différents formats d'images, permet certaines retouches et l'exportation sous d'autres formats. «Cybersky» n'est pas mal non plus : c'est un planétarium qui répond aux sollicitations de la souris par toutes les informations sur l'étoile ou la planète désignée dans le ciel.

Parmi les logiciels intéressant les radioamateurs ou les électroniciens, citons trois produits : «Solar Data Plot» (Windows) est super pour étudier la propagation puisqu'il permet d'entrer le flux solaire ou le sunspot number et trace des courbes. En prime, il contient les données depuis 1989. «DC Analysis» et son copain «Logic Circuit Analysis» (DOS) permettent l'analyse de toutes sortes de circuits électroniques. Amusez-vous à faire des réseaux de résistances et observez les tensions et courants ! «Edge Diagrammer» (Windows) vous aidera à réaliser de superbes diagrammes ou organigrammes. Enfin, n'oubliez pas d'installer «Plug In», dans sa version 2.52. Cet utilitaire sous Windows apporte de sérieuses améliorations au système d'exploitation. Comme les précédents, le CD N°23 est donc... indispensable !

DP Tool Club - BP 745 - 59657 Villeneuve d'Ascq. п

![](_page_26_Picture_8.jpeg)

### **ESSAI LOGICIEL**

# **DX-FILE, VOTRE CAHIER DE TRAFIC SUR PC**

**DX-FILE tourne sous Windows. Ecrit par Christian, F6GQK (F050U en ce moment), il répond** *à* **un seul qualificatif: remarquable** *!* **C'est peut-être l'occasion d'informatiser**  votre cahier de trafic...

#### **Denis BONOMO, F6GKQ**

n guise d'avertissement pour les<br>
lecteurs distraits, je précise que<br>
l'auteur du logiciel est F6GQK...<br>
donc inutile de le demander à<br>
F6GKQ, l'auteur de cet article ! DX-<br>
FILE est apparu pour la première fois sur un lecteurs distraits, je précise que l'auteur du logiciel est F6GQK... donc inutile de le demander à F6GKQ, l'auteur de cet article ! DX-CD-ROM ASC, en version shareware limitée. Son auteur le diffuse contre la somme de 250 FF ce qui, compte-tenu des performances du produit, est très acceptable. Pour vous en convaincre, je vous propose de lire cet article.

charger le fichier exemple fourni avec le logiciel. Rien de tel pour s'entraîner et comprendre la philosophie (ô combien implicite) de ce cahier de trafic... avant de commencer à entrer ses propres OSO.

#### **QUE FAIT DX-FILE** ?

La réponse pourrait être : tout ce que fait (et doit faire) un logiciel cahier de trafic sur texte et un module capable de gérer votre TNC pour vous adonner aux joies du packet radio. Pour le même prix, vous accédez aussi à des informations intéressantes : liste des contrées DXCC (avec cartes), listes des relais (avec cartes), des BBS packet, heures locales dans les 15 villes du monde de votre choix, plan des bandes, liste des abréviations de trafic en CW, code 0, conseils pour le trafic. Si vous ne l'aviez pas encore compris, DX-FILE est vraiment très complet !

#### **DEMANDEZ VOTRE PROGRAMME!**

La version enregistrée à votre indicatif vous parviendra rapidement. L'installation sur le disque dur du PC s'effectue sous Windows. Une présentation très professionnelle vous attend, ce qui tend à prouver que les programmeurs ont maintenant acquis de bons outils et un sacré savoir-faire... sans parler d'un certain sens de

l'esthétisme. DX-FILE est donc commandé à partir de la classique barre de menus, mais aussi par des boutons contextuels qui donnent accès aux diverses fonctions. L'aide intégrée est très détaillée. De plus, nous allons le voir, DX-FILE offre un tas de «goodies» qui facilitent la vie à son utilisateur. Pour évaluer DX-FILE, il suffit de

![](_page_27_Picture_386.jpeg)

#### L'écran de saisie des QSO de DX-FILE.

ordinateur. Il permet donc la saisie des OSO en temps réel ou après coup, l'édition pour correction, le tri, la recherche sur divers critères, l'établissement d'un bilan DXCC, la mise à jour envoi/retour de OSL, l'impression de tout ou partie du cahier de trafic, l'impression des étiquettes pour les cartes OSL. Il offre également un petit éditeur de

#### **ENTRONS QUELQUES OSO**

Avant d'utiliser DX-FILE, vous allez probablement configurer certains paramètres par le menu «Préférences». Vous pourrez ainsi décider de la bande et du mode par défaut (exemple, 14 MHz en CW si c'est là que vous prenez votre pied), des RST (si vous êtes un adepte de l'invariable 599), décider si l'heure et la date seront prélevées directement dans le système et si vous

marchez en UTC ou local. La saisie des OSO est accessible par le menu «Edition / Ajouter un OSO» et fait apparaître une grille de saisie où figurent déjà vos options par défaut. Les boutons «DXCC» et «Heures locales» permettent de se rafraîchir la mémoire en cas d'oubli. Le bouton «Enregistrer le OSO» n'est validé que si la grille est correctement

![](_page_28_Picture_306.jpeg)

![](_page_28_Figure_1.jpeg)

remplie. Après la saisie de quelques OSO, vous décidez d'envoyer, à certains, des cartes OSL. Vous sélectionnez alors «Impression / OSL choisie» et une liste apparaît,

dans laquelle vous cliquez sur les QSO à confirmer... Plusieurs formats d'étiquettes sont disponibles, dont un paramétrable à votre convenance. Vous utilisez «DX-FILE» depuis quelques jours et vous souhaitez imprimer le cahier de trafic ? Rien de plus simple ! Vous pouvez même choisir des critères de sélection : tout, en date du, avant le, etc. En lisant *MEGAHERTZ MAGAZINE,* vous venez d'apprendre qu'une nouvelle

contrée DXCC est née : vous pouvez alors modifier la liste des pays DXCC grâce à l'éditeur, en respectant le format indiqué. Profitez-en pour faire votre bilan DXCC (en mixte ou par mode) opération qui ne demande que quelques secondes. Il ne

vous reste plus qu 'à imprimer la liste. Pourquoi ne pas prendre les nouvelles DX en se connectant au packet radio ? Rien de plus simple, là encore. Votre TNC est relié à un

![](_page_28_Figure_7.jpeg)

port COM du PC, le tout paramétré en vitesse et parité. Il ne reste plus qu'à quitter le log et entrer dans le module packet... Là, vous apprenez qu'un nouveau BBS a été installé. Vous décidez de l'ajouter à la liste des BBS. Pour ce faire, éditez le fichier BBS.DAT à

l'aide de l'éditeur de texte. En tenant ces fichiers relais, BBS, DXCC à jour, vous disposerez en permanence d'une documentation vous permettant de répondre aux

> questions que pourraient vous poser des copains.

Un mot sur l'aide en ligne de DX-FILE. Elle est particulièrement soignée, et répond à toutes les interrogations que l'on pourrait avoir en cours d'utilisation. Tout comme sont soignées les cartes des relais, ou les digitalisations des cartes DXCC par continents. Le produit est **Un exemple d'étiquette Imprimée par le logiciel.** digne d'une réalisation commerciale dont la qualité et les performances

évolueront en fonction des remarques des utilisateurs. Les photos qui illustrent cet article doivent en dire assez long sur ce que le texte ne peut raconter. On ne peut que tirer un grand coup de chapeau à son auteur, F6GOK (FO5OU)... **1g]** 

![](_page_28_Figure_14.jpeg)

MEGAHERTZ *MAGAZINE 29* 151 - Septembre 1995

#### **ESSAI LOGICIEL**

## **MSCAN llGICIEl MIJlTIMODE DE COMBITECII**  ■ ■

**Le célèbre JVFAX va t-il être détrôné ? En SSTV, voilà un concurrent sérieux. Qui plus est, MSCAN fonctionne en réception FAX, ainsi qu'en BAUDOT et TOR pour la version 1.3 ... Toujours avec une petite interface à base d'ampli op** *!* 

Computed est une societe neer-<br>
landaise qui conçoit des appli-<br>
cations pour micros. Mike,<br>
PA3GPY, nous a envoyé ce<br>
logiciel afin de le faire connaître<br>
aux radioamateurs qui, de plus en plus ombitech est une société néerlandaise qui conçoit des applications pour micros. **Mike,**  PA3GPY, nous a envoyé ce logiciel afin de le faire connaître. nombreux, s'interrogent sur le «logo» MSCAN qui apparaît sur les images de leurs correspondants. Nous avons reçu deux versions du logiciel : l'une fonctionne en 16 millions de couleurs exclusivement, et ne convient qu'aux PC équipés d'une carte capable de supporter ce mode. L'autre, plus simple, peut tourner en 256 couleurs. Dommage que Mike n'ait pas pensé à tous ceux qui possèdent des cartes HiColor en 32 ou 64 Kcouleurs. Nous allons présenter ici la version la moins performante, MSCAN 1.03 et donner les grandes lignes de la version «16 millions de couleurs», MSCAN 2.01.

#### **DEUX INTERFACES POUR UN LOGICIEL**

MSCAN (pour Multiscan ou Microscan) peut fonctionner avec deux interfaces différentes. Avec Multiscan, c'est un circuit à PLL qui se charge du décodage, l'émission étant confiée à un générateur sinusoïdal. La qualité des images s'en *trouve,* bien entendu, fort améliorée. Avec Microscan, c'est l'interface classique à ampli opérationnel qui est utilisée, l'émission se faisant par le HP du PC. L'interface

#### **Denis BONOMO, F6GKQ**

JVFAX-HAMCOMM convient parfaitement. Découvrons ensemble la puissance de MSCAN. La disquette que vous recevrez sera cryptée à *votre* indicatif, avec un numéro de série. C'est cet indicatif qui apparaîtra sur les images que vous émettrez. Son installation sur le disque ne pose pas de problème, d'autant que l'auteur a prévu des options par défaut qui conviennent à la plupart des cas. Ces paramètres pourront être facilement modifiés par la suite. Après sa configuration, MSCAN démarre et affiche un écran où apparaissent deux fenêtres, l'une pour la

réception, l'autre pour l'émission... ou les deux pour la réception, voire tout pour l'émission. Au bas de l'écran, un bandeau affiche les commandes disponibles, les paramètres sélectionnés et une petite fenêtre avec un spectroscope pour faciliter le calage. Toutes les commandes de MSCAN se font à la souris ou au clavier. Avant de pouvoir utiliser correctement le logiciel, il faudra passer à l'opération qui consiste à corriger le timing en fonction de l'horloge de l'ordinateur (ce n'est pas bien difficile à faire !).

**1** 

Le gros atout de MSCAN est qu'il travaille

![](_page_29_Picture_10.jpeg)

![](_page_29_Figure_11.jpeg)

![](_page_30_Picture_0.jpeg)

en temps partagé : lorsque vous recevez une image, vous pouvez en même temps, préparer celle que vous allez émettre. MSCAN permet également d'utiliser un digitaliseur d'images de type IRIS. Il intègre des fonctions graphiques permettant de traiter une image reçue ou celle que l'on va émettre. Avec MSCAN, on peut écrire sur l'image et ce, avec diverses tailles et couleurs de caractères, ou insérer dans une photo une fenêtre de taille variable contenant une autre image... tout en étant en réception ! Seuls peuvent contrarier ces belles performances les TSR ou gestionnaires de mémoires à inhiber impérativement. MSCAN (1.3) travaille avec des images GIF non entrelacées, en 16 ou 256 couleurs. Rappelons que la version 2.01, désormais disponible travaille, elle, en 16 millions de couleurs.

Pour chaque fonction, on dispose d'une petite aide contextuelle, en pressant la touche F1. Quand aux commandes, elles apparaissent sous formes de pictogrammes. En pressant la case marquée d'une commande, on accède à d'autres «boutons» propres à la commande choisie. Parmi ces commandes, on citera :

- le chargement et la sauvegarde des images, avec gestion du répertoire et choix de la fenêtre de destination.

- la sélection de mode SSTV : B&W, Wraase, Martin 1 et 2, Scotty 1 et 2.

- la modification des images, leur traitement sommaire.

- le choix des caractères et couleurs pour les textes.

- les recopies sur imprimante.

... et bien d'autres choses.

MSCAN 1.3 fonctionne aussi en réception FAX. Dans ce mode, l'image occupera tout l'écran, afin de profiter du maximum de définition. Le logiciel peut démarrer automatiquement (valeurs normalisées des START & STOP en fonction de l'IOC) ou manuellement. L'opérateur peut choisir vitesse et IOC. Un marqueur de fin d'image peut être placé automatiquement ou manuellement, pour définir la plage à sauvegarder.

MSCAN 1.3 fonctionne en réception RTTY (Baudot) et NAVTEX (TOR-FEC). L'écran passe en mode «N&B» et l'utilisateur peut choisir la vitesse (45.45, 50, 75 ou 100 Bd) et le shift (170, 425, 850 Hz) en normal ou inverse. Une quarantaine de lignes sont affichées à l'écran qui scrolle quand il est plein. Des commentaires peuvent être ajoutés avec la fonction « Text». Sans être parfait dans ce mode, le logiciel permet toutefois de décoder des signaux quand ils ne sont pas trop brouillés.

#### **LA VERSION MSCAN 2.01**

La version 2.01 apporte un «plus» non négligeable. Faute de carte 16 millions de couleurs, je n'ai pas pu tester cette version. Je le répète, il est dommage que cette version n'accepte pas, même au prix de la dégradation que cela représenterait, le mode HiColor en 32 ou 64 Kcouleurs. PA3GPY considère, en fait à juste titre, que le prix des cartes graphiques a tellement baissé que cela ne vaut pas le coup de se priver du mode TrueColor mais, par ailleurs, il faut aussi penser à ceux qui possèdent encore ce type de cartes. Avec 16 millions de couleurs, il suffit de regarder les résultats des images FAX de PA3EJE pour se rendre compte de la qualité et de la richesse de détails obtenues. Cette version 2.01 ne fait plus que la SSTV et le FAX, en émission et en réception. Le manuel imprimé qui accompagne le logiciel a été entièrement remanié.

En plus des 16 millions de couleurs, le gros changement de la version 2.01 concerne l'écran en SSTV : deux fenêtres sont toujours ouvertes pour les images en émission et réception avec, maintenant, 14 «vignettes» occupant le bas de l'écran, montrant le contenu de 14 mémoires. Endessous, on retrouve, un peu modifié, le bandeau avec indicateurs et boutons de commandes. Quand on parle de mémoires, il s'agit en fait d'un format spécial attribué aux images, qui sont sauvegardées sur le disque, dans le but de les recharger très rapidement. Ces images peuvent être chargées sur l'écran (fenêtre) ou dans une portion réduite de l'écran ( «box» = boîte) qui sera «incrustée» dans une autre image. Au niveau des sauvegardes, l'utilisateur peut décider d'enregistrer l'écran «entier» (en fait, l'une des deux fenêtres principales) ou une partie de celles-ci, déterminée par un rectangle de dimensions variables. De même, une image peut être sauvegardée en mémoire. On retrouve les mêmes possibilités d'édition de caractères, de manipulation d'image et l'émissionréception dans les modes N&B, Wraase, Martin, Scotty.

En mode FAX, MSCAN 2.01 fonctionne en émission-réception selon les paramètres suivants :

N&B 120, 180, 240, 60 et 90 1pm, IOC de 288, 576, 864.

Couleur 240, 360, 120, 180 1pm, IOC de 288 et 204.

Comme on peut le constater, MSCAN 2.01, pour les possesseurs de cartes TrueColor, se présente comme le nec plus ultra des logiciels E/R SSTV et FAX, avec un rapport qualité-prix incomparable. Pour obtenir votre propre version de MSCAN, contactez directement CombiTech pour connaître les conditions : Morelstraat 60 - 3235 El Rockanje - The Netherlands.

MA r11&X *.:P~* 

## 178 **SALON INTERNATIONAL RADIOAMATEUR**

« La plus importante manifestation commerciale en France »

## **AUXERRE 7 et 8 octobre 1995**

#### Parc des expositions « AUXERREXPO »

Plaine de l'Yonne, sortie sud d'Auxerre, avec parking immense...

çais et étrangers (dossier exposant professionnel sur demande) · • 6. TOMBOLA (organisée et sous la responsabilité de REF 89)

**e** 3. GIGANTESQUE MARCHÉ DE L'OCCASION (réservation **e** 8. CAFÉTÉRIA, RESTAURANT, PRODUITS RÉGIONAUX nécessaire)

● 1. SALON COMMERCIAL : nombreux exposants fran- ● 5. ANIMATION, DÉMONSTRATIONS, BRICOLAGE, RÉTRO-<br>cais et étrangers (dossier exposant professionnel sur SPECTIVE, ARTISANAT RÉGIONAL

- 2. **ESPACE ASSOCIATIF e a** 7. PROGRAMME complet dans Radio-REF de septembre
	-

**e** 9. HORAIRES : samedi 7 octobre : 9 h 00 • 18 h 30 dimanche 8 octobre: 9 h 00 -17 h 00 (sans Interruption)

**• 4. STATION OFFICIELLE : TM5SM** 

**RÉSERVATION D'EMPLACEMENT POUR** LE **MARCHÉ** DE **L'OCCASION** ET/OU BILLET D'ENTRÉE (45 F d'avance, 50 F sur place}

• Installation : vendredi 6 : 15 h 00 - 19 h 30 samedi 8 : 7 h 30 - 8 h 45 dimanche 9: 8 h 00 - 8 h 45 (accès par les portes latérales)

· Après l'ouverture au public, accès EXCLUSIVEMENT par l'entrée visiteurs

• Dimensions d'un emplacement standard : 1 m<sup>2</sup> (1.25  $\times$  0.80 m)

![](_page_31_Picture_125.jpeg)

### **BALEARES**

 $\bigcap$ 

### EA6

![](_page_32_Figure_2.jpeg)

Capitale : PALMA DE MALLORCA Situation : 40N - 3E Continent : Europe Dépendance : Espagne Préfixe amateur : EA6 Zone WAZ 14 Zone ITU 37

Union des Radioamateurs - URE - Maiquez 48-1 -Apt 220 - Madrid 9

Direction du courrier et des Télécom Pza de la Cibeles - Madrid 14.

Direction des antennes : 156°

![](_page_32_Picture_7.jpeg)

#### **DIPLOMES**

**Application générale :** GCR liste et 10 IRC à Consejo Territorial de URE, Box 34, Palma de Mallorca.

**ISLES BALEARES** : 15 stations EA6 sur 2 bandes ou 20 sur 3 bandes ou plus. Une station ne peut être contactée qu'une fois par bande.

**CW EA6** : 6 stations EA6 en télégraphie.

**3 ISLES** : Contacts avec 5 stations de f'lle de Mallorque, 1 de Minorca, 1 de Ibiza ou Formentera.

#### **Notes:**

 $\bigcirc$ 

 $\bigcirc$ 

![](_page_32_Picture_188.jpeg)

## **CANARIES**

![](_page_33_Picture_1.jpeg)

#### **DIPLOMES**

**CANARY ISLANDS**: Avoir contacté 40 stations EA8 toutes bandes, tous modes. GCR liste à EA8ZX, BP 221, 35080 Las Palmas, Grau Canaria (Espagne).

#### Notes:

**HEURE**<br>UTC QSL<br>REÇUE QSL **DATE INDICATIF BANDE MODE NOTE** ENVOYÉE

Capitale : PUERTO DE LA CRUZ Situation: 28N - 16W Continent : Afrique Dépendance : Espagne Préfixe amateur : EA8 Zone WAZ 33 Zone ITU 36

Union des Radioamateurs - URE - Maiquez 48-1 - Apt 220 - Madrid 9

Direction du courrier et des Télécom Pza de la Cibeles - Madrid 14.

Direction des antennes : 211°

![](_page_33_Picture_10.jpeg)

![](_page_33_Picture_11.jpeg)

## CAMEROUN

 $\bigcirc$ 

 $\bigcirc$ 

 $\circ$ 

 $\bigcirc$ 

![](_page_34_Picture_1.jpeg)

Capitale: YAOUNDE Situation : 6N - 12E Continent : Afrique Attribution ITU: TJA / TJZ Zone WAZ 36 Zone ITU 47

Ministère des Postes et Télécommunications -Yaoundé.

Direction des antennes : 160°

![](_page_34_Picture_5.jpeg)

### **DIPLOMES**

Pas de diplôme.

#### Notes:

![](_page_34_Picture_79.jpeg)

### **CORSE**

![](_page_35_Picture_1.jpeg)

Capitale: AJACCIO Situation: 42N - 9E Continent : Europe Préfixe amateur : TK Zone WAZ 15 Zone ITU 28

**Administration PTT/France Association REF** 

Direction des antennes : 127°

![](_page_35_Picture_5.jpeg)

TK

#### **DIPLOMES**

**DIPLOME DE CORSE** : Contact avec 5 stations corses résidentes (TK ou ancien préfixe FC). Les stations portables ou via répéteurs ne sont pas valables.

Photocopie des OSL avec 60 FF ou 16 IRCs à TK5CW, BP 223, 20179 Ajaccio.

![](_page_35_Picture_9.jpeg)

#### Notes :

![](_page_35_Picture_76.jpeg)

![](_page_36_Picture_0.jpeg)

votre adresse et trois timbres, nous vous ferons parvenir notre catalogue général. Tous nos kits sont livrés complets, avec boîtier sérigraphie et notice de montage. TEL: 91-42-96-38

![](_page_37_Picture_0.jpeg)

![](_page_37_Picture_1.jpeg)

**Superbe multimètre**  Mesure volts AC/OC Milliampèremètre Capacimètre, etc... réf : CBH28920 Prix 680',00 + port 15',00 (Jusqu'à épuisement du stock)

![](_page_37_Picture_3.jpeg)

![](_page_37_Picture_4.jpeg)

**Cordon RG58 avec PL moules**  longueur 50 cm réf : CBH932535 Prix 16',00

![](_page_37_Picture_6.jpeg)

#### **Alimentation EPS 5/7**

- Entrée : 220 V AC 50Hz
- Sortie : 13,8V OC 5 A Régulier 7 A en pointe
- Protection électronique contre les surcharges
- Protection par fusible du primaire
- Dimensions 185 x 125 x 76 mm

REF CBH48115

Prix PROMO 170',00 + 60',00 port

#### **Alimentation EPS 2022M réglable**

- Entrée : 220 V AC 50Hz
- Sortie : 10/15V OC réglable
- 20 A Régulier 22 A en pointe
- Indication tension et courant par vu-mètres
- Protection électronique contre les surcharges
- Protection par fusible du primaire Dimensions 250 x 175 x 120 mm

REF CBH48385 Prix PROMO 590',00 + 70',00 port

**EPS18MS** 

(présentée dans

**Bras de d6port droit** 

![](_page_37_Picture_23.jpeg)

**Rallonge d'antenne**  RG58 avec connecteurs, longueur 1 m

réf: 932545

corps métal réf : CBH907210 Prix 39',00

![](_page_37_Picture_26.jpeg)

Mégahertz Magazine n° 148) Réf.: CBH 48386  $Prix: 610^{7},00 +$  port 70°,00

**Alimentation à découpage** 

Réglable - 18 A régulés - 20 A en pointe

![](_page_37_Picture_28.jpeg)

**Fer à souder 30W /220 V**  réf : CBH907200 Prix 34',00

![](_page_37_Picture_30.jpeg)

**Fixation universelle pour deux tubes**  Réf : CBH 19200 Prix 72',50

> 0 30 mm L=500 Réf: CBH 19140 Prix 37',00

![](_page_37_Picture_32.jpeg)

**Pour les expéditions,**  fer à souder  $12$  V 30W réf : CBH907205 Prix 34',00

![](_page_37_Picture_34.jpeg)

**Mit t616scoplque en durai**  0 30 035 040mm Réf : CBH 19100 Prix 450',00 par transporteur uniquement port 60'

![](_page_37_Picture_36.jpeg)

**Pied de mit pour**  mât 0 40 mm Réf : CBH 19090 Prix 63',00

![](_page_37_Picture_38.jpeg)

**Cosse•cœur pour cible**  jusque 0 6 mm Réf : CBH 19230 Prix par 5 : 10',00

![](_page_37_Picture_40.jpeg)

**Collerette de haubannage**  pour mât de 0 35 mm. Réf CBH 19060 Réf : CBH 19200 pour mat de Ø 40 mm Réf : CBH 19070 Prix 16',00

**Tendeur à lanterne**  Réf : CBH 19210 0 6 mm Prix 18',00

![](_page_37_Picture_43.jpeg)

**Serre-cible pour cible**  jusque 0 2 à 5 mm Réf : CBH 19220 Prix par 5 : 11',00

![](_page_37_Picture_45.jpeg)

![](_page_38_Picture_0.jpeg)

![](_page_39_Picture_0.jpeg)

# **NOUVELLES DE L'ESPAG**

**Michel ALAS, F10K** 

#### **L'ANTENNE RUSTINE**

Non, il ne s'agit pas du numéro d'avril ! L'antenne rustine n'est pas le fruit de l'imagination débridée d'un électronicien vélocipédiste. Elle existe et beaucoup pensent à elle comme antenne pour les satellites opérant dans les bandes UHF.

Le futur satellite PHASE 3D, qui devrait être lancé en 1996 lors d'un vol de qualification de la nouvelle fusée ARIANE 5, disposera sur la bande 70 cm · d'un réseau de 6 éléments, disposés de façon hexagonale les uns par rapport aux autres autour du moteur d'apogée (voir figure). Chaque élément sera alimenté séparément, avec son propre réseau de déphasage, et l'ensemble permettra d'obtenir un gain d'une quinzaine de dB.

L'élément de base de l'antenne rustine est une plaque dont la forme peut être quelconque mais de préférence carrée ou circulaire. Les dimensions de cette plaque doivent être proches d'une demi longueur d'onde, la valeur exacte dépendant de la forme (0.47 pour forme carrée ou 0.54 pour forme circulaire). Cette plaque se trouve à une certaine distance d'un plan de masse, distan-

ce pouvant être au minimum égale à 0.01 longueur d'onde. La nature de l'isolant entre plaque et plan de masse peut être quelconque, mais il doit présenter les pertes les plus faibles possible à la fréquence de travail. Dans ce domaine, l'air ou le vide constituent le matériau idéal. Si l'on utilise un matériau différent, caractérisé par une permitivité relative (epsilon) supérieure à 1 (e.g. le téflon epsilon =2.4), les dimensions de la plaque et son espacement par rapport au plan de masse seront réduits d'un facteur relié à cette permitivité relative.

L'alimentation d'une antenne rustine peut être réalisée par un coaxial ordinaire, l'âme du coaxial étant reliée à la plaque et la masse au plan de masse. Comme pour une antenne classique, la position d'alimentation permet d'adapter l'impédance. Par exemple, pour une rustine de forme circulaire, une impëdance de 50 ohms se trouve en alimentant à 0.08 longueur d'onde du centre alors que, si l'on alimente à 0.12 longueur d'onde du centre, on trouve sensiblement une impédance de 100 ohms. Pour obtenir une polarisation

circulaire, le plus simple est de réaliser 2 points d'alimentation

#### **LA STATION DU MOIS**

En ce mois de septembre, nous vous présentons la station d'un voisin suisse, HB9SLO, Bertrand ou «Berti», qui demeure à Payerne, dans le canton de Vaud (VD) très exactement à 50 km au nord de Lausanne.

Implantée en locator JN36LT, la station est composée des éléments suivants : Aériens : 2 x 15 él. Cushcraft en VHF / 2 x 24 él. Cushcraft en UHF / 2 x 18 él. croisés Cushcraft et 2 x 48 él. Flexa en 23 cm. Log-périodique 24 él. 6 m à 23 cm. Station : Yaesu FT-736R, FT-726R et ICOM IC-471H.

Rappelons que les «accros» du satellite ont pu contacter «Berti» sur OSCAR 13, lors de son expédition en solitaire sur les îles de la Guadeloupe, St- Barthélémy et en Martinique, en 1993.

![](_page_39_Picture_14.jpeg)

**La station de HB9SLO.** 

![](_page_39_Figure_16.jpeg)

décalés de 90° et d'injecter le signal au travers d'un quart d'onde en respectant les impédances. Suivant les déphasages, on peut faire comme on le fait avec des dipôles, de la polarisation circulaire droite ou gauche.

![](_page_40_Picture_0.jpeg)

Phase 3D et ses 6 antennes rustines.

Une antenne rustine unique possède un gain d'environ 8 dBi par rapport à une antenne parfaitement omnidirectionnelle. Il est possible, par groupement d'antennes, d'augmenter ce gain (et réduire l'angle de directivité). A titre d'exemple, le groupement de 6 antennes rustine de PHASE 3D présente un gain de 16 dBi. Il est facile de modifier le gain d'un tel groupement en ne modifiant que la puissance envoyée sur chacun des éléments, tous ceux-ci étant alimentés en phase. On peut ainsi réaliser un véritable pointage électronique. La justification du choix de l'antenne rustine pour PHASE 3D se situe au niveau de la réduction de l'encombrement lié aux nombreux émetteurs et récepteurs présents sur ce satellite. L'antenne rustine est, en outre, très discrète, et rien n'empêche les amateurs soucieux de ne pas extérioriser leur activité communiquante d'expérimenter dans ce domaine.

#### **VOL NAVETTE STS 70**

Il a eu lieu sans problème en mi-juillet 1995, après le vol historique de la navette ATLANTIS qui vit la jonction avec la station spatiale MIR et qui comprenait un volet radio-

amateur avec STS 71. Pour le vol STS 70, il n'y avait qu'un seul radioamateur à bord, Donald Thomas, KC5FVF, qui opéra en phonie et en packet radio avec l'indicatif W5RRR-1. Il eut fort à faire, particulièrement au dessus des USA, pour satisfaire un maximum d'amateurs, le trafic se résumant à l'essentiel. Si vous faites partie de ceux qui l'ont contacté, envoyez votre QSL à l'ARRL qui se charge de la gestion du trafic effectué (ARRL, STS-70 QSL, 225 Main Street, Newington, CT 06111-1494, USA). Comme par le passé, il faut inclure une enveloppe avec adresse et IRC pour espérer obtenir la QSL de confirmation.

#### **DERNIERES NOUVELLES DE PHASE 3D**

L'Agence Spatiale Européenne a confirmé la nouvelle date de lancement du vol de la fusée ARIANE 5 qui emportera le satellite amateur PHASE 3D (vol ARIANE 502 ). La date actuelle sera le 29 mai 96 et non le 3 avril 96. Ce décalage est une conséquence du décalage du vol précédent (VOL ARIANE 501) qui a été déplacé de novembre 95 à janvier 96. L'intégration des différents

modules composant le satellite PHASE 3D se poursuit en Floride sans problèmes particuliers. Le double système de propulsion (moteur fusée chimique pour mise en orbite et moteur à plasma pour ajustage fin de l'orbite) est quasiment terminé.

### **ARIANE VOL 76**

C'était le 3ème lancement de l'été. ARIANESPACE a placé sur orbite, à l'aide d'un lanceur ARIANE 42L, le satellite de télécommunications US PanAmSat 4, le 3 août, à 22:58 UTC. Ce satellite offrira un service de télécommunications pour l'Asie, l'Afrique et l'Europe ainsi que de la télédiffusion pour l'Inde et l'Afrique du Sud. Sa durée de vie prévue est de 15 ans.

«L'Europe a choisi l'Europe», c'est ce qu'a déclaré Charles BIGOT, PdG d'ARIANESPACE, après la signature d'un contrat entre sa société et EUMETSAT, pour le lancement des satellites METEOSAT de la seconde génération (MSG). Les lancements, prévus en 2000, 2002 et 2006 utiliseront les services d'ARIANE 5. Assurant la relève des METEOSAT de première génération, ils apporteront une amélioration des données météo offertes aux utilisateurs.

Fin juillet, le carnet de commandes d'ARIANESPACE s'élevait à 40 satellites à lancer...

#### **SATElt EN ACTIVITE**

**OSCAR 10, toujours actif** grâce à un ensoleillement **suf**fisant, permet de réaliser le DX sans QRM. La période qui arrive devrait être moins faste suite à un ensoleillement beaucoup moins favorable. De nombreux amateurs se sont livrés à des essais pour réduire le QSB des signaux reçus. D'après certains, il semblerait que l'utilisation d'une polarisation circulaire gauche amène une amélioration. Cette observation ne semble pas faire l'unanimité. Rien ne vous empêche de voir par vous même ce qu'il en est. Tout semble se passer comme si les conditions optimales de réception n'étaient pas les mêmes suivant les orbites. Une chose est sûre : c'est lorsque le satellite est à moins de 25000 km de la Terre que les contacts sont les plus confortables.

OSCAR 13 fonctionne toujours de façon très convenable. Récemment, des stations opérant en mode S (montée sur bande 70 cm, descente sur bande 13 cm), se sont plaintes de celles utilisant des puissances trop importantes. Les stations en question, opérant souvent en télégraphie, amènent le système de contrôle de puissance à entrer en action au rythme des signaux, réduisant l'ensemble des stations travaillant via le transpondeur. En télégraphie, point n'est besoin d'utiliser des puissances excessives pour réussir des OSO confortables. De nombreux amateurs le font avec 5 watts HF dans une Vagi d'une vingtaine d'éléments.

## **EPHEMERIDES** Robert PELLERIN, F6HUK

### éléments orbitaux

![](_page_41_Picture_502.jpeg)

### **P A S S A G E S D E A O** · **1 3** E **N SEPTEMBRE 1 9 9 5** :

![](_page_41_Picture_503.jpeg)

![](_page_41_Picture_504.jpeg)

![](_page_42_Picture_17.jpeg)

 $\ddot{\phantom{0}}$ 

Ċ,

## N DIRECT DES USA **LA GAMME 1 VECTRONICS !**<br>ETRONICS VC-300DLP 1.200 F-**VECTRONICS**  VC-300DLP **1.200 F•**

## AT-100 **700 F•**  Antenne active 300 kHz à 30 MHz universelle.

![](_page_43_Picture_2.jpeg)

DL-300M **310 F•**  Charge 300 W, 150 MHz. DL-650M **530 F•**  Charge 1,5 kW, 650 MHz.

![](_page_43_Picture_4.jpeg)

PM-30 **675 F•** 

![](_page_43_Picture_595.jpeg)

Filtre passe-bas 2500 W, 30 MHz. ges. Alimentation secteur. aiguilles croisées.

### **MFJ**

**MFJ-207-** Générateur HF autonome analysant le ROS pour la fréquence programmée. Couvre<br>de 160 à 10 m. Sortie fréquencemètre digital. Alimentation pile.

**MFJ-209** - Générateur analysant le ROS de 1,8 à 170 MHz. Affichage par galvanomètre. Sortie fréquencemètre. Alimentation pile. **MFJ-259** - Générateur analysant le ROS de 1,8 à 170 MHz. Fréquencemètre LCD 10 digits + affichage 2 galvanomètres du ROS et de la résistance HF. Entrée séparée pour utilisation fréquencemètre. Alimentation piles.

**MFJ-941E-** Coupleur d'antenne 1,8 à 30 MHz, 300 W. Watt/ROSmètre à aiguilles croisées 30/ 300 W, éclairage cadran. Sortie coaxial/long fil + ligne + charge.

MFJ-945C-Coupleur 1,8-30 MHz, 300 W. Watt/ROS-mètre à aiguille, éclairage cadran. **MFJ-259** 

**MFJ-945D** - Idem MFJ-945C, mais watt/ROSmètre à aiguilles croisées.

**MFJ-949E - Coupleur 1,8 à 30 MHz, 300 W. 70 x 31 mm.** 70 x 31 mm. Watt/ROS-mètre à aiguilles croisées, 30/300 W, **MFJ-962C SCOUT - Compteur de la compteur de la compteur de la compteur de la compteur de la compteur de la compteur de la compteur de la compteur de la compteur de la compteu** 

![](_page_43_Picture_16.jpeg)

HFT-1500 **3.300 F•**  Coupleur HF 3 kW PEP (2 kW sur 160 et 10 m). Réglage par self à roulette. Galvanomètre à aiguilles croisées + bargraph Peak. Dimensions: 140 x 317 x 305 mm.

HF-600QSK **14.950 F•**  WHE TO TO THE Amplificateur HF 1 kW HF. Tube Amperex 8802.<br>Wattmètre/ROS-mètre à aiguilles croisées. 300/ Galvanomètre à aiguilles croisées. Option DSK 3000 W, 60 MHz. inclus. Alimentation secteur.

Filtre passe-bas 1500 w, 30 MHz. VECTOR-500 **11.000 F•** VC-30-0M- - **'9so F**  Fritre passe-bas 1500 W, 30 MHz.<br>LP-2500 **975 F**\* vanomètre à aiguilles croisées pour les régla- Coupleur HF standard 300 W. Galvanomètre à

Coupleur HF 300 **W** + charge incorporée, 2 sorties coaxiales + 1 sortie long fil, balun rapport 1/4. Galvanomètre à aiguilles croisées. Dimensions : 259 x 239 x 89 mm.

![](_page_43_Picture_22.jpeg)

VC-300O **1.560 F•** 

Coupleur HF 300 W + charge incorporée, 2 sorties coaxiales + 1 sortie long fil, balun rapport 1/4. Galvanomètre à aiguilles croisées + bargraph Peak.

![](_page_43_Picture_26.jpeg)

,. **PRIX DE LANCEMENT, TTC, PORT EN SUS, VALABLES JUSQU'AU 30/04/95 DANS LA LIMITE DES STOCKS DISPONIBLES** 

MFJ-207

![](_page_43_Picture_31.jpeg)

**CNW-727** - Coupleur 140-150 MHz, 200 W CW + 430-440 MHz, 150 W CW. Galvanomètre à aiguilles croisées, 20/200 **W,** éclairage cadran.

![](_page_43_Picture_35.jpeg)

charge. **MFJ-962C** - Coupleur 1,8 à 30 MHz, 1500 **W** 1 O MHz à 2 GHz à mémo-**MFJ-948 - Identique à MFJ-949D, sans charge.** PEP. Watt/ROS-mètre à aiguilles croisées 200/ risation de fréquences **MFJ-989C -** Coupleur 1,8 à 30 MHz, 3000 W. 2000 W, éclairage cadran. 2 sorties pour coax + (400 canaux) équipé d'un Watt/ROS-mètre à aiguilles croisées 200/ direct ou coupleur + long fil ou ligne + charge. filtrage digital et d'un 2000 W, éclairage cadran. Self à roulette. 2 sor- **MFJ-986J** - Similaire à MFJ-962, mais 3 kW compteur de capture de Watt/ROS-mètre à aiguilles croisées 200/ direct ou coupleur + long fil ou ligne + charge.<br>
2000 W, éclairage cadran. Self à roulette. 2 sor-<br>
WED-986J – Similaire à MFJ-962, mais 3 kW<br>
The self à roulette.<br>
M-1 255 pas par

#### **OPTOELECTRONICS UTC-3000-**Fréquencemètre

10 Hz à 2,4 GHz. 2 entrées 10 Hz à 40 MHz + 10 MHz à 2,4 GHz. Affichage 10 digits LCD + bargraph 16 segments niveau signal HF. Mesure période, ratio, intervalle de temps, moyenne. Entrée BNC. Alimentation Cad-Ni. Dimensions : 134 x 99 x 35,5 mm.

![](_page_43_Picture_40.jpeg)

**M-1** - Fréquencemètre 10 Hz à 2,8 GHz. 2 gammes 10 Hz à 200 MHz et 200 MHz à 2,8 GHz. Affichage 10 digits LCD + bargraph 16 segments.

**SCOUT** 

CX-12. Alimentation Cad-Ni 9 Vdc. Dimensions : 124 x 71 x 35 mm.

**3300** - Fréquencemètre ultra compact 1 MHz à

2,8 GHz. 2 entrées 1 MHz à 250 MHz et 200 MHz à 2,8 GHz. Affichage LCD 10 digits. Alimentation Cad-Ni. Dimensions : 94 x

85

![](_page_43_Picture_48.jpeg)

Nouveau : Les promos du mois sur 3617 GES

NOUS CONSULTER POUR AUTRES PRODUITS ET MARQUES - CATAI OGI JF GENERAI 20 F + 10 F DE PORT<br>
GENERALE G.E.S. - MAGASIN DE PARIS : 212, AVENUE DAUMESNIL - 75012 PARIS<br>
ELECTRONIQUE G.E.S. - MAGASIN DE PARIS : 212, AVENUE DAUM

Prix revendeurs et exportation. Garantie et service après-vente assurés par nos soins. Vente directe ou par<br>correspondance aux particuliers et aux revendeurs. Nos prix peuvent varier sans préavis en fonction des cours<br>moné

**DAIWA CNW-420** - Coupleur accord continu, 100 W CW de 1,8 à 3,4 MHz. 200 W CW de 3,4 à 30 MHz. Galvanomètre à aiguilles croisées 20/ 200 W, éclairage cadran. Sortie 2 antennes + long fil.

**CNW-520** - Coupleur 3,5 à 30 MHz, 1 kW CW. Galvanomètre à aiguilles croisées, 20/200/ 1000 W, éclairage cadran. Sortie 2 antennes + long fil.

![](_page_43_Picture_55.jpeg)

![](_page_43_Picture_56.jpeg)

Sortie RS-232 avec interface

![](_page_43_Picture_58.jpeg)

![](_page_43_Picture_59.jpeg)

![](_page_44_Picture_0.jpeg)

## **radio locale Emetteur TV/K'/BG/surveillance**

Antenne panneau VHF Antenne panneau UHF capotée FM Rob : spécial robotique, 12 V (sans son) FM Pro : 1 à 4 voies son, 12 V, 2 GHz (pont vidéo) FM Sub (miniature) : 1-2 W, 12 V, 320 MHz à 1,6 GHz 8/G : Bande Ill, IV et V, 1 W à 1 kW **K'** : bande I, Il, Ill, IV et V, 1 W à 1 kW Télécommande HF : 1 à 16 voies (+ sur option) Filtre HF (à la demande) Convertisseur canal/canal Amplificateur HF large bande Coupleur antenne et directif Cavité Préampli sélectif ou L.8. Multiplexeur HF Télécommande HF : 10 MHz à 2,4 GHz, 1 à 16 voies Micro HF de puissance Etude/prototype Son 2 ou 3 voies ou télécommande (sur option T.V.) Antenne directive 23 éléments Antenne T.V. 2 GHz omni Antenne pour mobile magnétique (sur demande) Crypteur vidéo ABORCAS (export) Décrypteur vidéo ABORCAS (export) Générateur de bruit 1 MHz/1,6 GHz **DIO LOCAL** - faible puissance pour mesure de bruit

- forte puissance (10 Watts)

![](_page_44_Picture_4.jpeg)

le matériel d'emission est vendu à l'export

risées.

 $\overline{a}$ 

.;

LIAISON LASER (LEGALE) PONT 1 GHZ • 2 GHZ • 8 GHZ

Ampli à tube large bande 1 kW Ampli à transistor large bande

**lote Aborcas** 

**7/8"** 

#### **MONTAGE**

# **UN CONVERTISSEUR VHF 28/30 • 144/146 MHZ**

**Jacques FOURRÉ, F1ASK** 

*Il* **est devenu rare, dans les rubriques radioamateurs des revues de radiocommunications, de voir encore la description d'un convertisseur. C'est vrai qu'il en existe quelques uns sur le marché** *à* **un prix abordable.** 

Cela est peut être dû au fait que seule une minorité d'amateurs réalise encore son matériel. Pourtant il est tellement agréable, lors de la mise sous tension d'un montage,

de constater son bon

et adapté au récepteur dont on dispose. D'ailleurs, la réalisation décrite ici est facile à transposer pour une autre fréquence à recevoir.

quartz du convertisseur par un oscillateur variable. Cette dernière a été employée il y a quelques années sur des convertisseurs prévus pour la réception des bandes de 3,3 à 30 MHz.

fonctionnement !

#### **POURQUOI CETTE RÉALISATION** ?

Un radioamateur F1 du Calvados, devenu depuis F5, m'avait parlé de ses problèmes de réception VHF avec son transceiver décamétrique qui s'arrêtait à 30 MHz. La solution économique était le convertisseur qui, de plus, est de réalisation relativement aisée pour l'amateur faiblement équipé. Un Grid Dip montant à

150 MHz suffit. A la rigueur, un voisin amateur complaisant, envoyant une faible porteuse dans la portion centrale de la bande 144 permettra le réglage de l'oscillateur.

## **UN CONVERTISSEUR, C'EST QUOI?**

C'est un appareil qui transpose des signaux reçus dans une autre bande de fréquences

**Le convertisseur terminé.** 

Dans un convertisseur dont l'oscillateur est à quartz, la recherche de la fréquence à recevoir s'effectue sur lie récepteur principal (le transceiver dans la bande 28/30 MHz, par exemple) par balayage d'une portion de bande correspondant à celle prévue à l'entrée du convertisseur.

Il existe aussi une autre possibilité..., c'est de laisser le récepteur principal sur une fréquence fixe et de remplacer l'oscillateur à

**DESCRIPTION** 

Cette réalisation, très simple, ne comporte que 4 transistors.

Le transistor T1, dont la source est à la masse, amplifie les signaux HF mis en évidence dans L1 pour les restituer par le drain dans le filtre de bande constitué par L2,  $L3.$ 

Le transistor T2 à une fonction de mélangeur.

Les signaux de l'étage précédent, en provenance de L3, sont présents en G1. L'oscillation incidente arrive en G2, qui est fixée à un certain potentiel. La différence de fréquence, qui est la résultante du mélange, est effective en L4. En lieu et place du transistor mélangeur, il eut été possible de remplacer T2 par un mélangeur à diodes Schottky, mais cela engendrait un surcoût pour l'amateur peu fortuné. D'ailleurs, ce convertisseur ne prétend pas rivaliser avec

![](_page_46_Figure_0.jpeg)

**Synoptique du convertisseur 144-146 MHz Sortie 28-30 MHz.** 

des montages "de course", mais permettre une réalisation simple, sensible et peu onéreuse !

La chaîne oscillatrice ne présente pas de complications. Le transistor T3, monté en oscillateur overtone 3 (OV3), fait osciller le quartz sur 38,666 MHz. Cette fréquence est présente dans L5.

Le transistor T4 triple la fréquence issue de l'étage oscillateur et récupérée dans le secondaire de L5. Dans cet étage nous avons, en L6/L7, une fréquence de 116 MHz.

#### **CHANGER DE BANDE**

Comme il est dit plus avant, il est possible d'adapter ce convertisseur à une autre bande de fréquences.

Pour ce faire, il suffit de calculer la fréquence du quartz en fonction de la fréquence à recevoir et celle permise par le récepteur sur lequel sera branché le convertisseur.

#### Exemple

Fréquence à recevoir 144 à 146 MHz. Fréquence du récepteur 28 à 30 MHz Fréquence de l'oscillateur dont la fréquence va permettre le mélange :  $144 - 28 = 116$  MHz Fréquence sur T4 (en L7) monté en tripleur  $146 - 30 = 116$  MHz.

Ce qui va donc nous donner une fréquence quartz de 116 MHz/3 = 38,666 MHz. Il est à noter que l'on peut recevoir une autre

![](_page_46_Figure_12.jpeg)

**Schéma électronique du convertisseur.** 

![](_page_47_Figure_0.jpeg)

Circuit imprimé et implantation des composants.

48

![](_page_47_Picture_4.jpeg)

![](_page_48_Picture_0.jpeg)

**Le circuit imprimé côté pistes. T1 et T2 sont soudés sur cette face.** 

portion de bande avec ce quartz, mais à la conditions expresse de revoir les bobinages L1, L2, L3 qui auront quelques spires en plus. Mais, dans ce cas, le début de la bande reçue sur le récepteur va correspondre à la fin de la portion de bande à recevoir.

#### Exemple

116 MHz - 28 MHz= 88 MHz 116 MHz- 30 MHz= 86 MHz Le 86 MHz sera reçu sur 30 MHz et le 88 sur 28 MHz.

#### **RÉALISATION** :

Le convertisseur est réalisé sur un circuit imprimé double face de dimensions 70 x 95 mm. Toutes les connexions de masse sont effectués sur la face supérieure qui est cuivrée.

Percer les trous des composants à l'aide d'un forêt de Ø 0.8 mm. Pour les selfs, un forêt de 0 1 mm. Pour les condensateurs ajustables, les picots de connexion et les pattes des blindages, un forêt de  $\emptyset$  1,3 mm.

Mettre en place les résistances, les condensateurs, les selfs et les condensateurs ajustables. Prendre soin de souder recto-verso les composants allant à la masse. Souder les transistors. Pour T1, ne pas oublier d'insérer dans le drain une perle ferrite pour pallier des oscillations intempestives.

Votre convertisseur est presque terminé, il ne reste qu'à souder 2 cloisons métalliques qui vont servir de blindage entre la partie amplificatrice et oscillatrice. Nettoyer votre circuit imprimé côté soudures avec de l'alcool pour éliminer les traces de flux de soudure.

Avant de mettre sous tension, bien vérifier s'il n'y a pas eu d'erreurs comme point de soudure oublié, ponts de soudure, inversion des transistors ou des condensateurs polarisés, etc.

#### **RÉGLAGES**

Brancher le convertisseur au récepteur à l'aide d'un câble coaxial. Connecter une antenne. Alimenter votre réalisation par du 12 volts. Elle est protégée par D1 en cas d'inversion de polarité.

Votre récepteur est réglé sur 28 MHz. A l'aide d'un Grid Dip, rechercher l'oscillation par rotation du noyau de L5. Ca y est, vous avez du 38,666 MHz !

Ensuite, toujours à l'aide du Grid Dip, par action du condensateur ajustable sur L6, rechercher à obtenir du 116 MHz. Faire la même opération sur L7.

Maintenant, avec le concours d'un relais ou d'une balise de fréquence connue, rechercher le maximum de réception par action sur les ajustables sur L1, L2, L3 et le noyau de L4. Parfaire les réglages en agissant sur L6 et L7 pour avoir une bonne sensibilité dans la plage 144-146 MHz. Le réglage est terminé.

#### **RÉALISATION DES SELFS**

 $L1 = L2 = L3 : 6$  spires Ø 6 en fil Ag Ø 0,8 L1 : prise à 3/4 spires côté masse L4 : primaire = 18 spires, secondaire =  $2$ spires, fil émaillé  $0.3$  sur mandrin  $Ø 5$ noyau F40 Réf Néosid = 10 T1 L5 : primaire = 12 spires, secondaire =  $2$ spires, fil émaillé 0,3 sur mandrin Ø 5 noyau F100 Réf Néosid = 10 V1  $L6 = L7$ : 7 spires Ø 6, fil Ag Ø 0,8

#### **NOMENCLATURE DES COMPOSANTS**

- T1 BF981
- T2 BF961
- T3 J310-BF245
- ou transistor similaire T4 BFQ22-2N918
- attention au brochage !
- D1 1N4004

Quartz 38,666 MHz boîtier HC18 1 pot néosid 10 T 1 équipé noyau F40 1 pot néosid 10 V 1 équipé noyau F100 Fil émaillé Ø 0,3 longueur 1 m Fil Ag Ø 0,8 longueur 50 cm environ.

Résistances 1/4 W  $3 \times 100 \Omega - 3 \times 330 \Omega - 1 \times 470 \Omega$  $1 \times 10$  k $\Omega$  - 1 x 18 k $\Omega$  - 1 x 22 k $\Omega$  $1 \times 100$  k $\Omega$ 

Condensateurs céramiques 1 X 5,6 pF - 1 X 10 pF - 1 X 18 pF - 1 X 47 pF 1 X 220 pF - 5 X 4/20 pF - 6 x 4,7 nF **2 X** 10 nF - **1 x** 0, **1** µF (IRD) 1 x 10 µF (chimique)

6 picots 0 1,3 pour connexion de la platine 1 perle ferrite 1,5/4 longueur 4 m/m

**September** 

Où trouver ces composants :

- Cholet Composants à Cholet
- Dahms Electronic à Strasbourg, 11 rue Erhmann.

# **AEA** -**CONTROLEURS MUL Tl-MODES**

![](_page_49_Picture_1.jpeg)

#### **PK-900: Un nouveau standard de contrôleur multi-modes**

- Double port simultané HF ou VHF, commutable par soft.
- 20 modems avec sélection par software.
- Carte modem 9600 bauds en option.
- Un univers de possibilités grâce au mode PACTOR inclus.
- Filtre passe-bande, limiteur à discriminateur sur le canal 1.
- Logiciel FAX 16 niveaux de gris en option.
- Afficheur LCD unique d'état et de fonction.
- Toutes les caractéristiques multi-modes standard inclues pour le trafic amateur.

![](_page_49_Picture_11.jpeg)

#### **DSP-1232 & DSP-2232 : Trafiquez dans le futur avec ces deux contrôleurs multimodes à processeur de signal digital**

- Souplesse et performances de haut niveau grâce au DSP. Logiciel interne pour tous les modes de transmission de
- données amateurs (PACTOR inclus). Afficheur LCD unique de mode et de diagnostic sur cha-
- que canal pour le DSP-2232 - Le DSP-1232 est évolutif et peut être trans-
- formé à tout moment en DSP-2232. Toutes les caractéristiques du PK-232MBX
- sont incluses dans les DSP. Connexion directe de la plupart des impri-
- mantes parallèles pour l'impression **FAX.**
- Les DSP décodent les signaux multiplexés en temps partagé (TOM).

#### **ISOLOOP : Antenne à accord automatique de 10 à 30 MHz**

- Antenne de haut rendement et faibles dimensions pour espaces restreints.
- Omnidirectionnelle, ne requiert ni rotor, ni boîte d'accord.
- Faible résistance de dissipation.
- Capacité d'accord entraînée par moteur pas-à-pas de précision.
- Livrée entièrement assemblée ; fixez-la sur un mât, connectez le coaxial : vous êtes prêt à trafiquer.
- Compacte, diamètre de 89 cm ; légère, ne pèse que 6,5 kg.

**AUTRES MARQUES ET PRODUITS DISPONIBLES** 

![](_page_49_Picture_28.jpeg)

 $\mathbf{c}$ PAKRATT 232

## **PK-232MBX: PK-232**

**Connectez-vous grâce au leader mondial des contrôleurs multi-modes** 

- Le PK-232MBX est plus qu'un simple contrôleur pour Packet ; tous les modes + PACTOR inclus.
- Logiciel interne SIAM (identification de signal et mode acquisition).
- Boîte aux lettres PakMail de 18kb avec contrôle sélectif.
- Mode Hôte complet pour un contrôle efficace.
- Impression FAX, sauvegarde par pile lithium, un port HF ou VHF commutable sur face avant, connexion pour modem externe, sorties
- scope et FSK, évolutif par ajout de ROM, etc...

#### **PK-88 : Ce TNC HFNHF est votre meilleur investissement en Packet**

- Appréciez MailDrop, une boîte aux lettres efficace de 18kb.
- Mode Hôte, commande Kiss, compatibilité de réseau ROM, suppression Packet dump, protocole d'acquisition prioritaire, commandes personnalisables, commande MBX, commandes exclusives Mproto, Cfrom et Dfrom, Mfilter exclusif.

Packet Col

**PCB-88: La carte d'extension PK-88** 

**ISOLOOP** 

RONIQUE

S

CSL

CONY TIGHTS CAD

![](_page_49_Picture_42.jpeg)

**PK-88** 

**à glisser dans votre compatible PC** 

**A E A, C'EST AUSSI DES LOGICIELS POUR VOTRE CONTROLEUR** 

- **Editepe-0893**
- CATALOGUE GENERAL 20 F + 10 F DE PORT

G.E.S. — MAGASIN DE PARIS : 212, AVENUE DAUMESNIL - 75012 PARIS

**G.E.S. – MAGASIN DE PARIS:** 212, AVENUE DAUMESNIL - 75012 PARIS<br> **G.E.S. OUEST:** 1, rue du Coin, 49300 Cholet. tel. : 11, 73.41.23.15 – FAX : (1) 43.45.40.04<br> **G.E.S. LYON**: 5, place Edgar Quinet, 69006 Lyon, tel. : 78.5

Prix revendeurs et exportation. Garantie et service après-vente assures par nos soins. Vente directe ou par<br>correspondance aux particuliers et aux revendeurs. Nos prix peuvent varier sans preavis en fonction des cours<br>mone

#### **CONCOURS**

## " **A.U.V. : ANTENNE UNITE VARIABLE** , **UNE ANTENNE ACTIVE POUR VOTRE RECEPTEUR PORTABLE**

VOICI LE DEUXIEME ARTICLE DE NOTRE CONCOURS, C'EST DONC VOUS QUI ALLEZ VOTER EN NOTANT LA VALEUR DE L'ARTICLE : - SUR 10 LA RÉALISATION

- SUR 10 LA FAISABILITÉ DU MONTAGE

(C'EST-À-DIRE LA POSSIBILITÉ POUR CHACUN DE LE RÉALISER AVEC UN MINIMUM DE DIFFICULTÉS).

- SUR 10 L'INTÉRET DU MONTAGE

**A** VOUS LECTEURS DE DÉCIDER QUI VA GAGNER LE PREMIER PRIX.

ATTENTION: Nous AVONS VOLONTAIREMENT ENLEVÉ LES COORDONNÉES ET LE NOM DE L'AUTEUR DES ARTICLES.

#### **Ce générateur trouvera sa place dans l'arsenal des instruments de mesure du radioamateur pour diverses utilisations, dont la première sera le contrôle du gain des antennes de fabrication maison.**

#### **A.U.V., POURQUOI?**

Sans doute un peu parce que mon ancien indicatif se terminait par AUV..., mais surtout parce que cette antenne est effectivement une unité variable pouvant fonctionner selon plusieurs configurations :

- Antenne active ou passive avec collecteur incorporé.
- Antenne passive ou active avec collecteur extérieur (long fil ou autre).
- Mise en fonction ou non, d'un filtre passehaut qui bloque les fréquences inférieures à 1,6 MHz. (évite l'intermodulation provoquée par les puissantes stations radiodiffusion O.M. (ondes moyennes) ou O.L. (ondes longues)].
- Mise en fonction, ou non, d'un atténuateur de 20 dB. (évite la saturation du récepteur par des signaux très puissants).
- Possibilité de relier l'installation à la terre.

Le tout se présente sous un format compact (longueur =  $27.5$  cm, diamètre = 32 mm), avec un design intéressant. L'autonomie est totale (alimentation par pile 9V) et le coût est modique (maximum 200 F).

Ce montage, de réalisation aisée, n'a pas, à ce jour, d'équivalent commercial et pourra vous permettre de pratiquer l'écoute DX O.C. en tout lieu.

#### **REALISATION**

Le cœur de l'A.U.V. est constitué d'un circuit électronique scindé en 3 parties. La figure 1 en est la représentation schématique.

![](_page_50_Picture_20.jpeg)

**Photo** *1 :* **L'antenne terminée** 

- Atténuateur 20 dB.
- Filtre passe-haut.
- Ampli inspiré d'un montage de M. A.P. Cheer, qui utilise un transistor à effet de champ et un transistor de moyenne puissance.

Un modèle de circuit imprimé de dimensions 22 mm x 85 mm est proposé figure 3.

L'implantation des composants sera réalisée selon le schéma de la figure 4. Les transistors seront soudés côté cuivre. On prendra garde à positionner correctement les deux condensateurs chimiques polarisés. On respectera une distance entre les selfs égale, au moins, à deux fois leur diamètre.

Le corps de l'antenne est constitué d'un tube de PVC de longueur : 210 mm et de diamètre 32 mm, fermé à ses deux extrémités par deux embouts PVC avec bouchon vissé.

Un logement pour la pile 9 V sera creusé à l'extrémité supérieure du tube PVC. Le bouchon vissé permettra le changement de la pile comme indiqué sur la figure 6.

Le montage des différents éléments à l'intérieur du tube PVC demande une certaine minutie, il est indispensable d'accorder le plus grand soin à l'isolation des différentes parties de l'antenne afin d'éviter tout courtcircuit.

![](_page_51_Figure_0.jpeg)

Les emplacements des différentes prises et des interrupteurs seront d'abord percés. Ensuite, on réalisera le collecteur intérieur constitué de fil de cuivre émaillé (petit diamètre) bobiné dans le sens de la longueur (5 longueurs, soit environ 1,20 m de fil) et fixé sur la face intérieure du tube PVC. On procédera au blocage du fil émaillé, comme indiqué sur la figure 5, en l'enfilant dans des trous percés sur le pourtour des extrémités du tube PVC qui seront ensuite recouvertes des embouts.

**Figure 1 : circuit électronique.** 

Le circuit imprimé, dont le câblage aura été soudé au préalable, sera introduit dans le tube ainsi que les différents fils de liaison. Ces fils seront passés dans les trous de perçage, coupés au plus court et soudés sur les différents éléments (fiches banane, interrupteurs...).

La fiche banane  $\odot$  (figure 6) est reliée à l'extrémité du collecteur intérieur et permet la connexion d'une antenne extérieure filaire.

 $\bullet$  $\bullet$ 

**Figure 3: circuit imprimé (échelle 1).** 

L'interrupteur @ permet la mise en fonction de l'antenne active (avec une LED témoin @), ou la déconnexion de l'ampli et le fonctionnement en antenne passive.

Les deux autres interrupteurs mettent en service l'atténuateur -20 dB ©, et le filtre passe-haut (5).

Le câblage des interrupteurs 2, 4 et 5 sera réalisé conformément au schéma de la figure 2.

La fiche banane "terre" @ permet de relier l'ensemble à la terre (tuyau de chauffage central ou terre elle-même en extérieur). Elle est reliée à la masse de la fiche BNC  $(2)$ .

Cette fiche BNC est vissée sur l'embout PVC inférieur et l'assemblage est renforcé par un filet de colle "rapide".

![](_page_51_Figure_12.jpeg)

**Figure** 4 : **implantation des composants.** 

![](_page_52_Figure_0.jpeg)

**Figure 2** : **schéma synoptique .** 

![](_page_52_Figure_2.jpeg)

**Figure 5** : **collecteur intérieur.** 

**Figure 6: A.U. V., les éléments.** 

![](_page_53_Figure_0.jpeg)

**Brochage des transistors T1 et T2.** 

#### **Suggestions**

- La LED sera choisie de la même couleur que l'éclairage du cadran du récepteur ainsi que la fiche banane ©.
- La sérigraphie sera réalisée par lettrestransfert protégées par un vernis incolore.
- La surface du tube PVC sera aplanie par ponçage à l'emplacement des interrupteurs @ et @ afin d'avoir les deux interrupteurs sur le même plan.

#### **DES PERFORMANCES TRES HONORABLES**

L'A.U.V., associée à un récepteur portatif AOR AR 8000, m'a permis des écoutes très intéressantes, tant sur bandes radiodiffusion que sur bandes utilitaires ou amateurs (par exemple Tl4CF, Costa-Rica sur 40 m avec un report de 57 !).

L'antenne (active) fonctionne correctement de 70 kHz à plus de 100 MHz, mais elle est surtout performante sur le spectre kilométrique et décamétrique. Les différentes configurations de l'A.U.V. permettent de faire face à toutes les situations.

Sur les récepteurs portatifs, la liaison à la terre améliore très sensiblement la qualité de réception et, dans ce cas, les performances sont quasiment équivalentes à celles d'une station d'écoute classique. La photo 2 montre une station de réception décamétrique portative complète : A.U.V. associée à un récepteur AOR AR 8000 avec mise à la terre...

Evidemment, la comparaison avec l'antenne livrée d'origine (antenne boudin de 17 cm de long) est impressionnante ; avec cette dernière le récepteur est presque "muet" jusqu'à 80 MHz...

#### **NOMENCLATURE DES COMPOSANTS**

![](_page_53_Picture_441.jpeg)

#### CONDENSATEURS

![](_page_53_Picture_442.jpeg)

#### SELFS

![](_page_53_Picture_443.jpeg)

#### **TRANSISTORS**

T1 2N3819 T2 2N3866

#### DIVERS

- 1 LED + résistance pour fonctionnement sous 9 V.
- 3 interrupteurs à glissière 2 circuits, 2 positions.
- 1 fiche BNC mâle.
- 2 fiches banane femelle. 1 noire pour la prise de terre (convention).
- Environ 1,20 m de fil de cuivre émaillé (petit diamètre).
- Fil de câblage.
- 1 clip pour pile 9 V.
- 1 tronçon de tuyau PVC diamètre 32 mm de 27,5 cm.
- 2 embouts PVC diamètre 32 mm avec bouchon vissable.

![](_page_53_Picture_29.jpeg)

**Photo2 Une station de réception décamétrlque complète : A.U. V. associée** *à* **un récepteur AOR AR 8000 avec mise** *à* **la terre.** 

Bonne réalisation et bonnes écoutes !

NOTE DE LA RÉDACTION :

L'auteur se propose de répondre à vos suggestions, critiques et questions. Il souhaiterait, par ailleurs, recevoir un compte-rendu des résultats que vous avez obtenus. Comme son nom ne peut vous être communiqué ici, pour le bon déroulement des notations, nous publierons, à la clôture du concours, la liste des articles avec leurs auteurs et leurs coordonnées pour ceux qui en ont manifesté le désir.  $\Box$ 

![](_page_53_Picture_444.jpeg)

MEGAHERTZ *MAGAZINE* 54 151 - Septembre 1995

![](_page_54_Picture_0.jpeg)

## 63, rue de Coulommes - B.P. 12 - 77860 QUINCY-VOISINS *C***.(1) 60 04 04 24** - Fax (1) 60 04 45 33

Ouvert de 9 h à 12 h et de 14 h à 17 h - Fermé dimanche et samedi après-midi **EMISSION, RECEPTION, MESURE, CONNECTEUR, TUBE, SEMI-CONDUCTEUR** 

#### **BOITE D'ACCORD D'ANTENNE**

Manuelle, 4 fréquences préréglées de 2 à 18 MHZ comprenant 4 CV de 220 pF lames dorées. 4 Relais 12 Volts. 1 self de 56 spires, boitier étanche, entrée "N" Dim: 17 X 36 X 27 cm poids 13kg ......................... **....... 750** F

Expédition PTT: 200 F. Description contre 5F en timbres.

#### **HAUT PARLEUR**

LS3 , entrée 600  $\Omega$  puissance nominale 1.5 W, maxi 3 W dim : 21 X 21 X 12 cm livré en emballage d'origine ........ 250 F Port PTT : 80 F

#### **EMETTEUR-RECEPTEUR RT77/GRC9**

![](_page_54_Picture_1076.jpeg)

![](_page_54_Picture_1077.jpeg)

#### **RECEPTEUR RHODE** & **SCHWARZ**

![](_page_54_Picture_1078.jpeg)

#### **SELF DE CHOC NATIONAL**

![](_page_54_Picture_1079.jpeg)

ETRI Réf. 126LF01. Secteur 220 V. Dim. 80 x 80 x 38 mm. Poids 400 g. Hélice 5 pôles. 300 Umin .............................. 75 F

![](_page_54_Picture_1080.jpeg)

#### **TEST SET ID292/PRC6**

![](_page_54_Picture_1081.jpeg)

![](_page_54_Picture_1082.jpeg)

#### **MILLIVOL TM ETRE AL TER NATIF**

FERISOL **AB** 302 de 10 mv à 10 V en 7 gammes maxi 1 GHz Dim,: 136 x 162 x 290 mm . **........................ 650** F Port PTT 91 F, notice technique 75 F Description contre 5 F en timbre

#### **COMMUTATEUR STEATITE**

![](_page_54_Picture_1083.jpeg)

#### **FIL DE CUIVRE ARGENTE**

Pour bobinage de self HF et autres, 01,5 mm le mètre .................................................................................. .... 15 F

#### **AMPLI LINEAIRE DECAMETRIQUE**

Large bande de 2 à 30 MHz, AM-FM-BLU, sortie 100 W/50  $\Omega$ Excitation 3 W. alim. : 24 V - 5,5 A · Dim. : 150 x 60 mm. Livré avec schéma ........................................................... 450 F

Documentation contre enveloppe timbrée

#### FILTRE MECANIQUE "COLLINS" pour MF de 455 KHZ Réf.: 455N20 bande passante 2KHZ .............................. 200 F

![](_page_54_Picture_1084.jpeg)

**JENNING Type 26N300** du continu à 30 MHZ500W. Alim. 24 V sous vide ampoule verre **................................ 200** F Isolé stéatite 2RT coupure HT - 6V - 100W ..................... 75 F **idem en 24V** 

#### **GENERATEUR HYPERFREQUENCE**  FERISOL LG 102 de 0,8 à 2,4 GHZ AM/FM, affichage

mecanique, sortie 1 mW/50  $\Omega$  avec attenuateur poids 28 kg Dim.: 470 x 142 x 550 mm ............................ 1250 F Notice technique A prendre sur place. Description contre 5 Fen timbres

#### **TUBES EXTRAIT DE NOTRE CATALOGUE** • 6KD6 : .... 350 F • 61468 : ..... 250 F • EL519 : .... 150 F Plus de 2000 RÉFÉRENCES en stock avec Jeurs supports.

#### **EMETTEUR HF** ART 13FR

Couvre de 300 à 500 KHZ et de 2 à 18,1 MHZ en A1-A2-A3. 100 W en AM. 21 fréquences préréglées par quartz. Ampli de puissance 813 modulation 2 x 811A. Alim. 24 V. 400 V et 1150 V. Dim. : 60 x 44 x 27 cm. Poids 32 kg ............................... 800 F Notice technique en français ... Expédüion en port dû par transporteur. Description contre 5F en timbres.

#### **AMPLI "AVANTEK"** MSA-0885

Utilisable jusqu'à 6 GHZ. Gain 22,5 DB à 1 GHz ................ 30 F Par barrette de 10 .... 250 F Notice contre enveloppe timbrée.

#### **CHARGE**

![](_page_54_Picture_1085.jpeg)

#### **MODULE** F.I.

1• F .1. 21 ,4 MHz - 2' F.I. 455 KHz commande S/mètre Cde de squelch · Alim. + 8 V, 50 mA + 5 V, 10 mA. Dimension : 130 x 60 x 30 mm · Poids : 230 gr ............. 150 F Ensemble livré avec schéma Filtre duplexeur UHF 440-450 MHz · connecteur Sublic ............................ .75 F Circulateur **452 MHz** (convient pour le 432 MHz) ........ 50 F

#### **CONDENSATEUR VARIABLE**

![](_page_54_Picture_1086.jpeg)

#### **SUPPORT DE TUBE SK600**

"Elmac" pour 4CX250B, neuf emballage d'origine .........230 F

#### **MESURE DIVERS**

GENERATEUR HP 612 A de 450 à 1200 MHz ................. 750 F **GENERATEUR SYNTHETISEUR ADRET 201** de 0,1 à 2 MHz **FREQUENCEMETRE HP 5335 A,** 200 MHz / 2 NS POWER SIGNAL SOURCE, AILTECH, de 10 à 50 MHz, 10/50 W **OSCILLOSCOPE TEKTRONIX 5113,** 4 x 2 MHz **ALIMENTATION SOR ENS EN DCA 20** · **115 B** 0 à 20 v · 115 A.

#### **CONTROLEUR UNIVERSEL**

#### Controleur révisé, à aiguille, grand cadran, fabrication professionnel,  $100$  ks $2/v$ **PEKLY: PK 899**

en continu : 0,05 v à 1 500 v - 15 µA à 5 A , en alternatif : 1,5 v à 1 500 v- 1,5 mA à 5 A , 0hmètre : 1  $\Omega$  à 2 M $\Omega$ Alim.: par 2 piles 1,5 v non fournies livré avec notice ..... 250F METRIX : MX 205 ou MT215

en continu : 0,1 v à 1 500 v - 10 μA à 5 A , en alternatif :<br>1,6 v à 1 500 v - 1,6 mA à 5 A , 0hmètre : 1 Ω à 20 MΩ Triple protection, Alim.: par 3 piles 1,5 v non fournies livré avec notice

Frais PTT 64F. Descripiion contre 5 Fen timbres

#### **GENERATEUR AM/FM**

FERISOL LF110 1,8 à 220 MHz en 4 gammes. Réglage modulation, niveau de sortie sur 50  $\Omega$  par atténuateur de précision. Oim.: 46 x 22 x 30 cm. Poids 23 kg ............. 1000 F Expédition port dû. Notice technique ............................. 150 F

#### **VOLTMETRE TRANSISTORISE**

FERISOL A207S voltmètre continu, entrée 100 MΩ de 100 MV à 3 KV en 10 gammes alternatif 300 MV à 300 V en 7 gammes maxi 1 GHz, ampèremètre continu 10 µA à  $300$  MA en 10 gammes. Ohmmètre de 0,2  $\Omega$  à 5000 M $\Omega$  en 8 gammes. grand écran 18 cm. Matériel vérifié. Alim.: 110/220 V. Dim.: 21 x 15 x 24 cm. Poids 6 kg .... 700 F Notice technique ............................................................ 100 F

#### **CONNECTEURS COAXIAUX** Connecteurs grandes marques 1<sup>er</sup> choix

Port PTT : 91 F

![](_page_54_Picture_1087.jpeg)

KMC 1 ............. 24 F KMC 12 ......... 20 F KMC 13 .......... 35 F Professionnels contactez-nous. Grand choix de connecteurs disponibles sur stock parmi les marques suivantes : SOURIAU, SOCAPEX, AMPHENOL, RADIALL, SOGIE, DEUTSCH, CANNON, SEALECTRO etc...

#### CABLES **COAXIAUX**

![](_page_54_Picture_1088.jpeg)

#### **ISOLATEUR D'ANTENNE** STEATITE

![](_page_54_Picture_1089.jpeg)

#### **FREQUENCEMETRE**

![](_page_54_Picture_1090.jpeg)

#### SELF **D'ACCORD D'ANTENNE**

![](_page_54_Picture_1091.jpeg)

![](_page_54_Picture_1092.jpeg)

### **CATALOGUE GÉNÉRAL CONTRE 28 F EN TIMBRES**

Pour toutes demandes de renseignement, joindre une enveloppe timbrée pour la réponse. **Frais d'emballage en caisse rajouter 100** F

CONDITIONS GÉNÉRALES DE VENTE : règlement par chèque joint à la commande. Minimum de facturation : 100 F + port, pour les DOM-TOM, frais bancaires : + 70 F.<br>Montant forfaitaire port et emballage < à 5 kg en R1 : + 53 F, R2

#### **NOS PETITES ANNONCES NON PROFESSIONNELLES SONT GRATUITES A COMPTER DU 01.01.95**

**Elles sont placées sur le serveur 3615 MHZ au fur et à mesure de leur arrivée** (1,27 Fla minute)

#### **B** RECEPTION

Vends Drake TR7 PS7 MN7 WH7 RV7, TBE, prix: 8000Frs. Tél: 44 57 90 02.

Vends récepteur NRD535 partait état 7500 Frs DSP NIR 1300 Frs présélecteur lowe pr 150 1300 Frs Filtre Datong FL3 1000 Frs, boite d'accord Vectronic VC 300D 750 Frs, le tout en partait état. Tél: 93 79 33 30, le soir.

Vends récepteur gammes 0,5 à 54 MHz, type SP600 HAMMARLUNG, partait état USA avec notice en français. Voltmètre électronique Métrix modèle 742 avec noticetube oscillo-DG7/6 NFUF supports lampes pour RV12P2000 et LV1 Allemandes. Chény Jean, 171 avenue de Muret, 31300 TOULOUSE.

Vends station comp. rec sat DTP récepteur Météosat + polaires 1 parabole O 95 + 1 antenne polaire turnstil + 1 carte PC 2500 Frs + 1 récepteur Grundig YB 500 1000 Frs, tél: 37 42 76 85.

Vends sur région parisienne uniquement récepteur Kenwood R 5000 excellent état, prix 6000 Frs. Récepteur Sony ICF 2001 D AM/FM/SSB + AIR 32 Mémoires: 2000 Frs. Ampli haute Fidélité NAD 3020 1: 1200 Frs. Ampli· tuner sony STR·V45L, 2 x 40w: 1500 Frs tél: (1) 46 70 9617 de 19h à 21h.

Vends Technimarc pro master super récepteur toutes bandes 12 gammes d'ondes de 145 KHz à 470 MHz, antenne Gonio extérier état neuf, prix: 3000 Frs. Tél: 26801216.

Vends sommerkamp TS 788DX 100w 25w de 26 à 30 Méga très bon état de marche, prix: 3000 Frs. Tél: 26801216.

Vends RX Sony Air 7, bandes air RA, PSB 118/174 MHz très performant, prix: 1500 Frs. Convertisseur Datong prix: 250 Frs. Boîte accord antenne réception 150 KHz/30 MHz, prix: 400 Frs. TH 28E, prix: 2500 Frs. Tél: 88 38 07 00.

Vends scanner AOR AR2800 0,5 à 1300 MHz AM, FM, BLU 1000CX mémoires + Ant. lliscone CTE SKYBAND 0,5 à 1300 MHz, prix: 3000 Frs. Tél: 22 75 04 92 demander Philippe à partir de 19h.

Vends récepteur FRG9600 tous modes 60 905 MHz + HP vendu avec garantie: 4000 Frs. Tél: (1) 49 82 53 66.

Vends bi-bande VHF UHF ALINCO DR 599 E débridé + 2 HP vendu 3500 Frs (garantie + doc en français). TBE. tel: (1) 49 82 53 66.

#### **EMISSION**

Vends FT757GX+FC757 AT +FAS 1 ·4R+FP7574D+MIC MH138+ADONIS 303G 500 KHz-30 MHz parfait état. Livrets de maintenance et d'utilisation, prix: 9000 Frs. Tél: 32 36 32 11 le soir. répondeur si absent.

Vends ou échanges TXRX Déca Tuneur Watmètre scanners et radiotéléphone UHF + Alim 24V + Vidéo Beta portable contre appareil de mesure. Tél: 34 08 83 93.

Vends TRX DRAKE TR7 1.2 à 30 MHz tous mode + AlimPS7+boite ant. **MN4+MIC** Turner+Manip. Le tout 8000Frs ou échange Moto **BMW** tel: 81 46 48 12

Vends Yaesu FT 411 VHF FM avec micro HP Parfait état, prix 1600 Frs, tél: 46 42 66 27 le soir.

Vends FT 102 équipe tous filtres + platine AM/FM, télé· phone: 40 72 73 56.

Vends TX Icom IC720A 4000 Frs, Alim 1250I 13V 50A 1500 Frs, ampli BV 2001 1200W 2000 Frs- Ant 4 élts quatro 1400 Frs- Rotacteur KR400 1500 Frs- Mat Télescopique Klôchner 2500 Frs Wat/Tos HP2013/200 MHz 1000W 500 Frs. Tél: 26 72 67 95.

Vends cause cessation TX/RX décamétrique Base trio 510 + Doc PX, 1800 Frs. Tél: 74 60 75 48.

Vends Kenwood 850 SAt + micro MC 85 + SP 31, prix: 13000 Frs. Tél: 75 64 67 08 après 20h.

Vends FT102 Yeasu-Micro MD1 ·Ant Fritzel FB 23· Boite d'accord FC767· PC 20 commodore et Imprimante seikosha le tout TBE. Tél: 43 04 54 41 F61NP.

Vends TRX IC211E VHF tous modes. Alim. incorporée B.E.G.prix: 2200 Frs, avec cordons et rack. Tél: (1) 64 39 32 67 le weekend.

Vends TS 50 + At 50 7500 Frs, 2TX Motorola P210 + Chargeurs 1600 Frs, ports dûs, dominique au 91 75 29 66 soir.

Vends TX-RX Yeasu FT 757 GX2, 100W, avec micro MH1B et notice, en bon état: 5000 Frs. Impédancemètre MFJ 204B: 450 Frs. Micro préampli à compresseur

 $ANMONGEZ$ -VOUS 2

• Professionnels :

• 50 F TTC la ligne.

- PA avec photo : + 250 F.
- PA encadrée : + 50 F

![](_page_55_Picture_32.jpeg)

Vous pouvez entrer vos Petites Annonces directement sur le serveur 3615 MHZ et gagner du temps ! (1,27 Fla minute)

![](_page_55_Picture_465.jpeg)

Toute annonce professionnelle doit être accompagnée de son règlement libellé à l'ordre de Éditions SORACOM. Envoyez la grille, éventuellement accompagnée de votre règlement à : **SORACOM Éditions .** Service PA. BP 88. La Haie de Pan. F-35170 BRUZ cedex.

Adonis AM500G: 400 Frs, F6GNP, tél: 40 63 56 32 après 18h.

Vends pylône autoportant 12m, type lourd, jamais instal• lé, avec cage rotor, chaise, boulons OSJ: 6000 Frs. Tél: 27 59 08 72 F6IFJ.

Vends Antenne isoloop AEA 10·30 MHz sous garantie 2500 Frs. Recherche SWL région 01, 74, 73, ch. pour échange fréquences VHF/UHF. Baduel Patrick, 1 rue Louis Pasteur, 74160 St Julien en Genevois.

Vends TS711 Kenwood VHF Tous modes 30W 220V et 12V plus ampli microset VHF 100WW 220V plus auto SWR et POWER meter SX2000 1,8 MHz à 200 MHz. L'ensemble en superbe état. Prix 9000 Frs. Tél: 82 82 34 44.

Vends Déca TS50 Kenwood + AT50 + PS52 Kenwood le tous en excellent état, prix: 9000 Frs. Tél: 09 65 20 52.

#### **RECHERCHE**

Cherche barrettes SIMM 1Mo 8/9 Blts, carte VGA/SVGA + Driver, clavier, DDBO ou 120 Mo.Tél: 90 57 20 12 (dépt 13) après 18h.

Cherche complet et bon état de codeur W4010 ou M8000, faire offre au 20 90 04 88.

Recherche sur région parisienne scanner fixe couvrant sans trou 1 à 1000 MHz en parfait état à prix raison· nable et coupleur d'antenne yaesu FRT 7700. Tél: (1) 46 70 96 17 de 19 à 21 heures.

Recherche logiciels radio pour ATARI et Rotor Tenna· Alliance (moteur seulement). Porret David, Le Chardet, 73590 LA GIETTAZ. Tél: 79 32 90 68.

Recherche fréquencemètre YC7B pour FT7B + antenne 0 à 30 MHz même très ancienne + VHF 144, faible prix, faire offre au (1) 34 53 93 75 répondeur.

Cherche tiroirs UHF Il et Ill pour rée. mesure ROHDE et SCHARTZ type ESU ainsi que son manuel de maintenan· ce et calibration. Cherche manuel mainten. et réglage rée. TH/CSF RS 560 ainsi que notices génér.-wobul. CRC 4760, phasemètre ADRET 295 et onduleur IMUNELEC MC 300., et géné. bruit PHILIPPS PP4500X. Tous frais remboursés. Tél: 31 92 14 80.

Cherche AMIGA 500 plus ou A1200 F1FRS. Tél: (1) 30 45 12 09.

Cherche TRX 144 FM/BLU environ 2000Frs. Tél: 90 572012 (dépt.13) après 18h.

#### ■ **INFORMATIQUE**

Vends ordinateur Thomson T09 (unite central+moniteur couleur avec imprimante Thomson à impact PR90612) notices, nombreuses documentations et jeux. Prix DM. Vds caméra super 8 comme neuve, projecteur, coleuse, ecran etc... prix à débattre. 2 petites alim. stab. 6x8 Amp.- Wattmètre, matcher 500W. 1 Alim pour heat·kit HV101 (SE 600).

Caméra avec son matériel à prendre sur place. Tél: le soir H.R. Michel au 60-83·34·99.

Monsieur MEA , SVP, rappeler Monsieur Constant au (1) 30 45 12 09 ou 71 23 54 65.

Vends PC Atari 520 STF 4 Mo de Mémoire, disque dur 250 Mo Lecteur CD ROM, plus logiciel pour décoder morse RTTY Packet plus interface le tout à 1800 Frs, port compris ou échange possible, contacter AKIM, BP 54, 688480 FERRETTE, doc disponible sur demande, facture à l'appui.

Vends 386DX33 Mémoire 8 Mo DD120Mo, Ecran Haute résolution Sony Pich 025 DOS 6,2 Windows traitement de texte.Wordperfect 5,2 quattro pro 5,0 pour Dos, sou· ris microsoft acheté le 23/12/92 (Brett) sur place 3500 Frs. Alim à découpage EPS18MS 550 Frs Tél: 31 98 48 93. Vends Amstrad PC 164000 640K écran MD souris, manuel TBE logiciels double emploi, prix: 1500 Frs. Tél: 94 04 75 59. F10976.

Vends PC 386 SX 25 DD SOM RAM 4MCOPRO 387 lect. 3•1/2 Vidéo cou. écran svga mono souris clavier+ interface FAX, RTTY, CW + DOS **+WIN** + JVFAX 6.0 + instant Track, le tout 3400 Frs. Tél: 74 60 75 48 le soir.

#### ■ ce

Vends CB superstar 3900F avec fréquencemètre valeur 2800 Frs, vendu 2000 francs. Micro préampli euro mas· ter plus valeur 500 Frs, vendu 250 Frs, les deux 2100 Frs. Tél: (1) 46 64 96 76 à Paris.

Vends Président Georges + BV 131 + HP 1000 + Alim 10/12. Le tout 3300 Frs ou vendu séparé. Le tout neuf garantie, demander Yannick. Tél: 77 72 23 89, le lundi et mardi ou toute la semaine heure bureau 77 60 09 55.

#### **BDIVERS**

Vends générateur wobbulateur wiltron 610D 1 à 1500 MHz très bon état 4500 Frs, préampli 20 dB 144 à 146 MHz neuf 260F. Filtre Bande Aéro 115 à 138 MHz pour scanner diminue l'intermodulation neuf 210F. Tél: (1) 45 09 12 83.

Vends antenne Deca mobile super hustler new Ironie très peu utilisée complète équipée 10·15·20·40 mètres avec ressort base + embase carrosserie. Cause cessation trafic Déca mobile 1150 Frs, port compris. Tél: 87 66 87 07.

Vends surplus TX art13 600 Frs BC1000+combiné+brelage 700 Frs, standard BD71 500 Frs, boîte d'accord, BC939 600 Frs PRC9 + Alim 12V+ Brelage 900 Frs autre liste sur demande au (1) 47 21 06 77.

Vends Boîte Couplage ICOM AT 500 et AT 150 président Lincoln équipe 40 mètres com ant daywa 4 positions. Tél: 65 34 56 07.

Vends alimentation à découpage 18 amp. EPS 18MS 550 Frs franco, tél: 31 ·98·48·93.

Vends PP13 décamétrique de surplus 2 à 12 MHz THC Thomson BC1000, BC652, BC191 AME RR10 1 à 40 MHz ANGRC 10·18 RT 67, BC454 US ER40, Récepteur Aviation accord continu, ER58, ER69, ER56, 70 à 90 MHz, Alim secteur PRC9, Alim US avec ampli BF et divers rec ER49 décamétrique, le lot 6500 Frs, tél: 38 92 54 92 H.R.

#### **A L'ATTENTION DE NOS LECTEURS**

Afin que la publication de votre PA vous soit profitable, lors de sa rédaction, prenez le plus grand soin à respecter l'orthographe des nomenclatures des matériels que vous désirez vendre ou acheter, n'utiliser que des abréviations courantes, écrivez le plus lisiblement possible et n'hésitez pas à joindre la traduction en clair de votre annonce.

En effet, les clavistes qui assurent la saisie informatique de vos textes n'ont que des connaissances limitées dans le domaine amateur et ne peuvent donc, de ce fait, assurer toutes les corrections.

![](_page_56_Picture_37.jpeg)

## **CASSETTES AUDIO POUR VOUS INITIER AU MORSE**

![](_page_56_Picture_39.jpeg)

![](_page_56_Picture_40.jpeg)

# **CATALOGUE SORACOM**

**COMMANDE POUR L'ETRANGER**<br>Le palement peut s'effectuer soit par un virement international, soit par Eurochèque signé au dos, soit par chèque libellé en monnaie locale, les frais étant à la charge du client. Le paiement pa par carte bancaire doit être effectué en franc français. Les chèques émis aux Etats-Unis et libellés en dollars sont acceptés pour les petites sommes inférieures à 36 F Le paiement par coupon-réponse est admis. La valeur de l'IRC est de5,10 F au 1/8/93 (uniquement pour les clients hors de France et Dom-Tom).

Payement can be done either with an international transfer or with an "Eurocheque" signed on the back, or with a cheque in local money but tees at your charger. Payement by credit Card<br>must be done in french francs (FF), C Dom-Tom). The value for an IRC is 5,10 FF (on 1/8/93).

Commande : La commande doit comporter tous les renseignements demandés sur le bon de commande (désignation et référence si celle-ci existe). Toute absence de précisions est sous la responsabilité **de** l'acheteur. La vente est conclue dès acœptabon du bon **de** commande par notre sodé té, sur les aitles disponibles uniquement.

Les prix : Les prix indiqués sont valables du jour de la parution du catalogue jusqu'au mois suivant ou le jour de la parution du nouveau catalogue, sauf erreur dans le libellé de nos tarifs au moment de la fabrication du catalogue, et de variation de prix importants des fournisseurs. La remise spéciale abonné n'est pas applicable aux articles en promotion

Livraison : La livraison intervient après le règlement. Les délais de livraisons étant de 10 à 15 jours environ, SORACOM ne pourra être tenu pour responsable des retards dû aux

transporteurs ou grèves des services postaux.<br>Transport ; La marchandise voyage aux risques et périls du destinataire. La livraison se faisant par colis postal ou par transporteur. Les prix indiqués sur le bon de commande sur toute la France métropolitaine, + 20 F par article pour Outre-Mer par avion et au-dessus de 5 kg nous nous réservons la possibilité d'ajuster le prix de transport en fonction du coût réel de celui-ci. Pour bénéficier de recours possible nous invitons notre aimable clientèle à opter pour l'envoi en recommandé. A réception des paquets, toute détérioration doit être signalée. Réclamation : Toute réclamation doit intervenir dans les dix jours suivants la réception des marchandises.

![](_page_57_Picture_275.jpeg)

![](_page_58_Picture_0.jpeg)

**VILLE D'ELANCOURT** 

**16 et 17** septembre 1995

![](_page_58_Picture_2.jpeg)

## **7ème SALON DE LA CB** ET DU RADIOAMATEURISME

## **EXPOSITION - VENTE - OCCASION**

![](_page_58_Picture_5.jpeg)

La plus importante manifestation radio en France, des «Promos» spéciales salon, toutes les grandes marques présentées par des professionnels réputés.. Moi je ne mangue pas ça !

**PROCOM EDITIONS - Tél : 55 29 92 92** 

et vous? **PALAIS DES SPORTS D'ELANCOURT**  $(78)$ R E R E **PAR RN 10 OU RN 12, sortie «Elancourt» - par SNCF** Paris Montparnasse direction «Rambouillet» 30 à 18 qare DF.  $\overline{9}$  $-$ h  $\mathbf{h}$ «La verrière» sortie côté Maurepas ENTRÉE  $30F$ 

## Avec la participation de vos magazines

![](_page_58_Picture_9.jpeg)

**Tous les mois chez** votre marchand de journaux

![](_page_59_Picture_0.jpeg)

A renvoyer à : GJP SA - Service commande - 11 rue du Long Foin - 91700 Ste Geneviève des bois \* DOM-TOM, nous consulter

![](_page_60_Picture_0.jpeg)

# Chronique du Trafic

**VOUS AVEZ DES INFORMATIONS CONCERNANT LE TRAFIC, LES EXPEDITIONS, LES OSL ? ENVOYEZ-LES A LA REDACTION!** 

## DIPLOMES

#### **DXCC HONNOR ROLL JUILLET 1995 - MIXTE**

F2GU344, F2VX/347, F3AT/368, FSll/353 FSVU/397, F6BKl/340, F6BLP/335, F6BWJ/338, F6CKH/345 F6DHB/336, F6DZU/336, F6ELE/331 , F6EXU/336, F6HUJ/331 , F6ITD/332, F8RU/354, F9GL/364, F9RM/367, F6FH0/332, F6CQT/334, F6IFJ/329 F2NB/348, F6HWM/328, F6IFE/328 F6BFX/340, F6DYG/330, F6GUG/326 F6HJR/328, F6BEE/334, F6GCP/327 F2BS/353, FSNTV/325, FSLQ/341, F6DSX/324 F6D44/326, FYSAN/330, F2QD/328, F6CDJ/329, F6HW/323, FMSCD/324 F50ZF/322, F9XL/335

• Phone F2M0/361, F2VX/346, F2YS/W2/338, F3DJ/365, FSll/353, FSVU/347, F6AJA/347, F6AOl/349, F6CYV/335, F6DLM/336 F6DZU/335, F6ELE/331, F6EXV/336 F6FWW/331, F6HIZ/331 , F6LTD/331, FBRU/354, F9GU361, F9RM/336, F2WU/338, FSJA/345,

FSJJM/330, FSKOK/335, F6CKH/343 F6CQU/330, F6FH0/332, F6GEA/330 F6EWK/334, F6HUJ/329, F2LZ/346, F6ANA/326 F6BFH/340, F6CQT/332, F6IFE/327 F2BS/351, F6CP0/325, F9ER/325 FSNTV/322, F6GVD/321

• Télégraphie F3AT/337, F6AJA/328, F6HWM/324

• RTTY F6HUJ/322 (au top mondial) FBXT/321

Patrick E. CREPELLIERE-5NOGC (aussi 5NOETK-TU5DX-F6BLQ) Nicole POIRIER-CREPELLIERE-5NOPYL (aussi TU5NC)

Aimable de bien vouloir noter que l'ARRL DXCC Program Validation Board a approuvé les opérations suivantes: -5NOETK, Patrick E. Crepelliere, à compter du 01/07/94. -5NOGC, Patrick E. Crepelliere, à compter du 01/07/94. -5NOPYL, Nicole POIRIER-CREPELLIERE, à compter du 01/07/94. également: -TU4EG, Patrick E. Crepelliere, du 05/10/92 au 08/03/93.

![](_page_60_Picture_12.jpeg)

-TU5DX, Patrick E. Crepelliere, du 09/03/93 au 02/06/94. -TU5NC, Nicole Poirier-

Crepelliere, du 12/04/94 au 02/06/94. Patrick E. Crepelliere-5NOGC

#### **ARRL 10M 1994**

Un seul Français au top 10 pour cette année. Il s'agit de F5DE/P,

5e en télégraphie grande puissance. Pratiquement toutes les catégories sont gagnées par les Américains du sud.

![](_page_60_Picture_19.jpeg)

#### **C/asssmsnt français**

Dans l'ordre, indicatif, score, nombre de contacts, multiplicateurs.

![](_page_61_Picture_675.jpeg)

#### **ARRL RTTY 1995**

1 seul Français au palmarès ! F5CTN avec 110 points 10 contacts et 11 multis.

#### **RESULTAT EME EUROPA 1995**

Indicatif ; Points ; QSO

![](_page_61_Picture_676.jpeg)

#### **RESULTATS DE L'ARRL 10M 1995**

![](_page_61_Picture_9.jpeg)

Dans l'ordre indicatif, points OSO, multiplicateurs

![](_page_61_Picture_677.jpeg)

(FA1MXI, FSMYH, MXH, RWA. ops)

![](_page_61_Picture_678.jpeg)

**Luxembourg**  LX1KC .........7,250 ......125 ..........29

![](_page_61_Picture_679.jpeg)

#### **CO 160M 1995**

![](_page_61_Picture_680.jpeg)

![](_page_61_Picture_18.jpeg)

![](_page_61_Picture_19.jpeg)

**CW**<br>1er ...OT5T ..................963697 points pour 1147 Classé F51N avec 278640 points et 591 OSO

#### **CHALLENGE SWL D'OCTOBRE 1995**

L'idée de ce challenge est d'écouter le plus de pays DXCC possible en 48 heures de OH UTC le 28 octobre 1995 à 23H59 UTC le 30 octobre 1995. Ce challenge est organisé par un SWL Anglais «BRS 32525» et une centaine de participant dont attendus pour l'édition 1995. Le challenge se déroule à la même date que le «CQ WW SSB» contest.

#### • Règlement

1) Le SWL pourra écouter à n'importe quel moment dès 48H du challenge (pas de période de repos obligatoire).

2) Seulement une station de chaque pays DXCC sera écoutée sur chaque bande: 28 / 21 / 14 /  $7/3,5/1,8.$ 

3) Calcul des points

a) Pays du même continent que le SWL: 1 point sur chaque bande.

Pays en dehors du continent du SWL: 5 points sur chaque bande.

b) Le score final sera le total des pays entendus sur les 6 bandes multiplié par le total des points des 6 bandes.

4) Renseignements obligatoires sur le log.

a) Date

b) Heure UTC

c) L'indicatif de la station écoutée (l'indicatif de la station avec qui il était en OSO n'est pas obligatoire).

d) Le report R/S au QTH du SWL. Aucune station ne pourra être inscrite sur le log si elle n'est pas entendue R4/S4.

5) Une liste des multiplicateurs (pays entendus sur chaque bande) devra être envoyée en plus des logs.

6) Les logs informatisés sont les bienvenus.

7) envoyez vos logs à: Bob Treacher, BRS 32525, 93 Elibank Road, Eltham, LONDON SE9 1QJ Angleterre.

8) Les logs devront être envoyés avant le 27 novembre 1995.

9) Des diplômes seront gagnés par les meilleurs scores. Pour recevoir la liste détaillée des résultats, envoyez 1 S US ou 2 IRC.

Pour recevoir des exemples de log ou de liste de multiplicateur et pour toute demande d'informations sur ce challenge, écrire à F-14368, Franck PARISOT, 10 RP des Martyrs, 92220 BAGNEUX France.

#### **RÉSULTAT DU VII CONCOURS ARIES 1995**

Mémorial EA1AG, Classement Europe 1er F5LSF

#### **CLASSEMENT DES SWL'S POUR LE PACC CONTEST 1995**

Indicatif ; OSO ; Mult ; Score

![](_page_61_Picture_681.jpeg)

151 - Septembre 1995

![](_page_62_Picture_707.jpeg)

#### **CLASSEMENT DES OPERATEURS FRANCAIS POUR LE PACC CONTEST 1995**

#### Indicatif ; OSO ; Mult ; Score

![](_page_62_Picture_708.jpeg)

![](_page_62_Picture_4.jpeg)

F5JBF/P ..........42.........23 ......966<br>F6FTB .............48.........18 ......864 F6FTB ............ 48 ......... 18 ...... 864

![](_page_62_Picture_5.jpeg)

![](_page_62_Picture_6.jpeg)

## ECHO DES BANDES  $\overline{\phantom{a}}$

#### **1) Nouvelless Balises**

Fréquence 50.082 MHz, La balise est située à 1,6 km sur la côte au Nord de la Havanne, la puissance est de 10 watts. C'est le «Cuban VHF Group» cubain qui a mis en place cette<br>balise.

#### **Au Japon**

JW7SIX en JQ88AD avec 10 W **3) 144 MHz**  HT dans une yagi 4 éléments, fréquence 50.047 MHz. indicatif DBOINN en JN68GI

#### **Au Canada 4) 10 GHz**

VE6QRM sur 50.031 MHz à | Nouvelle balise Calgary avec 25 W et 4 éléments yagi. DBOXL sur 10,368805 Ghz avec

#### **Relais sur 50 MHz**

Fréquence d'entrée 51,210 MHz | Message sortie 51.810 MHz fréquence | Test de DBOXL JO53HU d'enclenchement 1750 Hz. | Responsable DK1 KR.

#### **50 MHz Bande 70 MHz**

Balises en Angleterre

![](_page_62_Picture_709.jpeg)

160mW

## DX ECHO

#### **QSL INFORMATION**

**5A1A(CW)** - LZ2UA, Vlad Vladov, Box 100, 5600 Troyan, Bulgaria. **5A1A (SSB)** - OM3JM, Horecky Stefan, Mlynska 2, Stupava, IBV 900 31, Slovak Républic.

**DK3KD - Wolfgang Daub, Solin**ger str. 79, D-40764 Langenfeld, Germany.

**ET3AA** - Esknder, Box 60258, Addis Ababa, Iran.

**FH5CB** - P.O. 50, 97610 Mayotte Island.

**T97V** - Vlado, POB 14, Vitez, Bosnia-Herzegovinia, (via Croatia).

**9VE3VGI** · 1284 Eldorado Avenue, Oshawa, Ontario, Canada L1K 1G3.

**ZK1AT** · Amy Tabique, Box 1264, Hanaiei, Hawaii 96714, USA.

**3W5FM** · UAOFM, Coly, Box 49, 693006 Sakhalin Island, Russian.

**5W1GEH** · K8VIR, Edwin H. Hartz, 108 Hartz Dr, Holly, Ml48442, USA.

**7Q7AN** · PA3DUU, Arie Nuteren, Dorpsstr. 71, NL-2969 AD Oud Albias.

**7Q7XT** - ONSNT, Ghislain Penny, Linderstraat 46, 8-9880 Aalter, ov.

**9M8BT** · NSFTR, William M. Loeschman, 717 Milton, Angieton, TX 77515, USA.

**9Q2L** - PA3DMH, Alex van Hengei Jr, Schoener 85, NL· 2991JK Barendrecht.

**9V1YC** - AA5BT, Derek Wills, 4002 Amy Cir, Austin, TX 78759, USA.

**BV9P** - KU9C, Steven Wheatley, 12 Netherton Terrace, Morristown, NJ 07960, USA.

**COOOTA** - CT1 ESO, Luis Gomes, Box 207, 8900 Vila Real de Santo Antonio, Portugal.

**EMORSE** · DJOMAQ, C. Grycz, Sigmaringer Str. 33, D-10713 Berlin.

**PYOZFB** - JH2MRA, Hirotaka Asaoda, Box 45, Kuwana 511 , Japan.

**TJ1JB** - KE9A, Ken J. Claerbout, 10 Clover Hill Dr, Stafford, VA 22554, USA.

**TZ5RS** - AA8AD, Ronald P.

Skipper, 60 Lyons Rd. Plattsburgh, NY 12901, USA. **XT2CH** · Box 35, Ouagadougou, Burkina Faso. **ZF2NE** · W5ASP, Joseph A.

Ln, Houston, TX 77042, USA.

## Staples III, 10031 Meadowlake<br>
Ln, Houston, TX 77042, USA.<br> **GSL VIA... QSL VIA ...**

**5H3EH** · OH2BBF, Erkki Heikkinen, box 53, SF-10901 HANKO **5T6E** · F6FNU, Antoine Baldeck, Box 14, F-91291 Arpajon cedex **9L1PG** · NW8F, Cecil C. Williams Jr, 975 Kittle Rd, Wheelersburg, OH45694, USA **AHBA** · WIiiiam E. Faulkerson, box 2567, Pago Pago, AS 96799, U.S.A.. **BY1QH** - DJ7BU, Dieter Wagner, Lôhestr. 25, D-91054 ERLANGEN (bis 31 .12.94!) **C6AFP** · N4JQQ, Steven T. Rutldege, 1611 Louden Heights Road, Charleston, WVA 25314, USA **D2/Y03YX** - Y03YU, Box 55-36, Bucharest, Romania **HV1CN** - IOGPY, Giancarlo Gotnich, Via Vigne Morena 114, 1- 00040 Roma Morena **OK1EE/ 005** - OK1 FMR, Martin Picek, Vancurova 158, CR-56301 **Lanskroun PYOTUP** · Joao B. G. Mendoca, Box 3100, RJ 20001-970, Brasil **R1FJZ** : DF7RX, Bernhard Steibl, kelheimwinzerst. 40, D-93309 Kelheim **S07URE** - EA4URE, U.R.E., Box 220, E-28080 Madrid **T20XC** - JE1 DXC, Masayoshi Mihara, 4-22-23 Motobuto, Urawa, Saitama 336, Japan **T091S** · FY5KE, BP 450, Kourou, F-973310 Guyane Française (via France) **TZ6LL** - Peter Schaurer, BP 100, Bamako, Mali **TZ6MR** - Melitta Radner, BP 100, Bamako, Mali XT2CH - Américan Embassy Burkina Faso, Department of State, Washington, OC 20521· 2440, U.S.A.

**XU1 FL** - Box 48, Phnom Penh, Campuchea **ZA1QA** - HAOMM, Gyozo Macsuga, Pethe ut 7, H-4440 Tiszavasvari<br>ZC4DX -**G30ZF, D.F.**  Beattie, Mayerim, Churchway, Stone, Aylesbury, Buchs, England. **ZK3RW** - ZL1AMO, Ron W. Wright, 28 Chorley Avenue, Massay, Henderson, Auckland 1208, New Zealand.

![](_page_63_Picture_2.jpeg)

#### **EUROPE**

#### **BELGIQUE**

![](_page_63_Picture_5.jpeg)

Activité du 27 octobre au 5 novembre 1995 de 0S4CLM, avec

des opérateurs de la Belglan Air Force amateur Radio Am, et Royal Naval amateur Radio society et Belgian YL Club. 0S4CLM. Vuurtorenstraat 12, B-8301 HEIST AAN ZEE, BELGIQUE.

![](_page_63_Picture_759.jpeg)

#### **FRANCE**

Expédition F5NOD/P. lie de Batz, du 11/07/95 IOTA EU105, DIFM MA018, L'île de Batz (4 km de long et 1,5 de large) est située sur la côte Nord du Finistère, à 2 km au large de Roscoff. Des vedettes régulières permettent l'accès à 171e en 15 minutes. Le départ pour l'île s'effectua avec le premier bateau à 6.30 TU et les émissions commencèrent à 7.25 TU. Le trafic fut essentiellement Européen, avec une propagation bien capricieuse... La majorité du trafic c'est fait sur 20m, le 40m ne donnant que peu de résultat. Le dernier contact a été fait à 14:07TU, devant QRT à cause de la pluie (l'OM et le matériel étant dehors). Ce qui solde l'opération avec 392 OSO. Je serais de nouveau sur BATZ l'année prochaine pour cette fois plusieurs jours.

Un grand merci à l'hôtel Restaurant le «Ker Noël» qui a très gentillement mis à ma disposition un emplacement et l'électricité.

Matériel utilisé : KENWOOD TS-850S Dipôles 20m et 40m. QSL via Bureau ou Direct : Mr Gautier GII, «Le Fonteneau»,

38440 MOIDIEU DETOURBE.

L'UNIRAF Informe ses adhérents que l'AG prévue pour octobre 95 est reportée au mols de novembre 95.

#### **ANTARCTIQUE**

HFOPOL est une station club fonctionnant par période.

A ce jour 60 000 contacts ont été réalisés. Cependant le manager change à chaque fois avant 24 décembre 1990 SP5FLC.

24 décembre 1990 / 25 décembre 1991 SP3FYM 1992 SP9DWT

#### **REUNION**

Je vous informe par la présente que je serai actif depui /FR du 18 ( ou 19) au 25 octobre 95 et du 31 octobre au 15 novembre 95, de 20 à 10 mètres.

Je serai/3B8, l'accord de principe m'ayant déjà été donné par les autorités locales, du 26 au 30 octobre. Je participerai au CQ WW SSB depuis ce lieu et serai actif de 80 à 10 mètres avec l'indicatif 3B8/F5PXQ.

En/FR et /388 hors contest, je serai actif de préférence sur les bandes WARC et principalement sur le 17 mètres.

La QSL est via F5KDZ, BP 708,<br>07007 PRIVAS CEDEX<br>**AFRIQUE** 07007 PRIVAS CEDEX

#### **AFRIQUE**

**GUINEE** 

Rudy (le grand voyageur) DK7PE est 3X9HCW.

#### **KENYA**

5Z4BZ

Michel F5IBZ est

au Kenya pour 18 mois, il a obtenu l'indicatif

### **DJIBOUTI**

J28JO dont l'indicatif a été attribué en mai 1995 signale qu'il est piraté.

#### **KERGUELEN**

FB1LYF ex J28CW sera en FT8X à partir de novembre et pour un an.

#### **BENIN**

Ce groupe DX de Norvège sera actif 11/22 septembre. Tous modes, toutes bandes avec TYBG. QSL directe seulement à LA8G v/Morten Antonsen, POB 5626 Moellenberg, 7027 TRSNDHEIM, NORVEGE.

-----

### **ASIE**

#### **KYRGYZSTAN**

EX ex UM quelques amateurs allemands pourraient être actifs du 25 octobre au 1er novembre.

#### **THAILAND**

![](_page_63_Picture_41.jpeg)

Elindicatif spécial<br>E28SEA (ou<br>HS8SEA) sera<br>utilisé pendant le E28SEA (ou HS8SEA) sera utilisé pendant le SEANET Convention 17/20 novembre 1995.

# SEANET Convention 17/20<br>
novembre 1995.<br> **AMÉRIQUES**

#### **USA**

![](_page_63_Picture_45.jpeg)

(NA067) sera activée du 24 au 28 septembre par K8SCH/4 QSL via H.C.

#### **CANADA**

![](_page_63_Picture_48.jpeg)

lie de TYBEE

1/10 durant la conférence IARU région 2.

F5JYF au Canada jusqu'au 1/9/95.

#### **REVILLA GIGEDO**

Nellie XE1Cl a planifié une expédition sur cette île en septembre.

#### **COCOS ISLAND**

Tl9JJP sera actif du 4 au 20 octobre QSL josé Pastora, Box 330, 1000 San José, Costa Rica.

#### **TURKS ET CAILOS ISLANDS**

Un group de contest membre de Pl4COM sera actif aux îles Providences du 7 au 26/9 en

Ils seront VP5C pour le WAE SSB, QSL via PA3ERC.

#### **BRESIL**

![](_page_63_Picture_59.jpeg)

Dans la table des indicatifs, dès 28 décembre 1994, nous avons une

nouvelle classe de licence qui est la licence D, pour les novices (2m, 6m, 70 et 30 cm) avec l'indicatif ZZ dans toutes les régions du pays (0 à 9).

Les trois lettres après le numéro sont les mêmes que dans la licence C.

N'existent pas les indicatifs spéciaux pour Etats, seulement dans les concours et dans les expéditions sans ordre du numéro par Etats depuis le 28 décembre 1994.

Attention pour l'Etat du TOCAN-Tl NS (PQ2) (au nord du GOIAS-PP2). C est un Etat neuf depuis 1988.

A.E.I - Associacao De Expedicionarios llheus

#### **RECTIFICATIF**

#### **DIPLOME DES ILES BRESILIENNES (DIB)**

Le coût du diplôme est 10 dollars US ou 14 IRC's. Les endossements pour 30, 40 et 50 îles sont 2 dollars US ou 3 IRC's La plaque d'honneur pour 60 îles est 30 dollars US ou 35 IRC's.

![](_page_63_Picture_69.jpeg)

Merci à F11734, F50TJ, F5PVS, F6AUS, J28JO, N1TBH Les nouvelles DX, CQ mag, Radcom CO DL.

*MEGAHERTZ MAGAZINE* 

*64* 

![](_page_64_Picture_0.jpeg)

Vos PLUS BELLES RÉCEPTIONS EN SSTV ou EN FAX MÉRITENT D'ETRE PARTAGÉES ' ENVOYEZ VOS IMAGES SUR DISQUETTE (SI FORMAT **PC)** OU, DIRECTEMENT, DES PHOTOS EN COULEUR À LA RÉDACTION DE MEGAHERTZ *MAGAZINE*  (AVEC VOS NOM, PRÉNOM ET INDICATIF SUR L'ÉTIQUETTE DE LA DISQUETTE). ELLES SERONT PUBLIÉES DANS CES PAGES.

![](_page_64_Picture_2.jpeg)

![](_page_64_Picture_3.jpeg)

![](_page_64_Picture_4.jpeg)

**UI LDERI** 

**Photos 1 et 2 par Jean-Claude SORAIS Photo 3 par Philippe COLLIOT** 

![](_page_64_Picture_6.jpeg)

![](_page_64_Picture_8.jpeg)

KIYU-JH6HP

![](_page_64_Picture_9.jpeg)

Photo 4 par Philippe COLLIOT Photos 5 et 6 par Roseline BERTRINI

![](_page_64_Picture_11.jpeg)

![](_page_64_Picture_12.jpeg)

 $\overline{1}$  X

Photos 7 et 8 par Constant ORTH Photo 9 par Marc NOGENT

![](_page_64_Picture_14.jpeg)

![](_page_64_Picture_16.jpeg)

Photo 10 par Marc NOGENT Photo 11 par Philippe GAUTRON Photo 12 par Jérôme CLAR/A SVP, N'ENVOYEZ PAS VOS PROPRES IMAGES (CELLES QUE VOUS ÉMETTEZ) MAIS BIEN CELLES QUE VOUS AVEZ REÇUES.

**MERCI!** 

*MEGAHERTZ MAGAZINE* 65 151 - Septembre 1995

**T9MRW** 

# **SAFARI PHOTO SUR<br>LES ILES GORSES**

![](_page_65_Picture_1.jpeg)

**TK/F6AUS / hippomobile** 

![](_page_65_Picture_3.jpeg)

TKØP en EU 100 sur les Cerbiales à<br>Piétriccaglioso

![](_page_65_Picture_5.jpeg)

"U Toro" comme on dit en Corse. EU 164, entre Sardaigne et Corse.

![](_page_65_Picture_7.jpeg)

"Juju" traîne le bateau dans la passe.

![](_page_65_Picture_9.jpeg)

Le "Toro" au calme.

![](_page_65_Picture_11.jpeg)

Monter ses aériens dans ces conditions : une performance I

![](_page_65_Picture_13.jpeg)

Les équipiers ne se laissent pas abattre pendant le pile-up de TKØP !

![](_page_65_Picture_15.jpeg)

9 personnes et 2 bateaux pour tomber le "Toro"

![](_page_65_Picture_17.jpeg)

San-Bainzo en EU 164, devant les carrières romaines.

![](_page_65_Picture_19.jpeg)

Débarquement sur San-Antonio. Mais où est donc Bérurier ?

![](_page_65_Picture_21.jpeg)

D'accord, un parasol I Essayez donc de vous mettre à l'ombre sous une R7.

![](_page_65_Picture_23.jpeg)

**Z'ambiance ! le shack réduit à sa plus** simple expression.

![](_page_66_Picture_0.jpeg)

## FT-900 **YAESU** ÉMETTEUR/RÉCEPTEUR HF COMPACT

## **LE NOUVEAU CONCEPT DU TRAFIC EN MOBILE**

#### Le FT-900 est un émetteur/récepteur HF compact et performant, utilisable aussi bien en station fixe qu'à bord d'un véhicule.

Emission 100 W HF en CW, SSB et FM (25 W en AM) sur les<br>bandes amateurs. Il Réception à couverture générale de 100 kHz à 30 MHz. Afficheur LCD avec vu-mètre bargraph triple mode. ■ Quatre microprocesseurs pour une utilisation des plus simples. Double synthétiseurs digitaux directs (DDS). Stabilité et précision assurées par oscillateur unique. 2 VFO indépendants pour chaque bande (20 au total) avec mémorisation des paramètres. Commande par encodeur magnétique<br>au pas de 2,5, 5 et 10 Hz. 100 mémoires multifonctions et<br>10 mémoires de limite par VFO. Scanning multifonctions. Inversion bande latérale en CW. Décalage de BFO ajustable

pour TNC et codeurs. ■ CW full/semi-break-in avec moniteur de télégraphie. ■ Speech processeur BF ajustable. ■ Préampli HF réception de haute performance. ■ Fonction IPO (optimisation point d'interception). ■ Atténuateur 12 dB. ■ Filtre notch et IF shift. Noise blanker, squelch tous modes. Refroidissement assuré par radiateur et ventilation forcée. Commutation rapide TX/RX en QSK-CW. Connecteurs séparés pour RTTY et Packet. Conception modulaire avec utilisation de composants CMS assurant efficacité, fiabilité et maintenance aisée. Alimentation 13,5 Vdc, 20 A. Dimensions: 238 x 93 x 253 mm. Le FT-900 ne pèse que 5,3 kg.

![](_page_67_Picture_5.jpeg)

![](_page_67_Picture_6.jpeg)

### **FACE AVANT DÉTACHABLE**

La face avant détachable regroupe les commandes et contrôles les plus usuels et un large afficheur LCD multifonctions. Le kit de séparation YSK-900 permet d'installer celle-ci très facilement sur le tableau de bord, sa manipulation en mobile s'effectuant ainsi en toute sécurité, avec la meilleure visibilité de l'afficheur.

OPTIONS · Filtres à quartz à bande étroite (XF-110xxx). · Oscillateur compensé en température (TCXO-3). · Coupleurs automatiques d'antenne (interne ATU-2) avec<br>31 mémoires ou externe (FC-800 étanche), commandés depuis la face avant. • Interface commande par ordinateur.  $\bullet$  Etc...

![](_page_67_Picture_10.jpeg)

**G.E.S. - MAGASIN DE PARIS : 212, AVENUE** 75012 PA , rue du Coin.

**RIS :** 212, AVENUE DAUMESNIL - 75012 PARIS<br>
TEL. : (1) 43.41.23.15 - FAX : (1) 43.45.40.04<br>
49300 Cholet, tél. : 41.75.91.37<br>
Duinet, 69006 Lyon, tél. : 78.52.57.46<br>
ean Monet - B.P. 87 - 06212 Mandelieu Cdx, tél. : 93.49 place Edgar Quinet, 6900<br>**UR** : 454, rue Jean Monet - B E D'AZUR : 454, rue Jean Mullet - D. 19010 Marseille, tél. : 91.80.30.10<br>1: 126-128, avenue de la Timone, 13010 Marseille, tél. : 91.80.30.122.05.<br>10 : 9, rue de l'Alouette, 62690 Estrée-Cauchy, tél. : 21.48.09.30 & 21.22. G.E.S aymond<br>8.20.10.98 pisdé, Val d'Auron, 18000<br>matin & 48.67.99.98 après

Sarantie et<br>s et aux rever ns préavis en fonction des cours ice aux pa